**Особенности поиска структурных параметров наночастиц по данным малоуглового рассеяния**

**-**

**Features of searching of structural parameters of nanoparticles from smallangle scattering data**

### **Vladimir V. Volkov**

**Shubnikov Institute of Crystallography of Federal Scientific Research Centre "Crystallography and Photonics" of Russian Academy of Sciences**

> **vvo@ns.crys.ras.ru volkicras@mail.ru**

# **Acknowledgements to the participants:**

**EMBL-Hamburg D.I. Svergun M.V. Petoukhov M.W. Roessle A.G. Kikhney E. Mylonas D. Franke BioSAXS group**

**Institute of Crystallography (Moscow, Russia) P.V. Konarev, S.V. Amarantov, A.E. Kryukova, L.A. Dadinova, E.V. Shtykova**

> **ANSTO (Sydney, Australia) A.V. Sokolova**

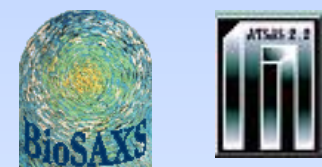

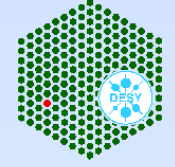

**Collaborative projects M. Ubbink (Leiden University, Belgium) X. Zhang (Karolinska institute, Sweden) F. Paoletti ( EBRI Rome, Italy) K. Djinovic-Carugo (University of Vienna, Austria)** **Polydisperce systems of nanoparticles**

**Complex case: different formfactors "k", different sizes, interparticle interference.**

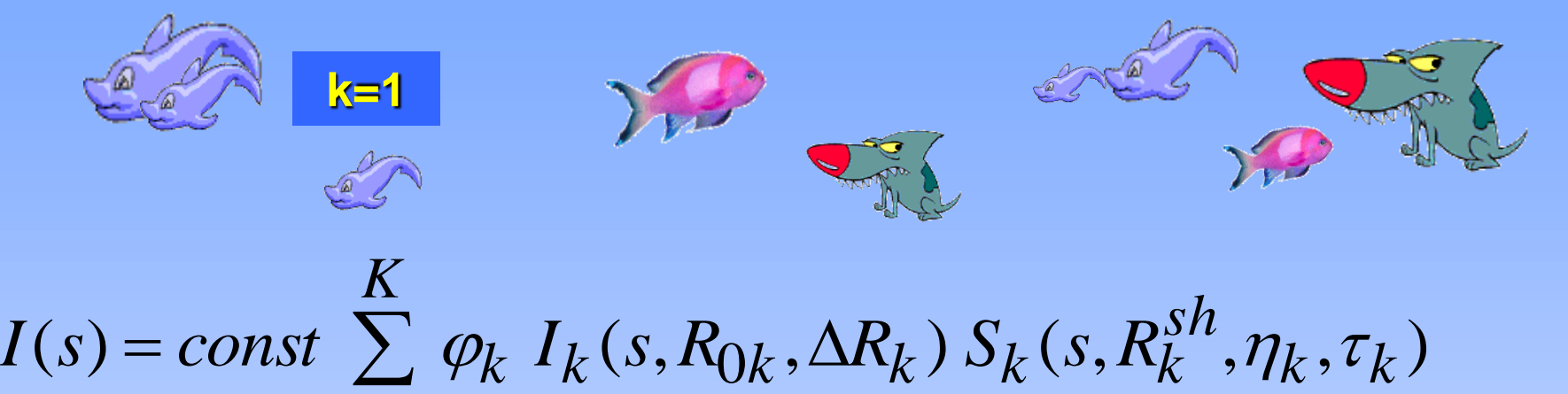

 $k=1$ *K*

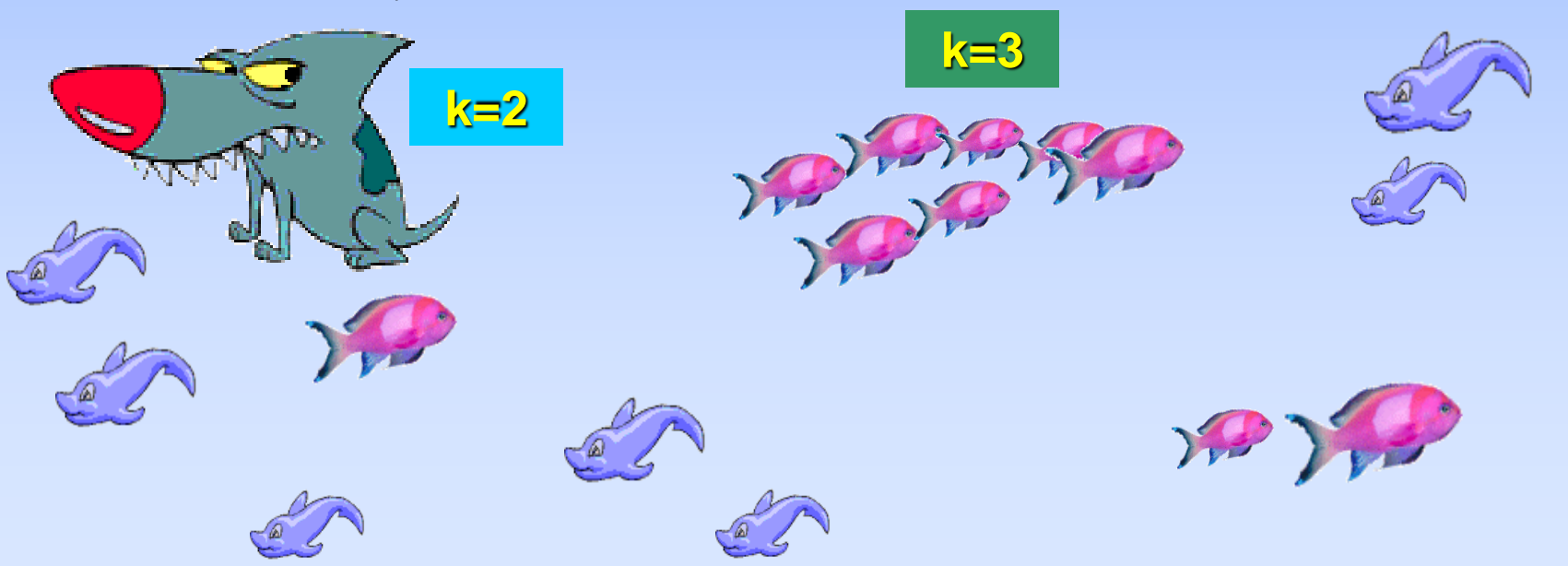

**Size disribution can be found by a regularization method (no analytical shape of distribution is assumed). The cost: the only shape for all particles is to be assumed. Program GNOM: non-parametric approach**

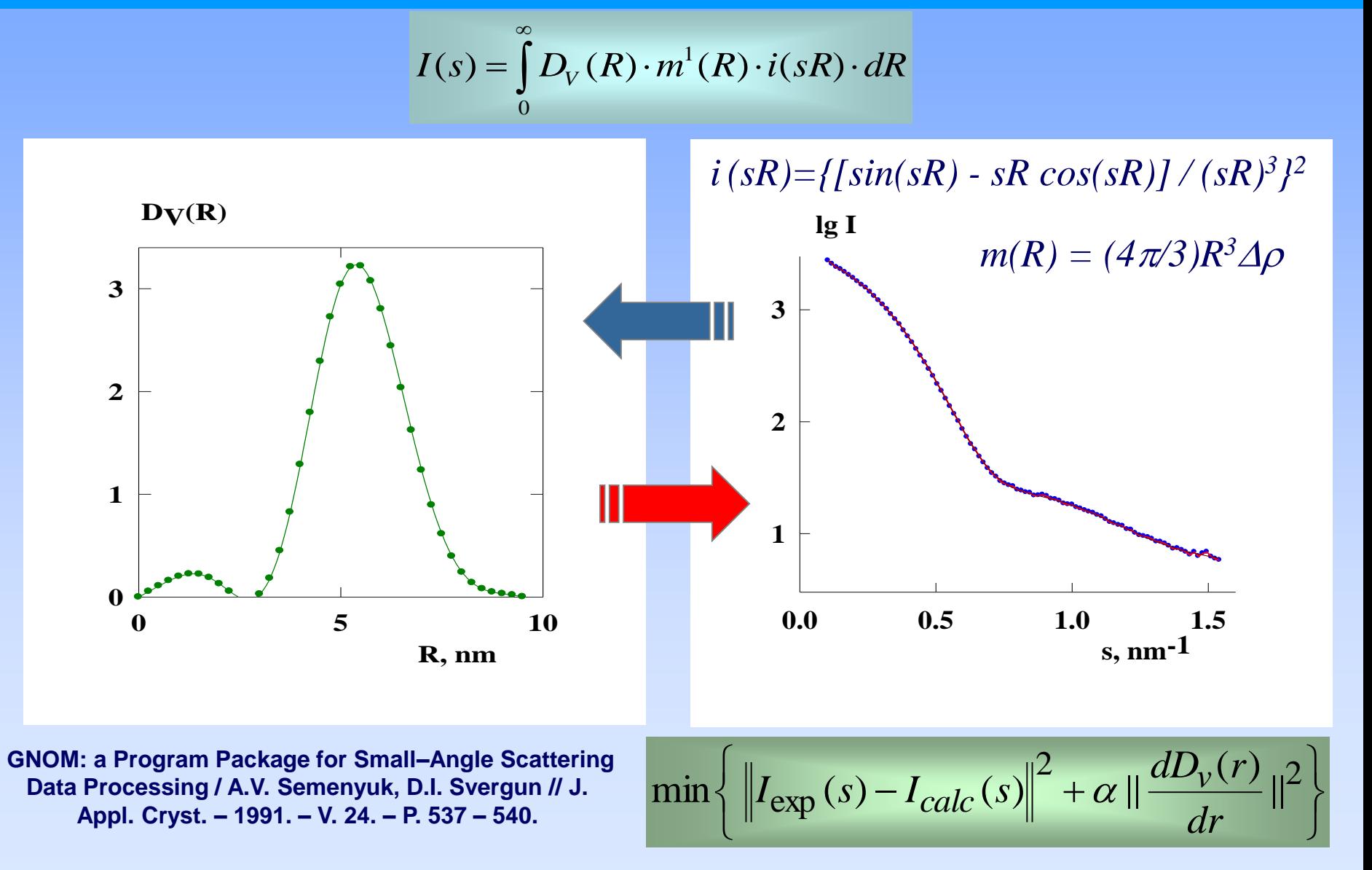

**Program MIXTURE (ATSAS) – search for a model as a sum of partial analytical distributions of known shape with** *a priori* **unknown parameters and weights. The particle shapes are the same if a frame of one** 

**component.**

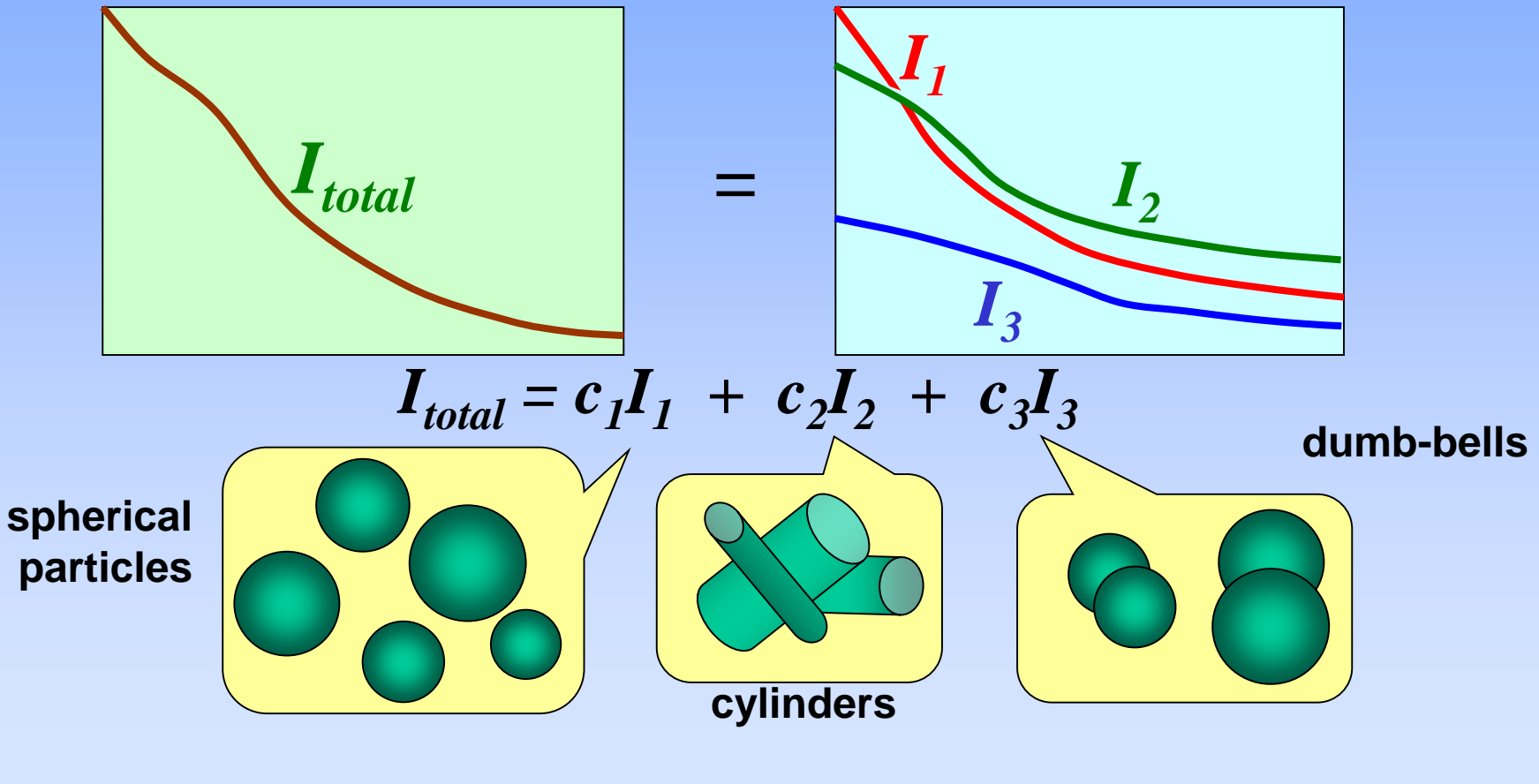

*c<sup>i</sup> = ? distribution parameters = ?*

### **Program MIXTURE** (ATSAS package)

**Total scattering is a sum of "K" partial scattering intensities from K components each having its own disrtibution profile:**

$$
I(s) = \sum_{k} v_k I_k(s)
$$

*vk* **– relative volume fraction of** *k***-th component,**

*Ik (s)***- SAS intensity from** *k***-th component,** *s* **– scattering vector:**  *2* **- scattering angle**  $\boldsymbol{\theta}$  $\mathcal{A}^ \mathcal{T}$  $s = \frac{4\pi}{3} \sin \frac{1}{2}$ 

**For each component, SAS intensity is determined as:**

$$
I_k(s) = \int_R D_k(R) \cdot i_k(sR) \cdot S_k(sR) \cdot v_k(R) \cdot dR
$$

**где** *R* **- effective size of the particle,**

*i0k***(***sR***) – normalized (to a unity volume) formfactor used for** *k***-th component,**

*Dk (R)* **- normalized size distribution of** *k***-th component**

*Sk (sR)* **- structure factor for** *k***-th component used for dense samples**

*vk (R)* **- effective particle volumes.** 

**We may use, for example, the Schulz distribution formula to describe polydispersity:**

$$
D(R) = \frac{1}{R_0}(z+1)^{z+1}\frac{1}{\Gamma(z+1)}\left(\frac{R}{R_0}\right)^z \exp\left[-\frac{(z+1)R}{R_0}\right]
$$
  
RO-mean size of the particle  
AR-distribution width  
 $\Gamma(z)$  – Gamma function

$$
z = \left(\frac{R_0}{\Delta R}\right)^2 - 1
$$

**A small angle x–ray scattering study of the droplet–cylinder transition in oil–rich sodium bis(2–ethylhexyl) sulfosuccinate microemulsions / D. I. Svergun, P. V. Konarev, V. V. Volkov, M. H. J. Koch, W. F. C. Sager, J. Smeets, E. M. Blokhuis // J. Chem. Phys. – 2000. – V. 113. – P. 1651 – 1665.**

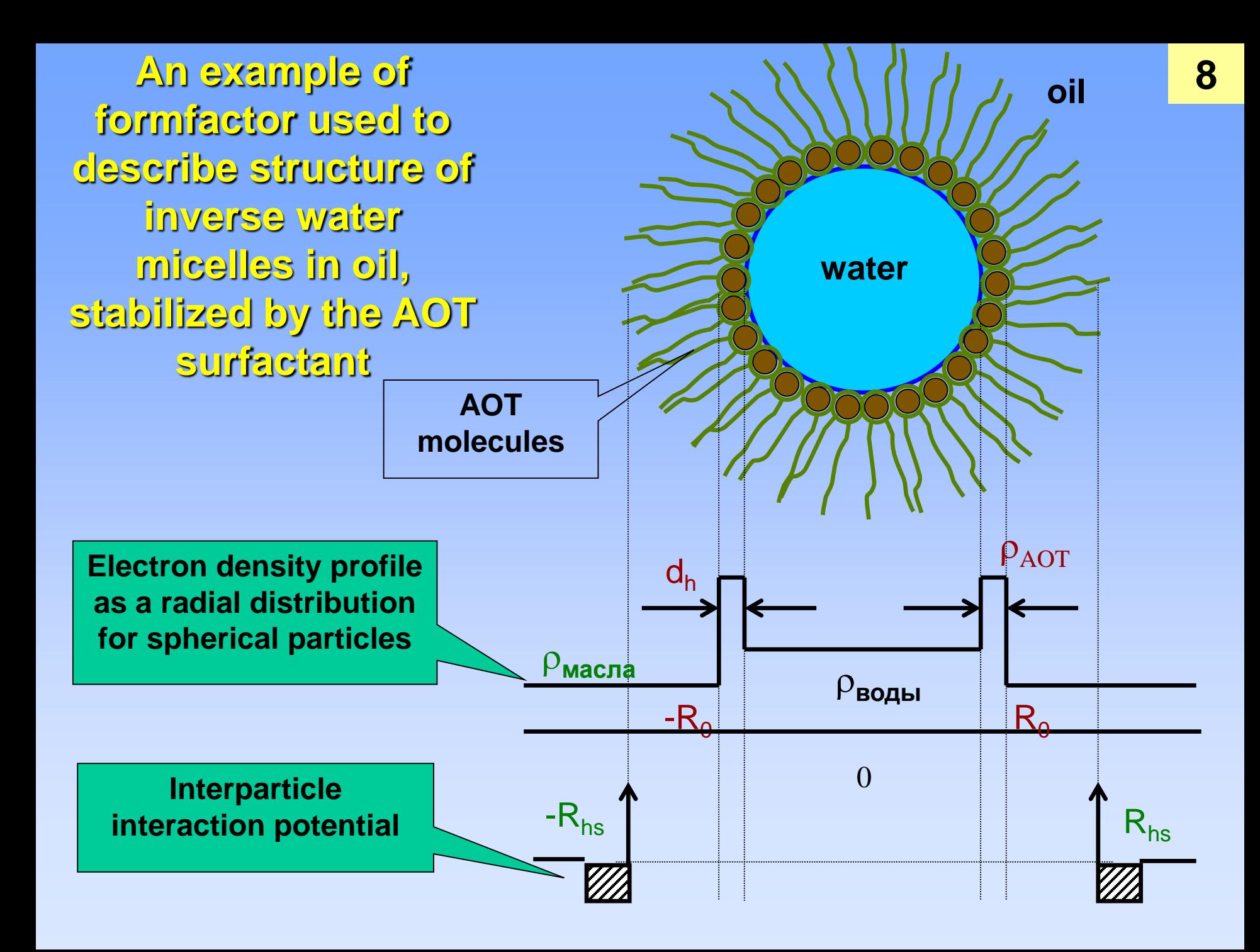

**Three-component model of polydisperse solution of inverse water micelles**

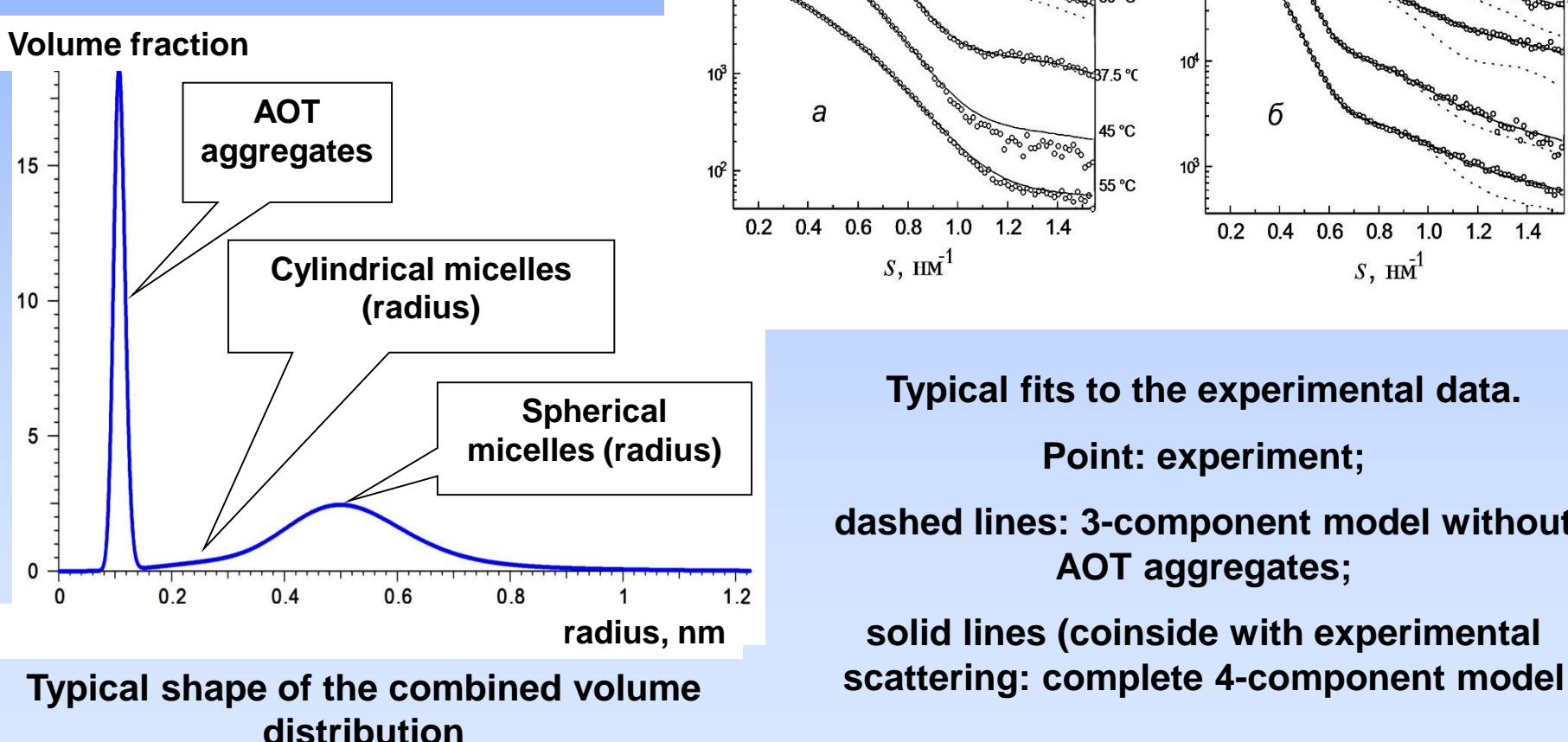

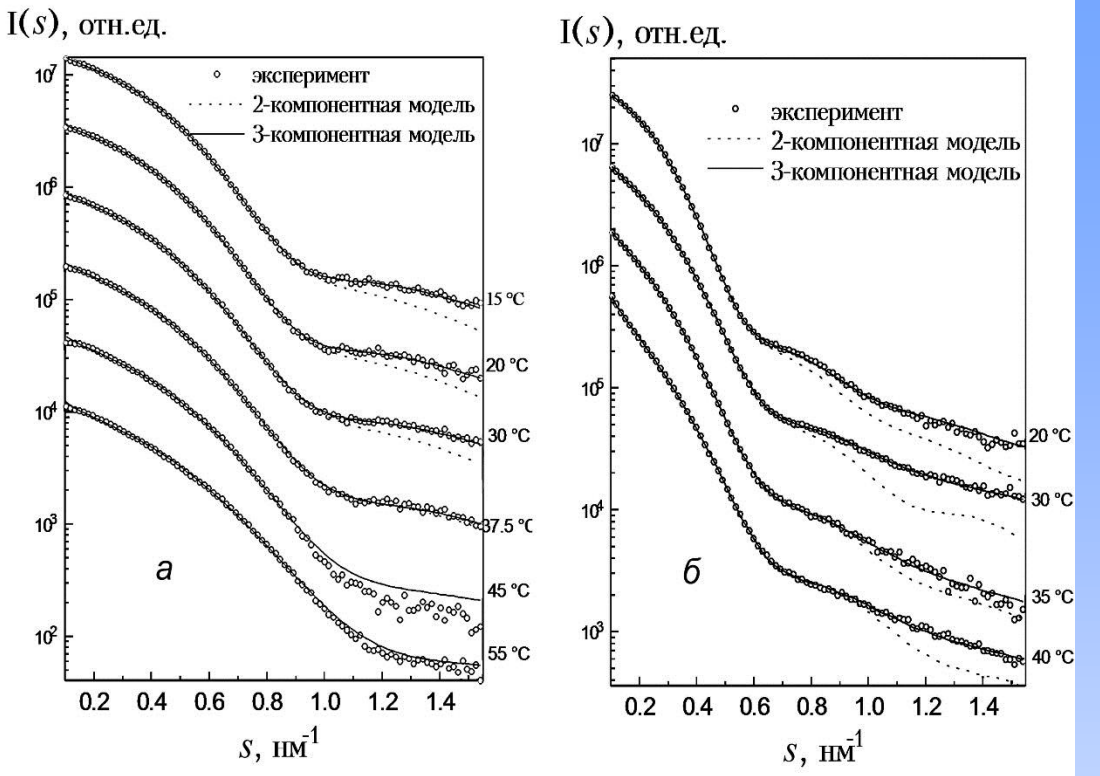

**Typical fits to the experimental data.**

**Point: experiment;**

**dashed lines: 3-component model without AOT aggregates;**

**solid lines (coinside with experimental** 

### **To overcome the problem of poor stability of solutions one may compare solution obtained at different conditions**

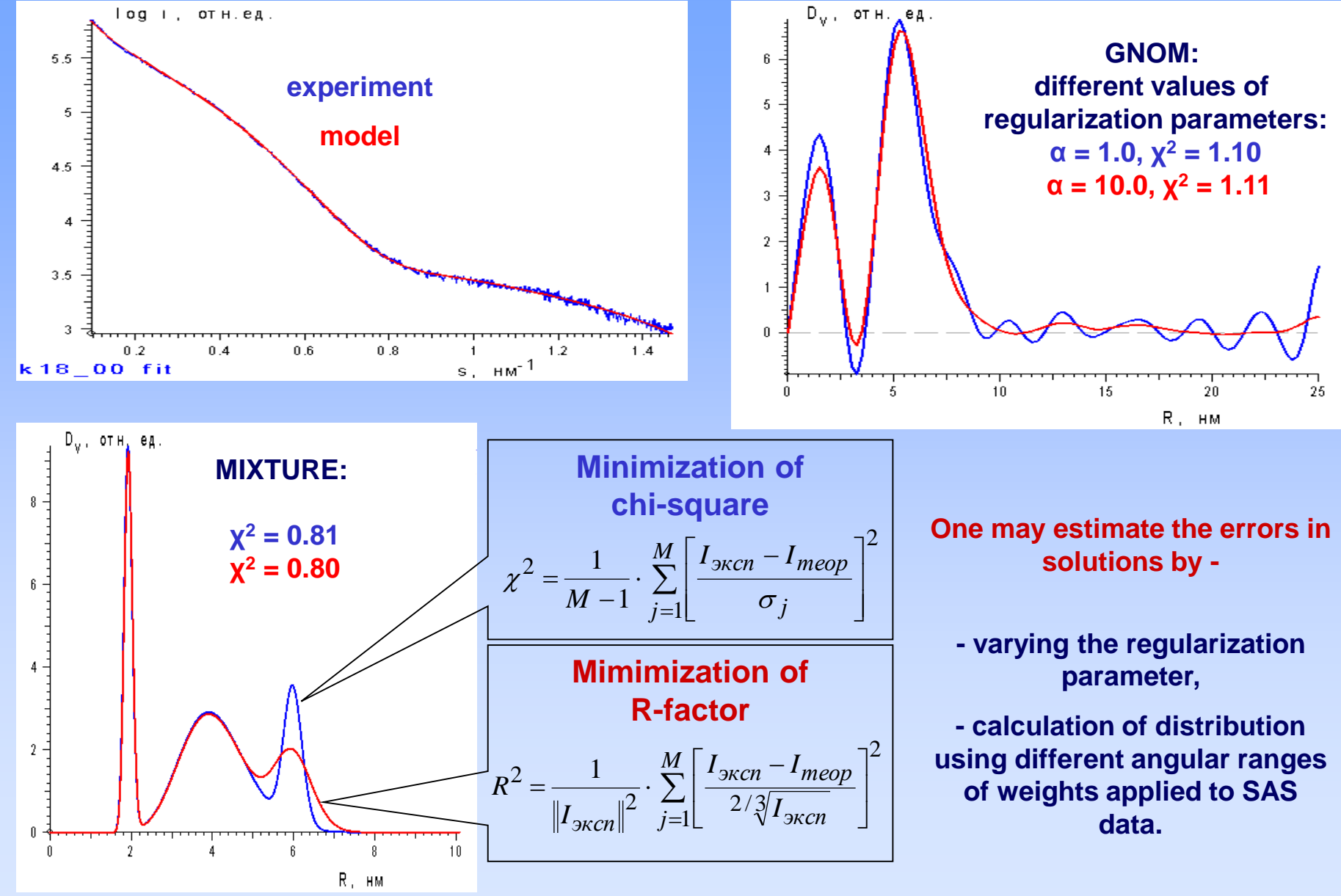

**10**

### **GNOM vs MIXTURE**

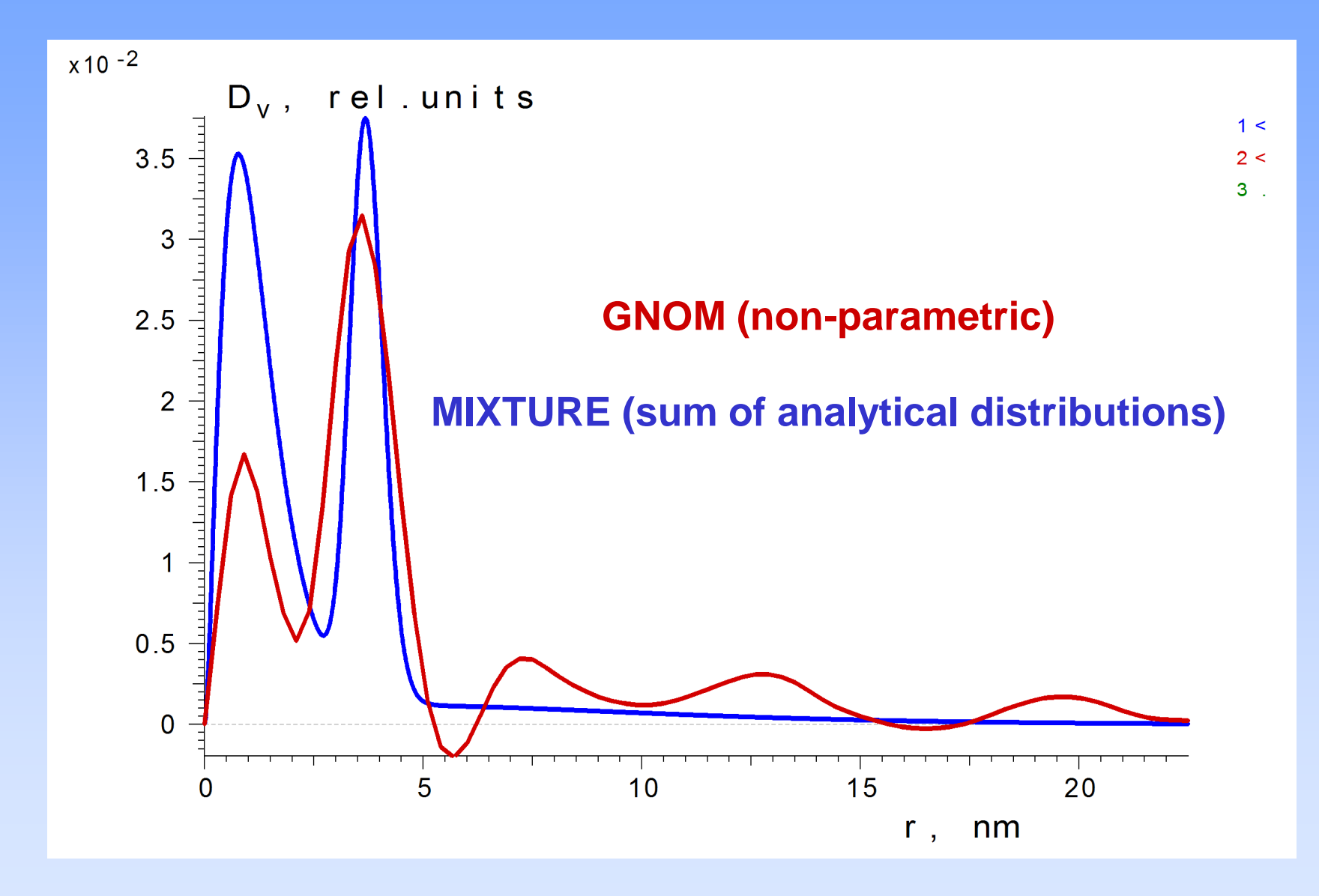

**Enhancing the solution stabiliyy by using non-equidistant progressive sampling grid. The starting and trailing sizes of intervals may be set as Pi/4Rgstart and Pi/Rgend**

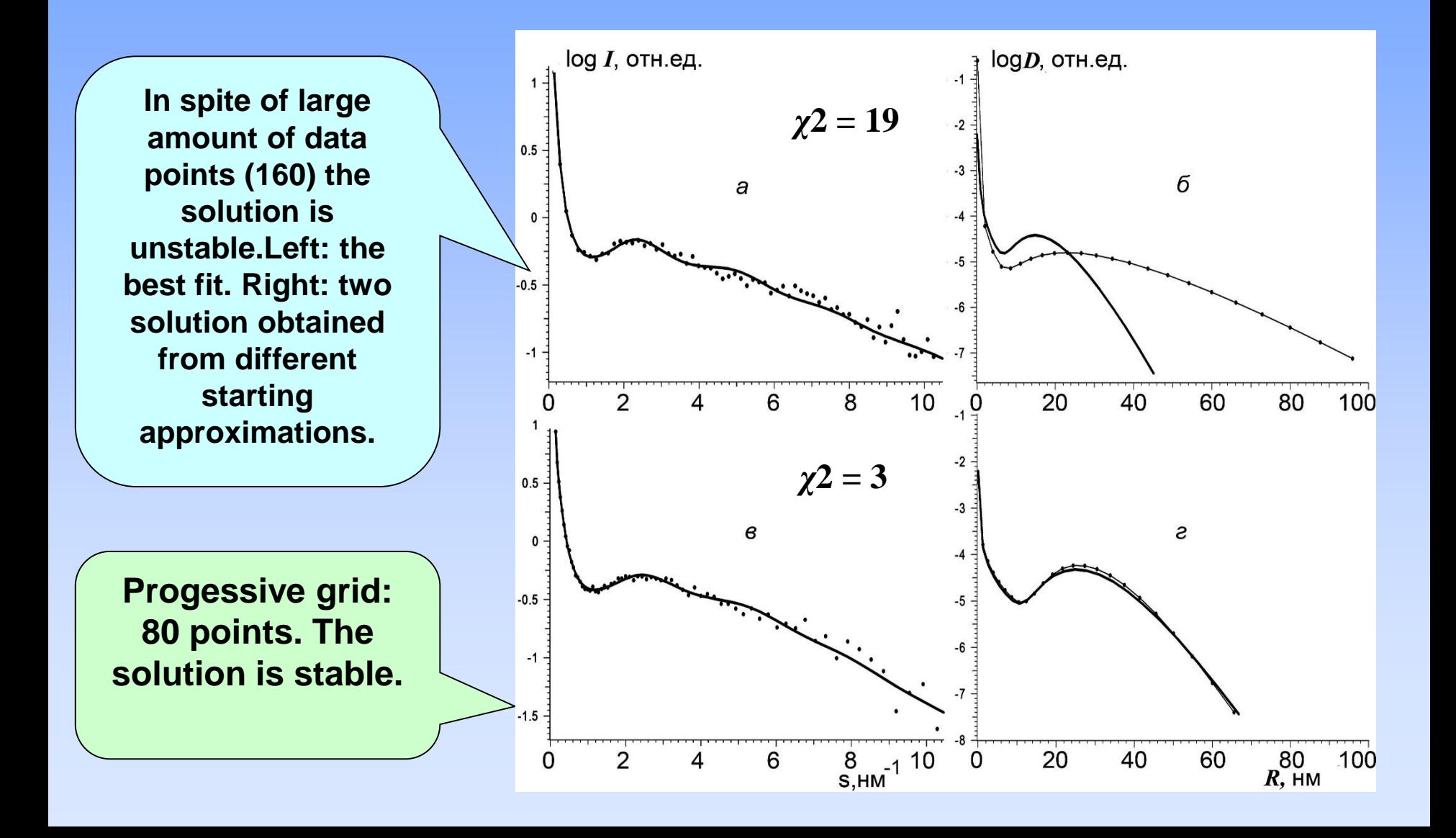

### **Information content in the scattering data**

**Conclusion from the Kotelnikov-Shannon theorem (theorem on sampling frequency):**

**number of independent parameters describing a SAS curve is** approximately

$$
N_{\rm s} = s_{\rm max} D_{\rm max}/\pi,
$$

**where** *Dmax* **is the maximum diameter of the particle. In practice,** *N<sup>s</sup>* **is small,**  usually  $10 \div 20$ .

*Ns* **specifies the maximum allowable sampling interval in the scattering curve:**

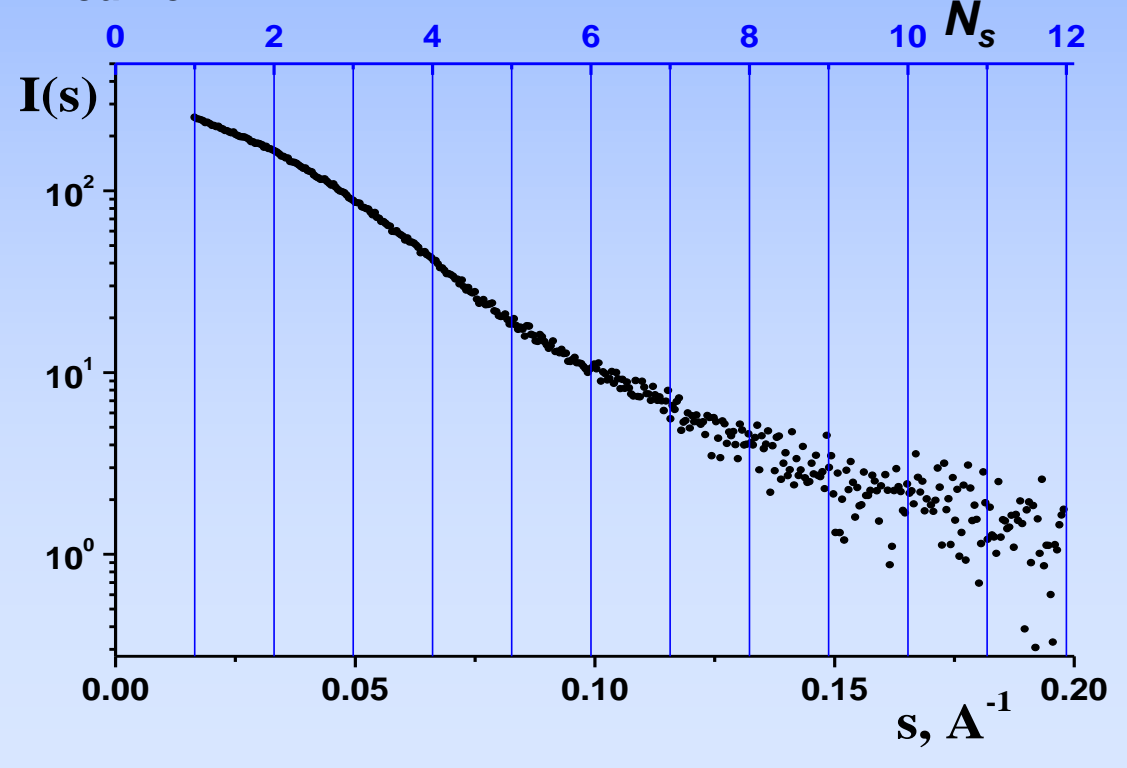

**Particle structure must be represented by low resolution model with small number (?) of independent parameters.**

**Monodisperse systems (e.g., solutions of proteins, identical polymer and inotganic macromolecules, metal and magnetite particles,…)**

**Scattering from a system of identical particles (dilute solution of protein molecules) – an overview**

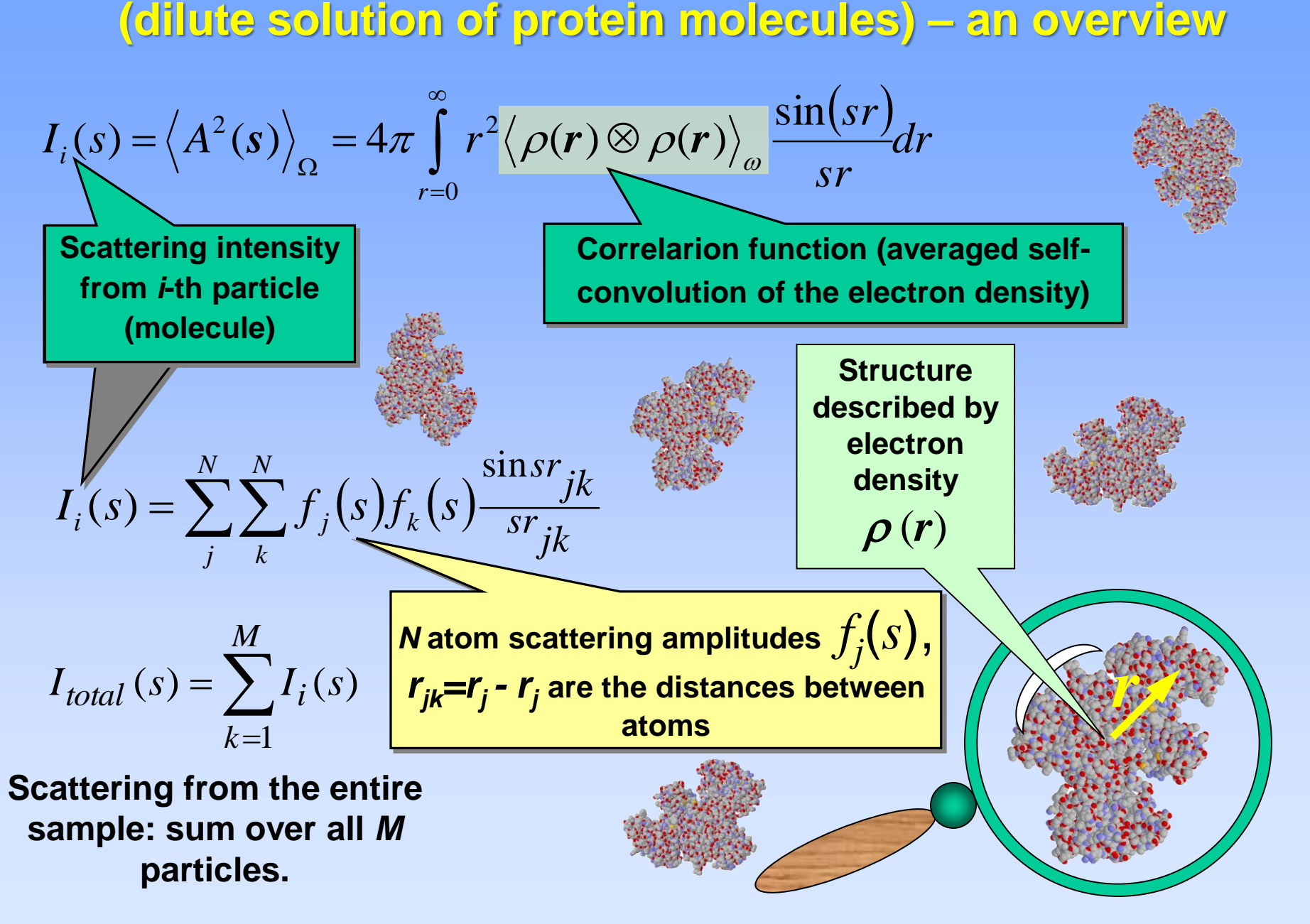

### **Unambiguous two-way street calculation of** *I***(***s***) from known structures.**

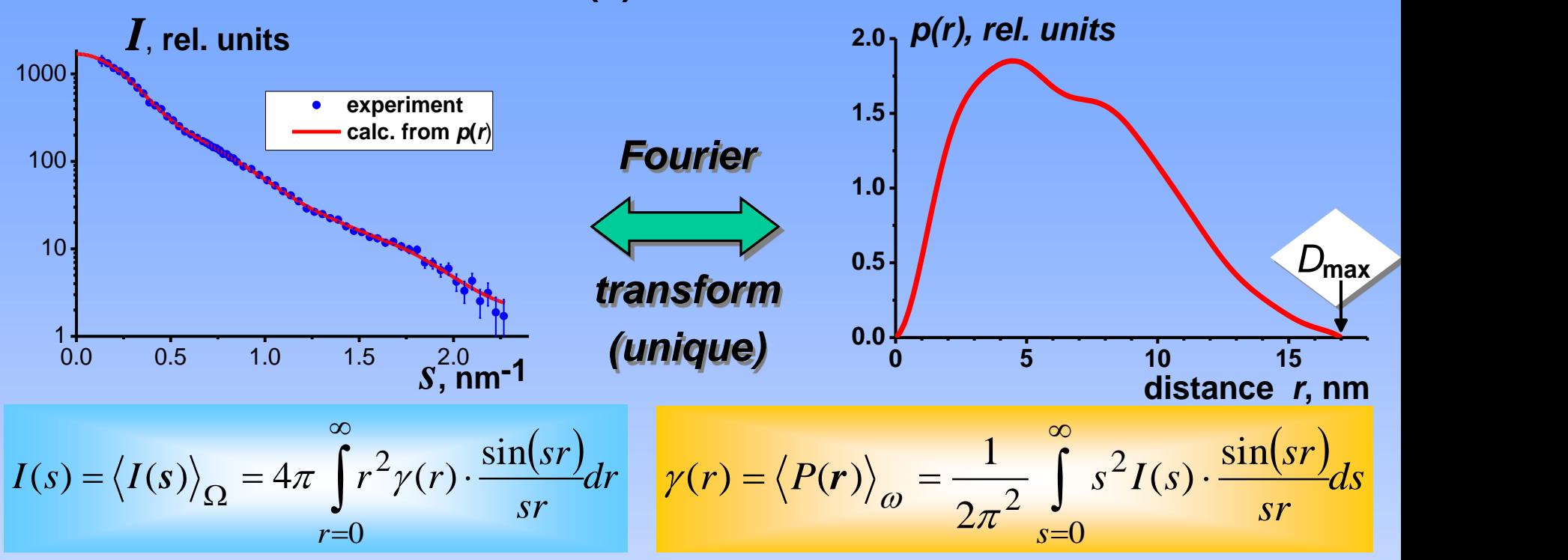

**I(s) defined in the reciprocal space is related by a Fourier transformation (i.e. in a unique way) only with the one-dimensional distance distribution function p(r) in real space:**

$$
p(r) = r^2 \cdot \gamma(r)
$$
  
\n
$$
\gamma(r)|_{r=|r_1-r_2|=const} = \langle \rho(r_1) \cdot \rho(r_2) \rangle_{\varpi} = \langle P(r) \rangle_{\varpi} = \frac{1}{4\pi} \int_{\varpi=0}^{4\pi} P(r) \cdot d\omega,
$$
  
\nwhere  $P(r) = \int dr_1 \cdot \rho(r_1) \cdot \rho(r_1 - r)$ 

### **Indirect Fourier transform of SAS data gives us the pair distribution function (statistics of pair distances)**

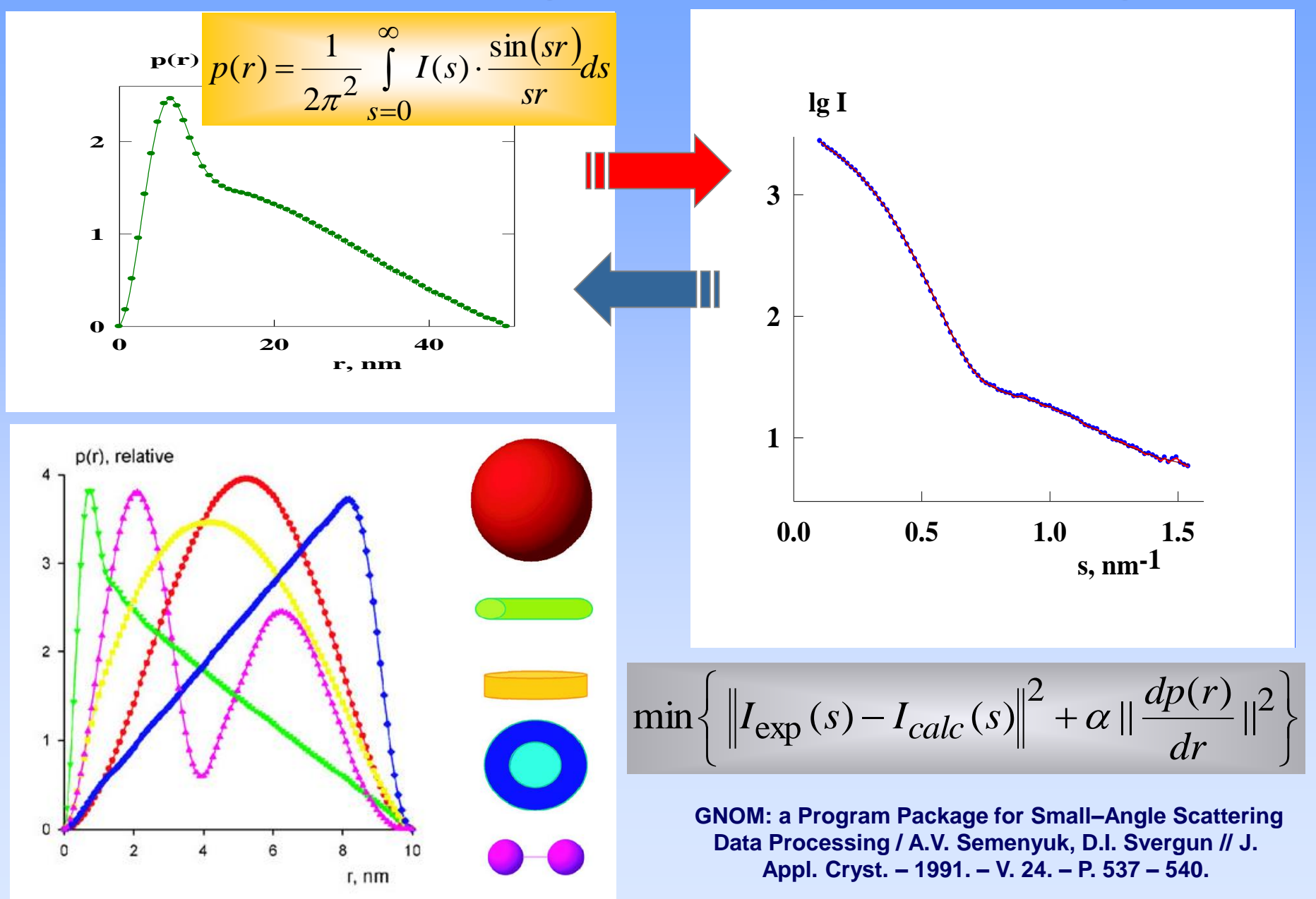

**16**

### **Indirect Fourier transform of SAS data gives us the pair distribution function (statistics of distances)**

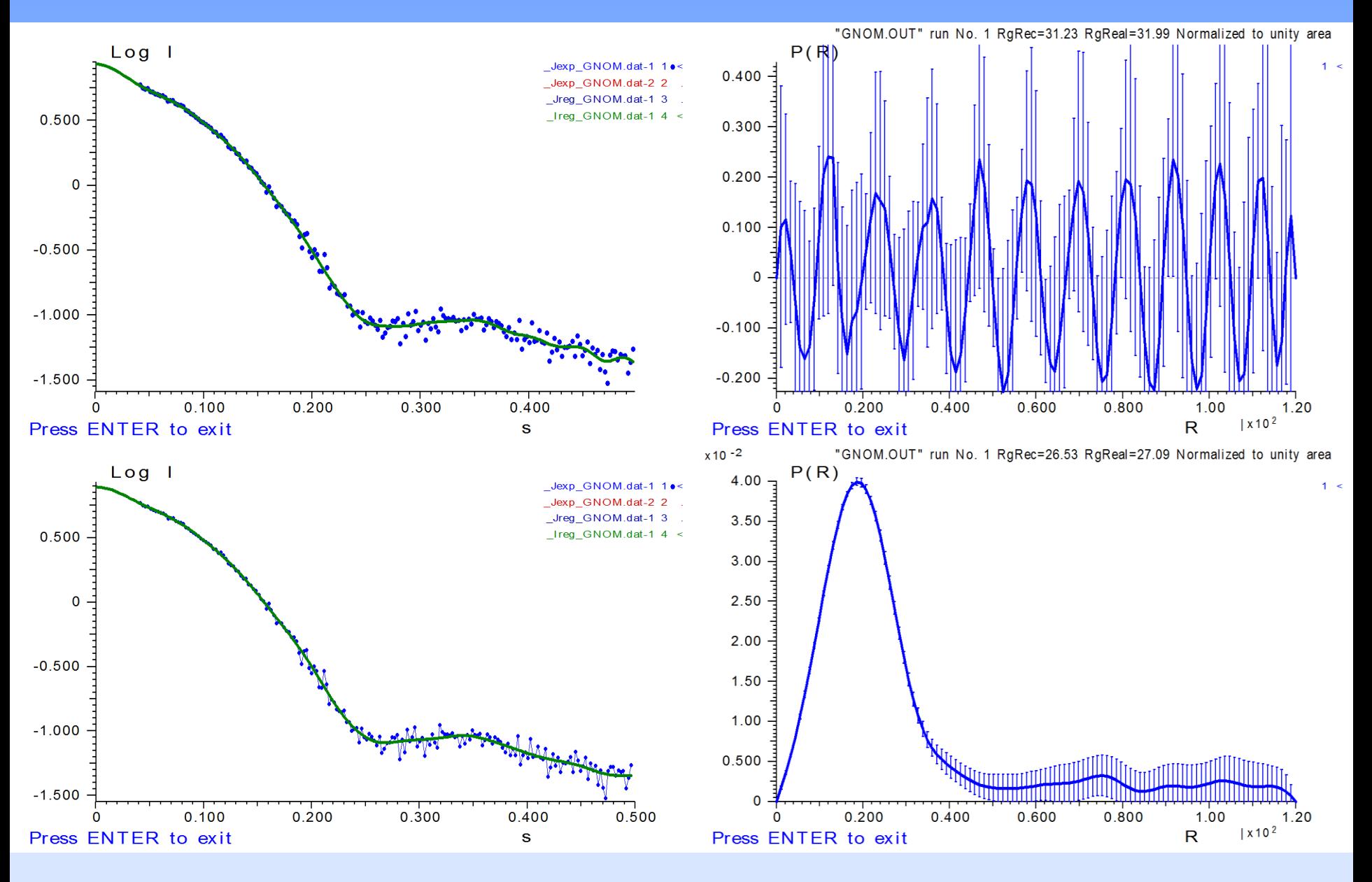

**17**

**Structure invariants which may be calculated from scattering data (from dilute systems of identical particles)**  $(sr)$ *dr sr*  $I(s) = \langle I(s) \rangle_{\Omega} = 4\pi \int_{0}^{\infty} p(r) \cdot \frac{\sin(sr)}{dr}$ *r* 0  $\infty$  $\overline{\Omega}$  $(s) = \langle I(s) \rangle_{\Omega} = 4\pi \int_{0}^{\infty} p(r) \cdot \frac{\sin \theta}{r}$ 

*I*(*s*) = *I*(0)  $\cdot$  exp(-  $R_g^2 \cdot s^2/3$ ) (Guinier approximation, s Rg<1.3), **gyration radius** (1)

where  $I(0) \sim N \cdot (V \cdot \rho)^2 \sim N \cdot M^2$ volume (1)  $&$  density *R*<sub>g</sub><sup>2</sup> = ∫ *ρ*(*r*)  $\cdot$  *r*<sup>2</sup> d*r* ∫ *ρ*(*r*) d*r* = ∫ *r*<sup>4</sup>  $\cdot$  γ(*r*) d*r* / 2 ∫ *r* **gyration radius** (2)  $V = 4 \cdot \pi \int r^2 \cdot \gamma(r) dr = 4 \cdot \pi \int p(r) dr;$  volume(2) *S* = lim {4 *V* [(1- γ<sub>o</sub>(*r*))/*r*]} (*r*))/*r*]} surface area  $l_m$  = 2  $\int \gamma_o$ mean size  $D_{\text{max}}$  **maximum size** (from p(r))

### **SAS: information contents**

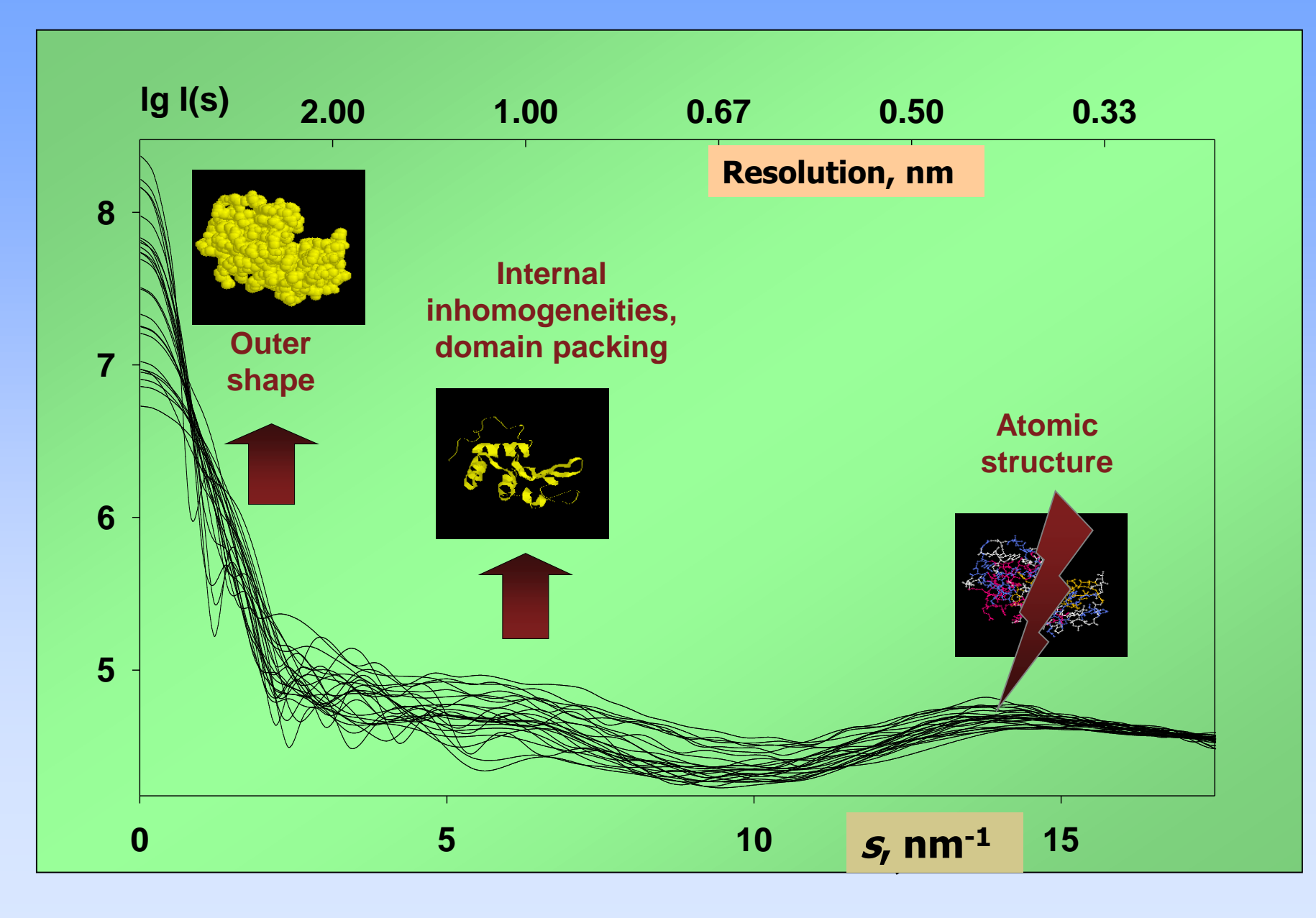

## **Ambiguity of shape determination: an example**

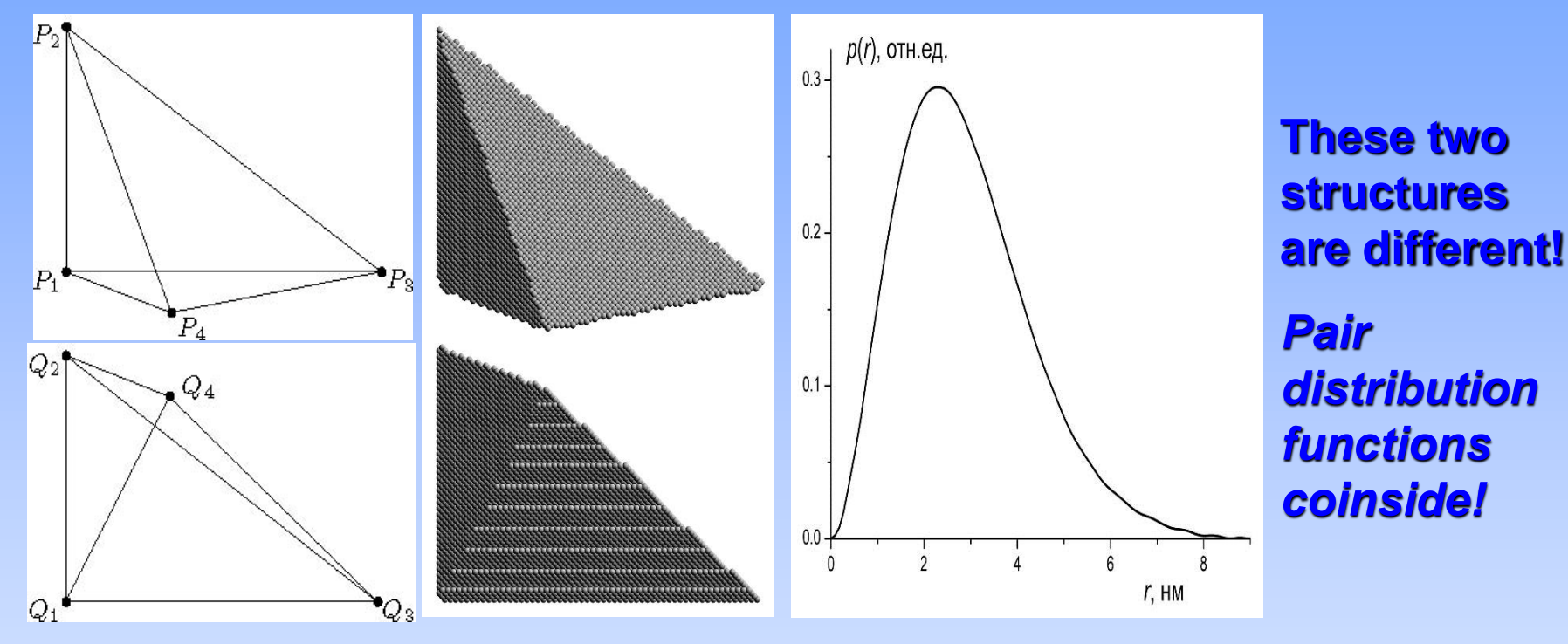

$$
p(r) = \frac{r^2}{2\pi^2} \int_0^{\infty} s^2 I(s) \frac{\sin(sr)}{sr} ds
$$

**The pair distribution function is calculated from I(s) in an unique way.**

**Then - all the strucrure invariants:**

- **- Radius of gyration R<sup>g</sup> ,**
- **- particle volume V,**
- **- maximum diameter Dмакс are defined by I(s) uniquely.**

### **Shape parametrization by spherical harmonics: 21 program SASHA**

**Homogeneous particle**

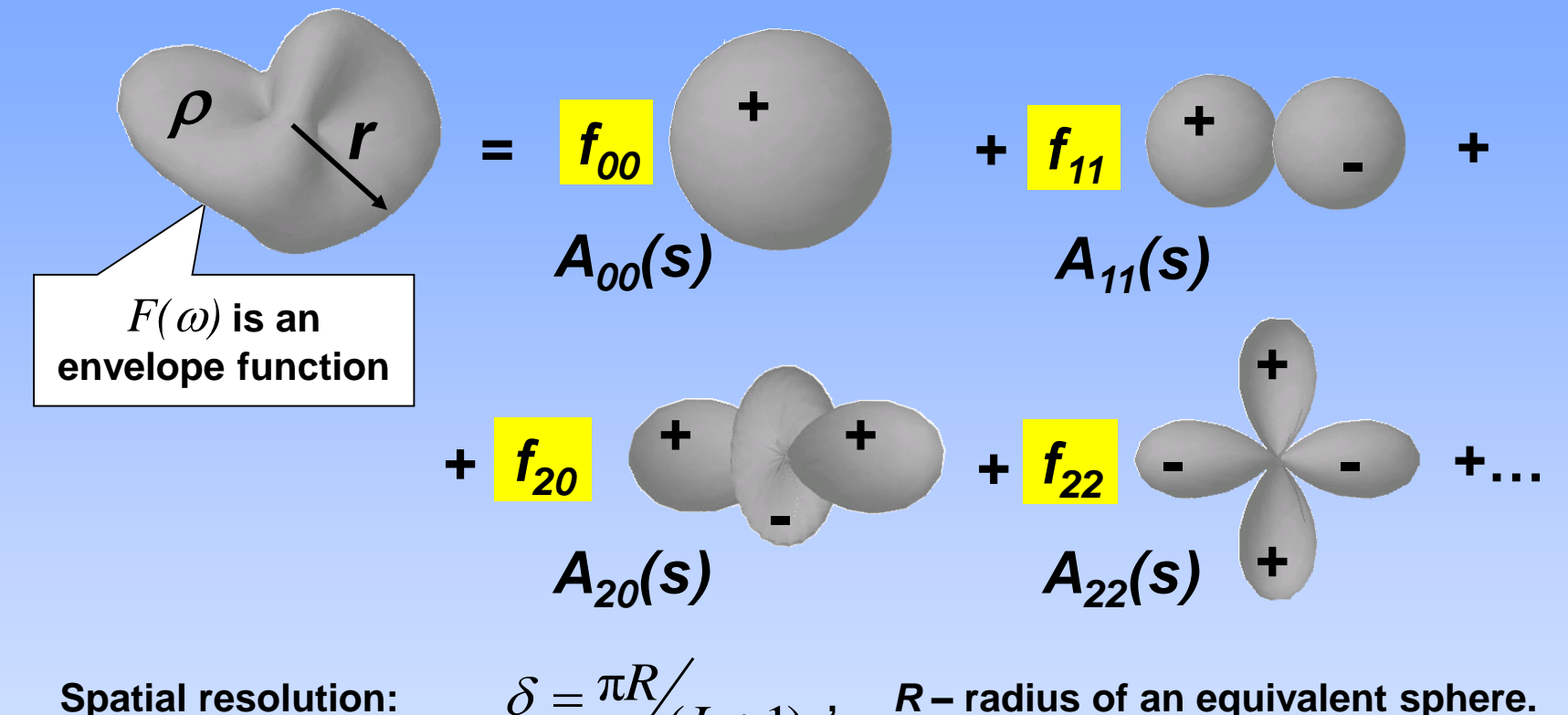

Spatial resolution:  $\delta = \frac{\pi K}{L+1}$  ,  $R$  – radius of an equivalent sphere.

**Number of model parameters** *f lm* **is (***L***+1) 2 .**

 $=$ 

**One can easily impose symmetry by selecting appropriate harmonics in the sum. This significantly reduces the number of parameters describing** *F(***) for a given** *L***.**

 $\ddot{}$ 

*L*

# **Program SASHA <sup>22</sup>**

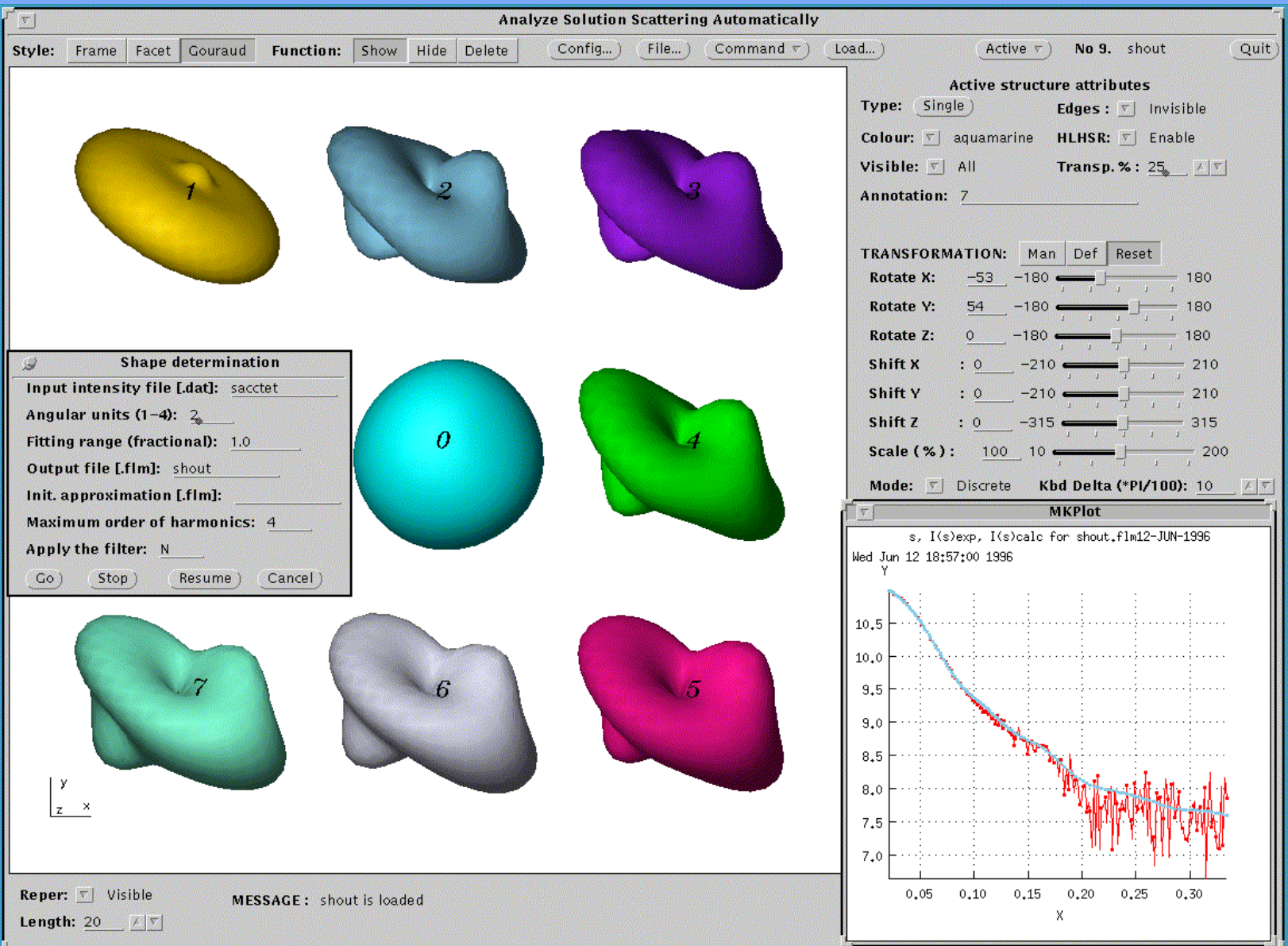

**Checking for solution uniquenes: what will happen in the case of unsufficient data A numerical contents?** 

# **experiment:**

**Restoration of shapes from known model theoretical scattering.**

**Region 1: only 1 Shannon channel!**

**Region 2: internal short part**

**Region 3: normal width.**

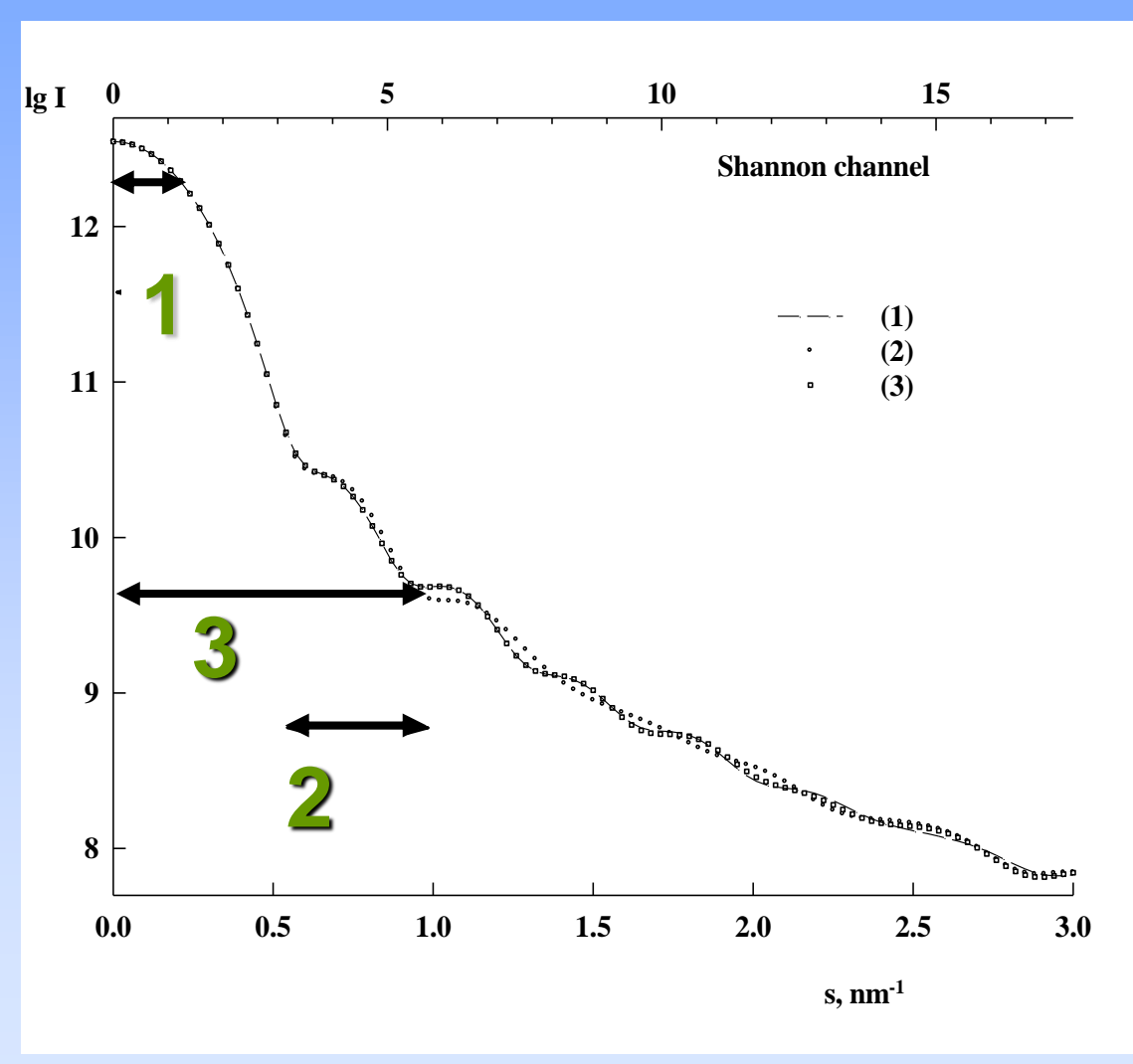

**23**

**Test bodies: Lmax=3, 16 - 6 = 10 independent parameters**

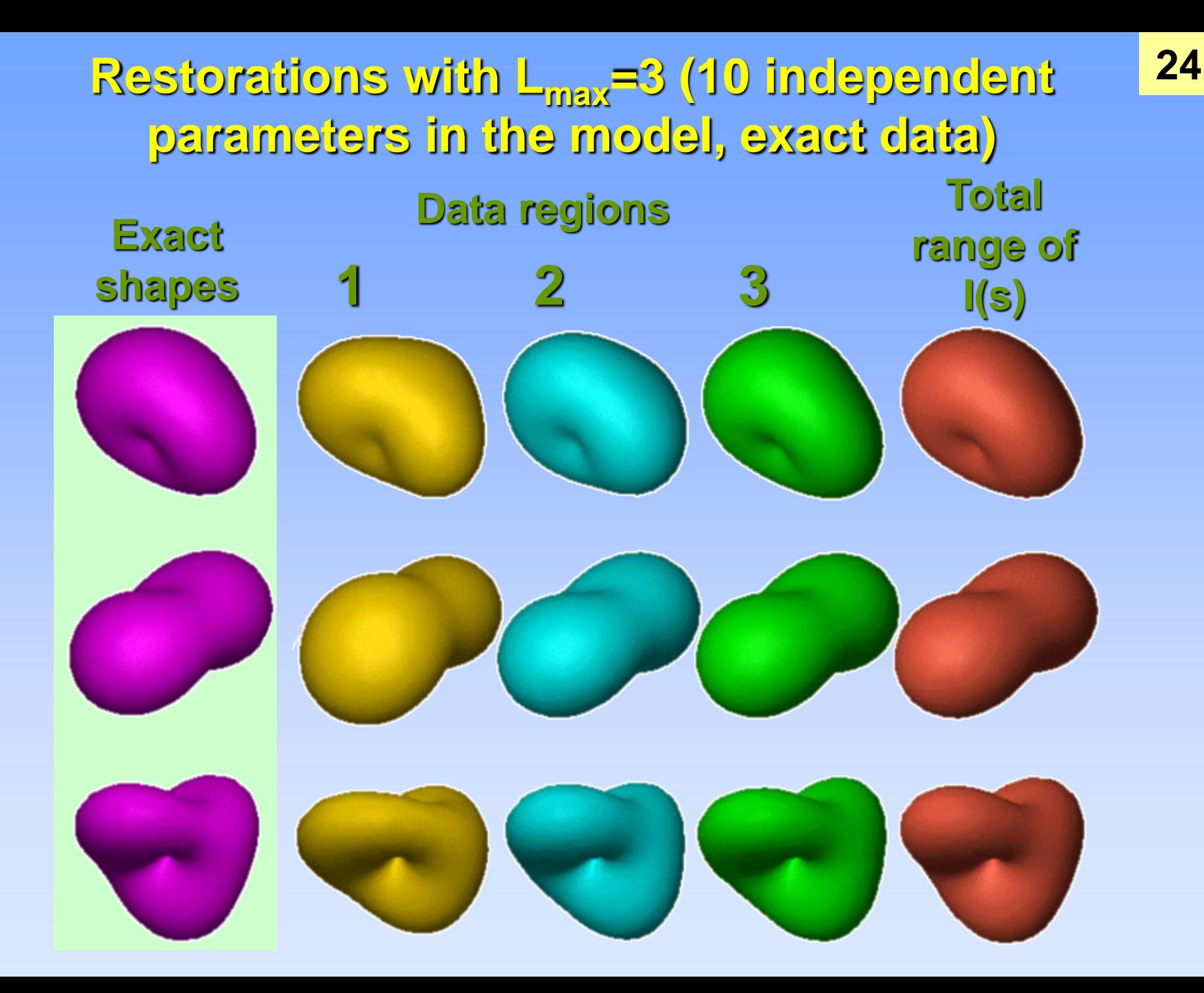

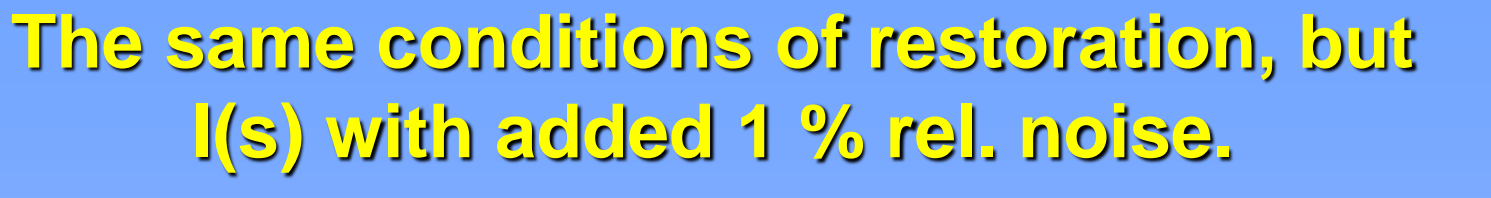

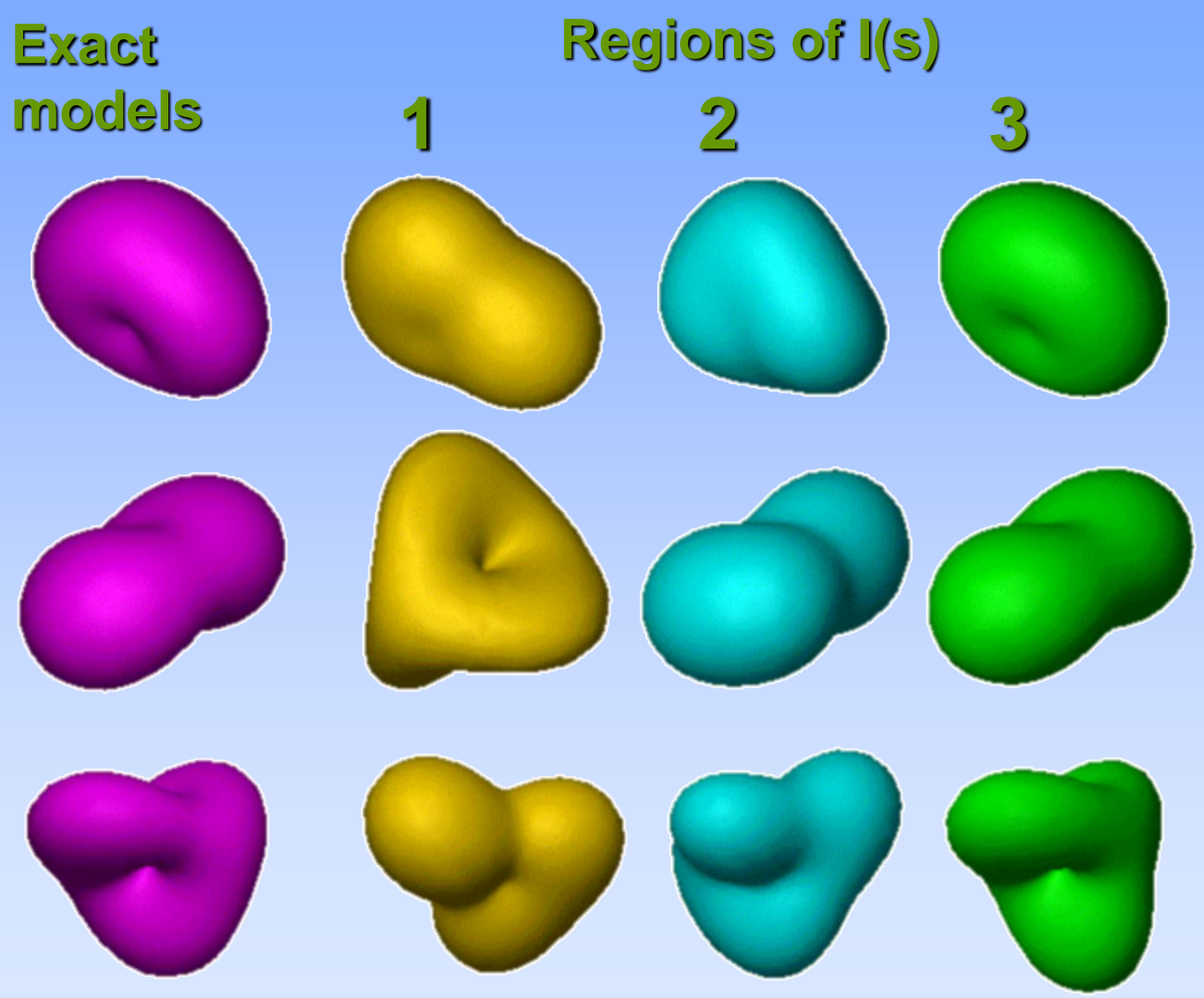

### **Bead models: program DAMMIN**

**Using simulated annealing, finds a compact dummy atoms configuration** *x* **that fits the scattering data by minimizing**

$$
f(\mathbf{x}) = \chi^2 \Big[ I_{\exp}(s), I(s, \mathbf{x}) \Big] + \alpha P(\mathbf{x})
$$

**where**  $\chi$  is the discrepancy between the experimental and calculated curves,  $P(x)$  are **the penalties to ensure compactness and connectivity with weigths**  $\alpha > 0$ 

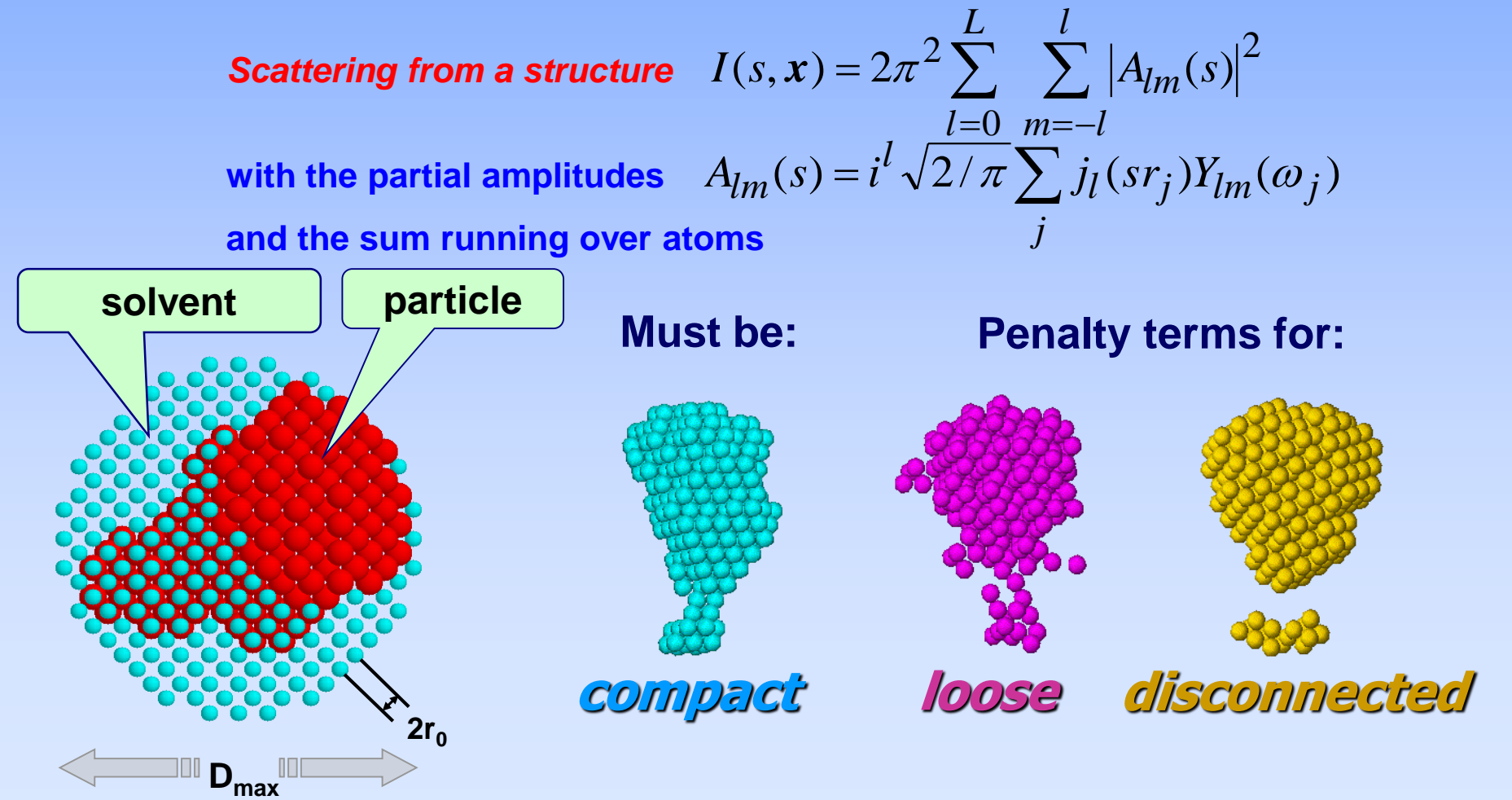

Step 0 Temperature = 0.100E-02 Chi= 36.38

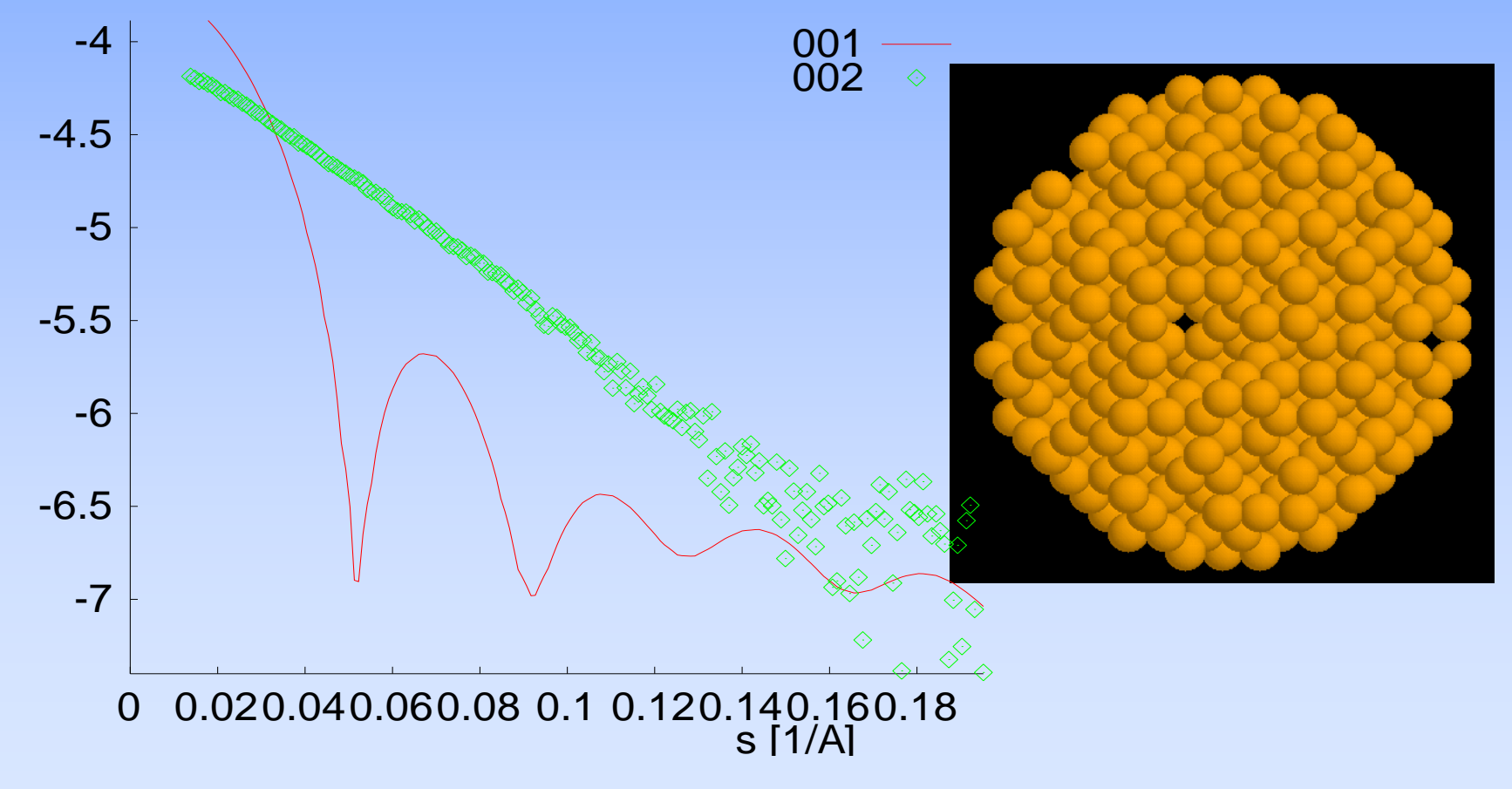

Step 1 Temperature = 0.100E-02 Chi= 37.47 -4 001 002 ◇ -4.5 -5 -5.5 -6  $\times \otimes$ -6.5 -7  $\diamondsuit$ 0 0.020.040.060.08 0.1 0.120.140.160.18 s [1/A]

Step 2 Temperature = 0.900E-03 Chi= 31.57

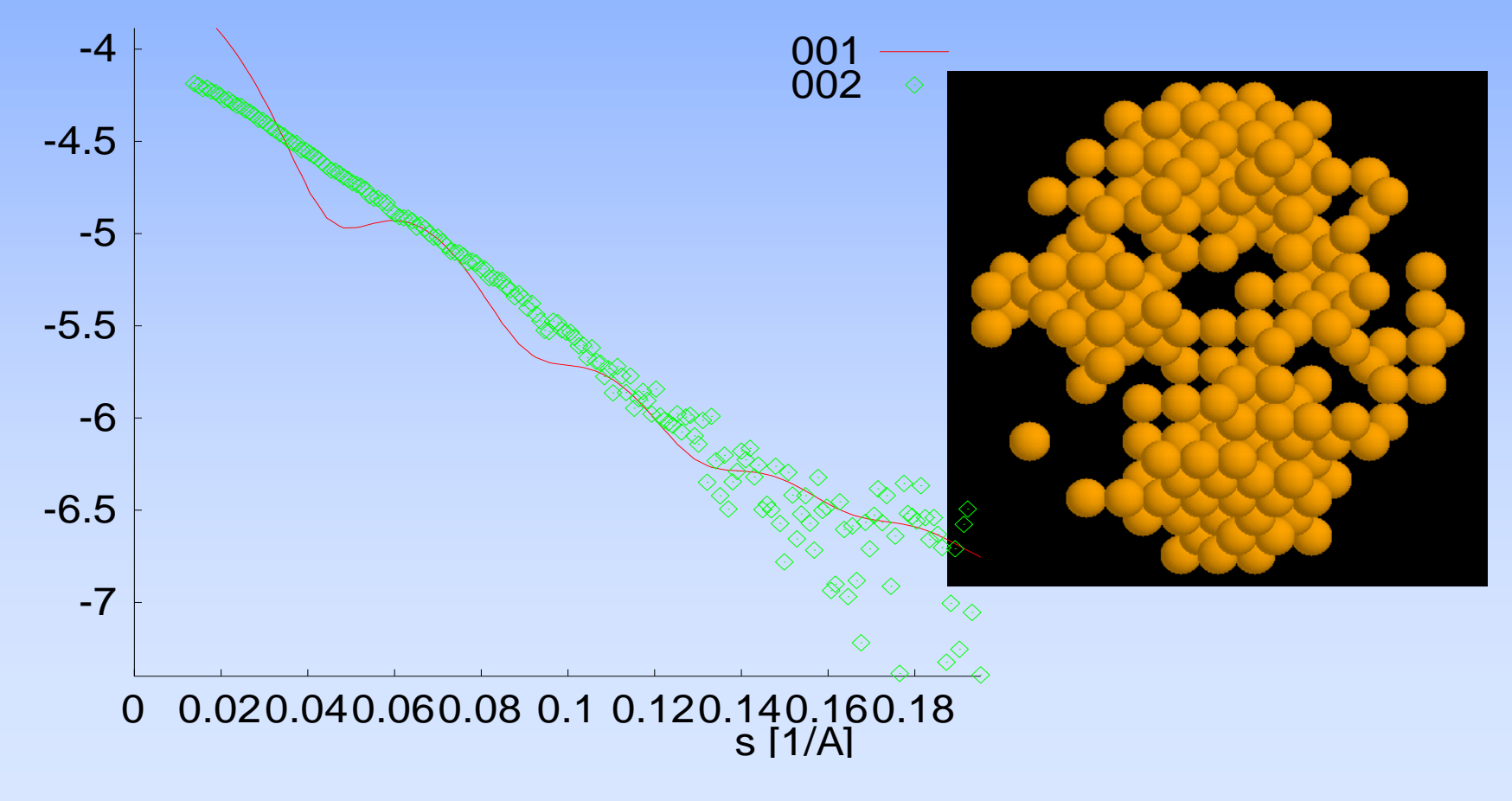

Step 3 Temperature = 0.810E-03 Chi= 28.21

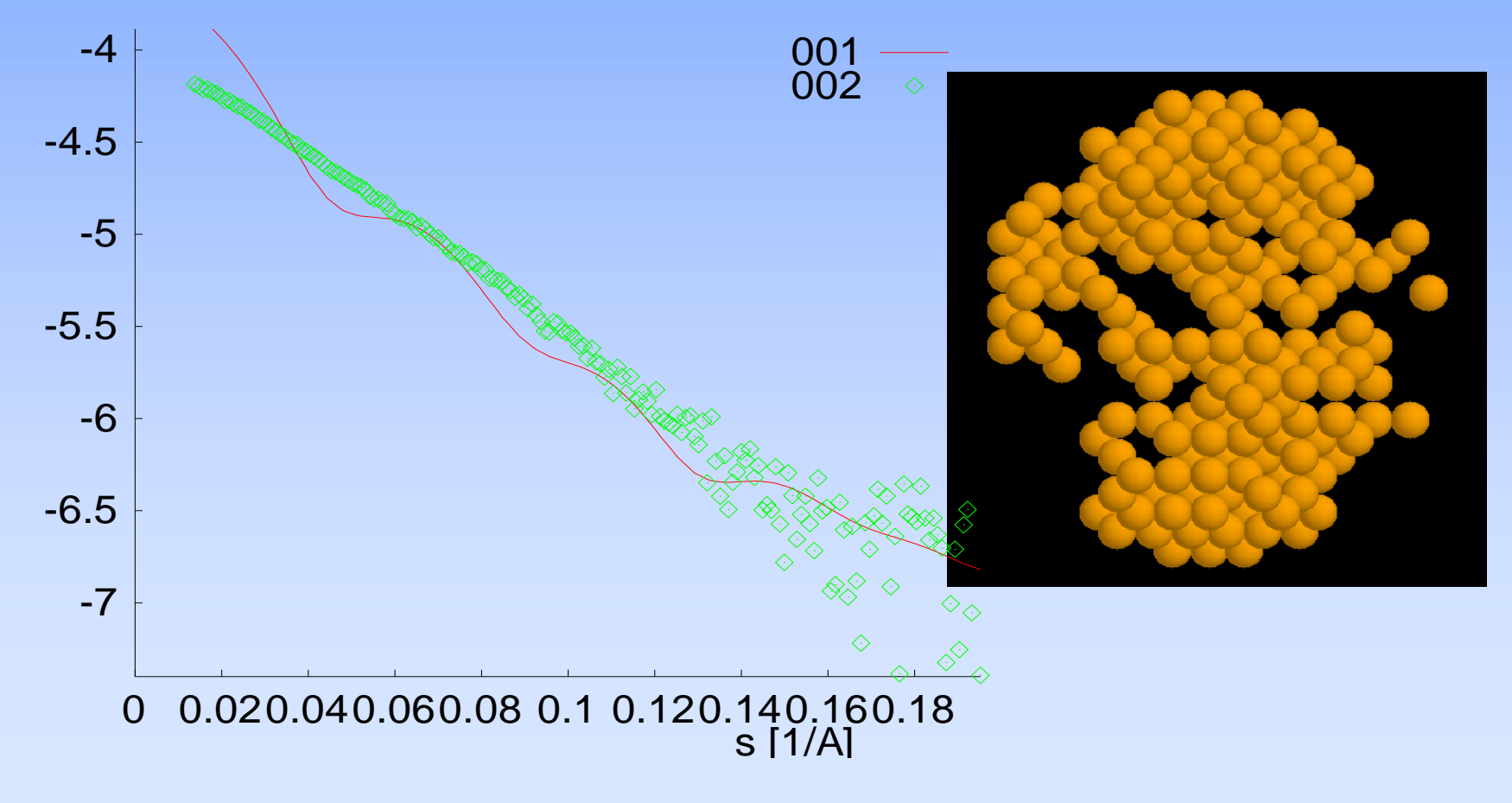

Step 4 Temperature = 0.729E-03 Chi= 26.08

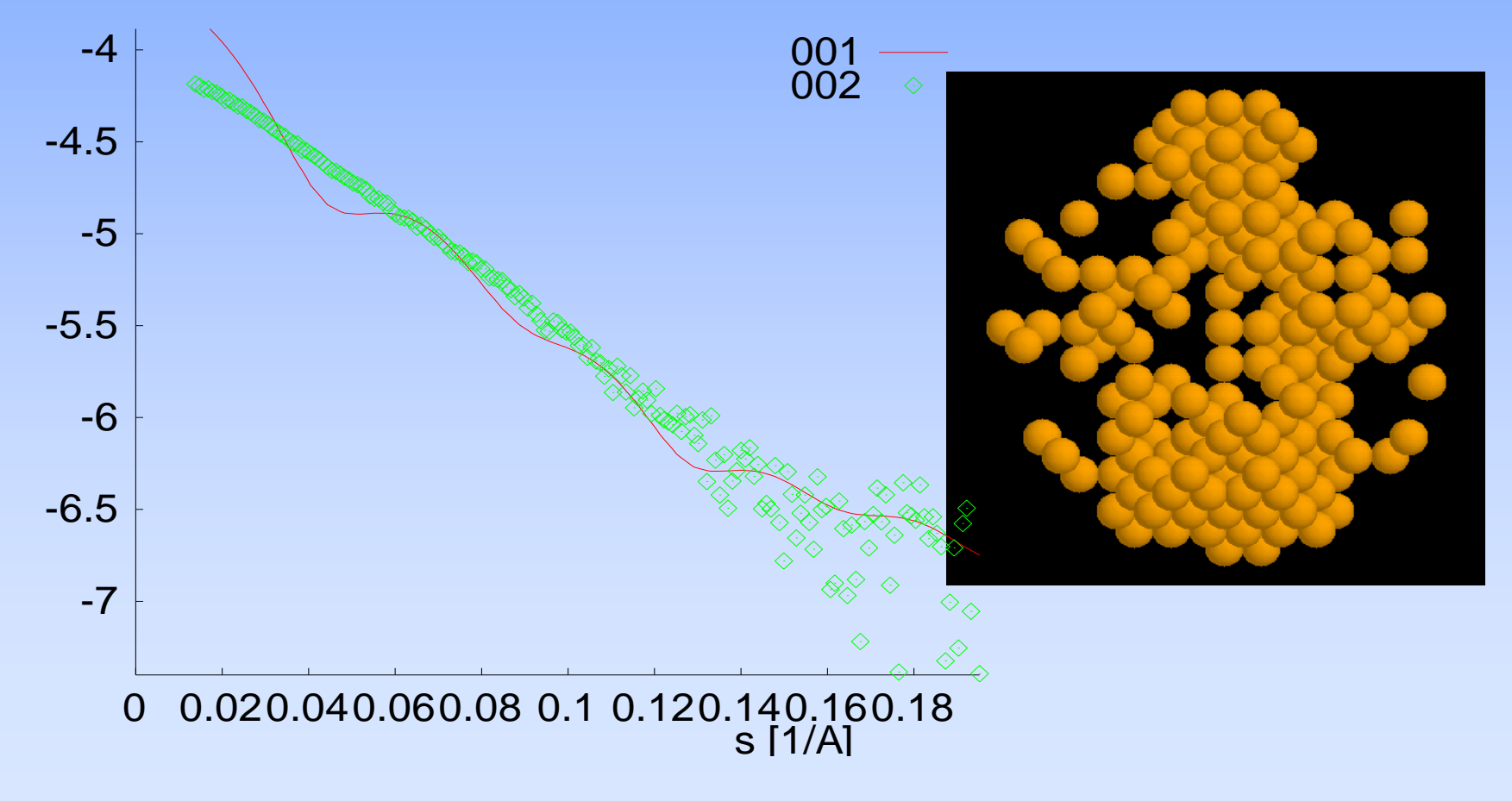

Step 5 Temperature = 0.656E-03 Chi= 23.54

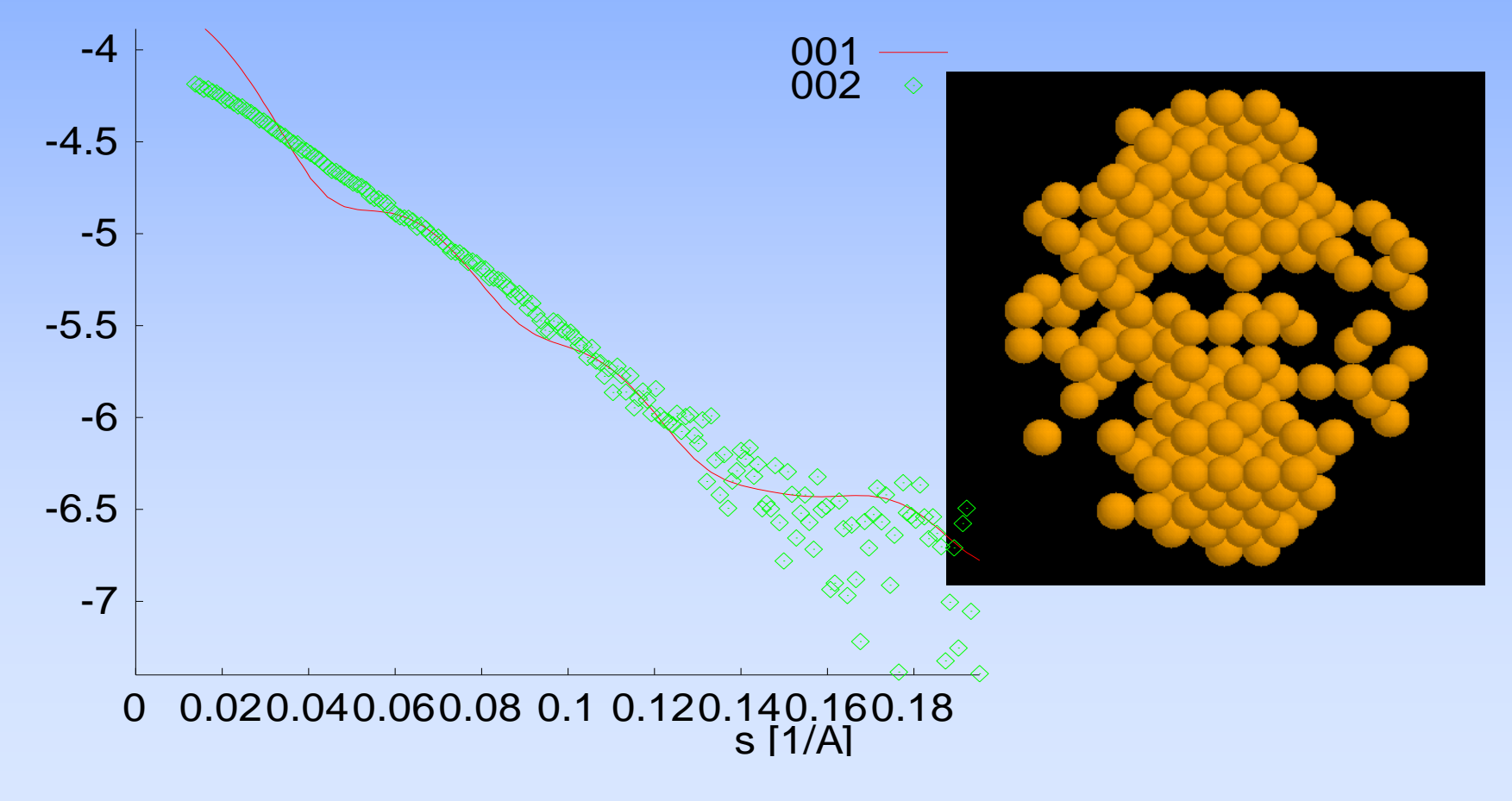

Step 8 Temperature = 0.478E-03 Chi= 18.51

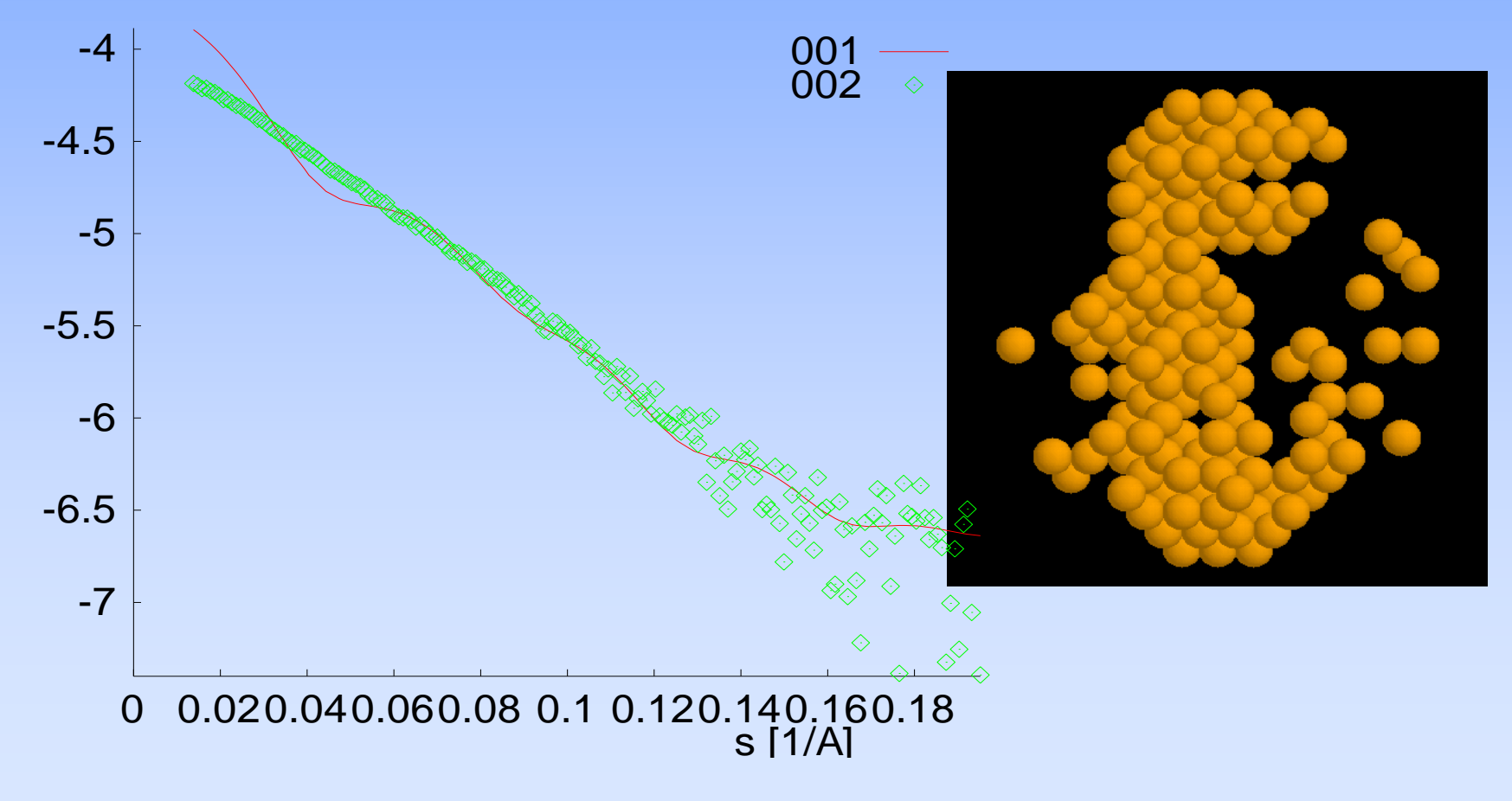

Step 11 Temperature = 0.349E-03 Chi= 13.11

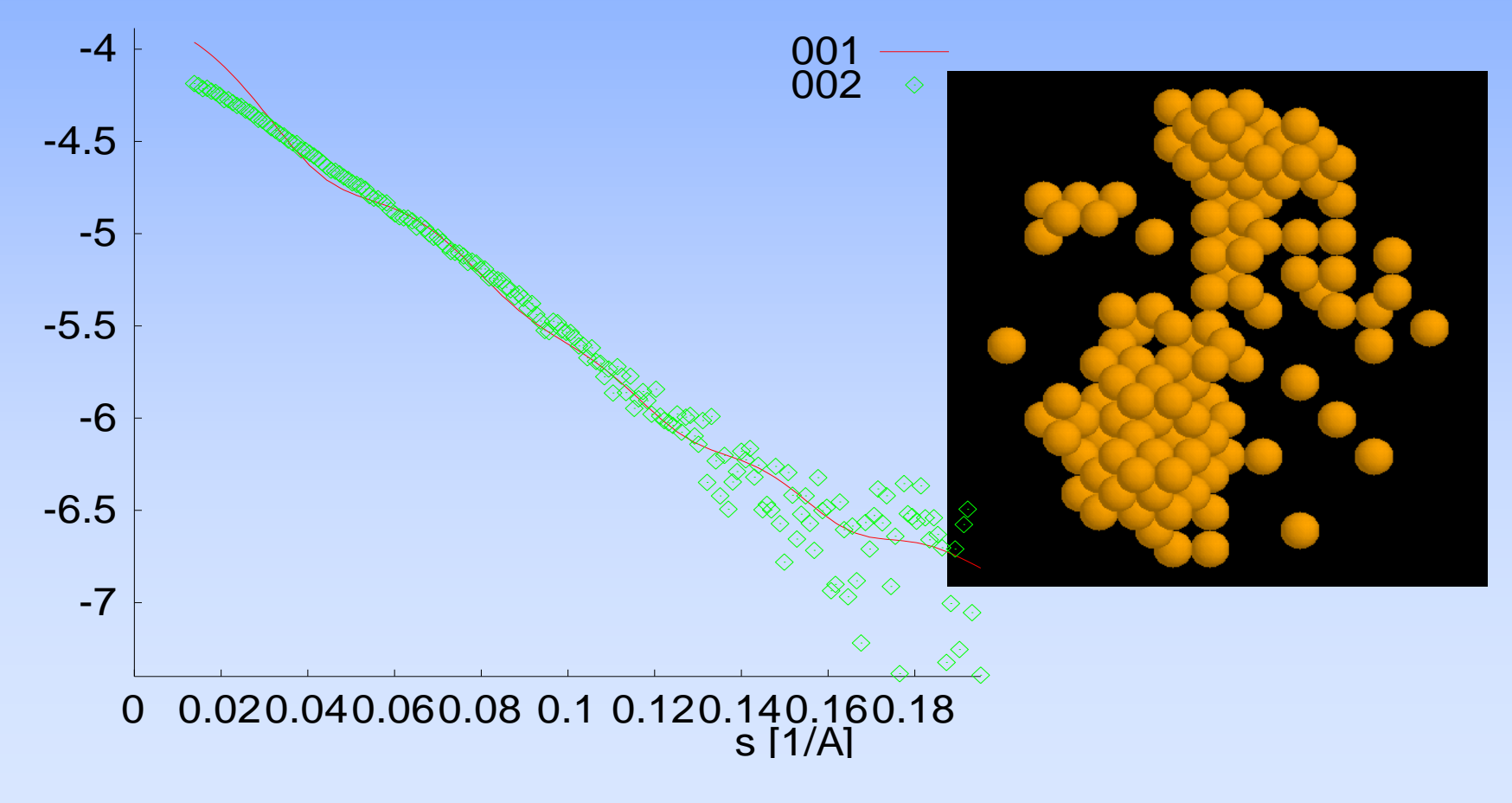

Step 15 Temperature = 0.229E-03 Chi= 8.37

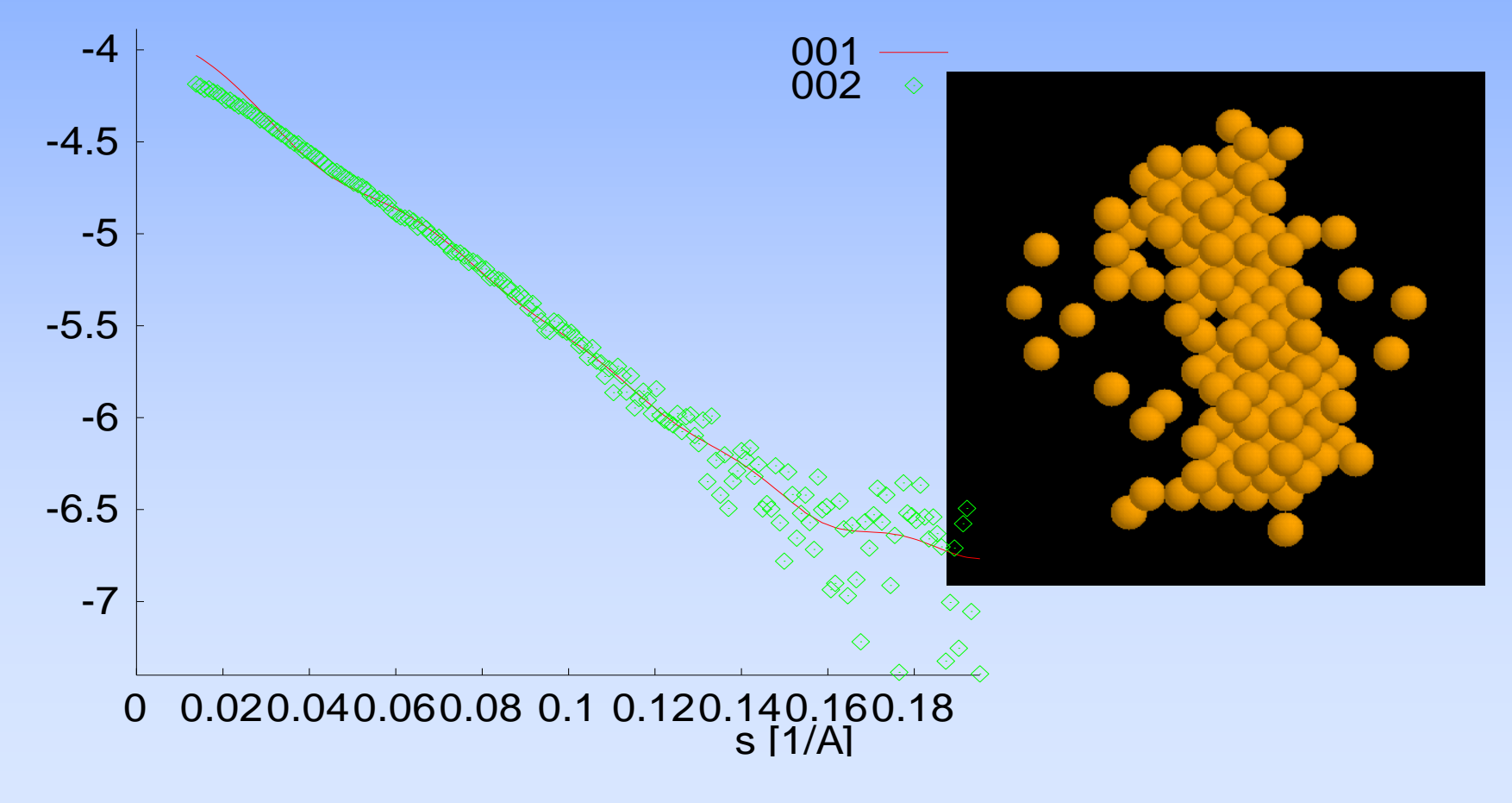
Step 20 Temperature = 0.135E-03 Chi= 5.63

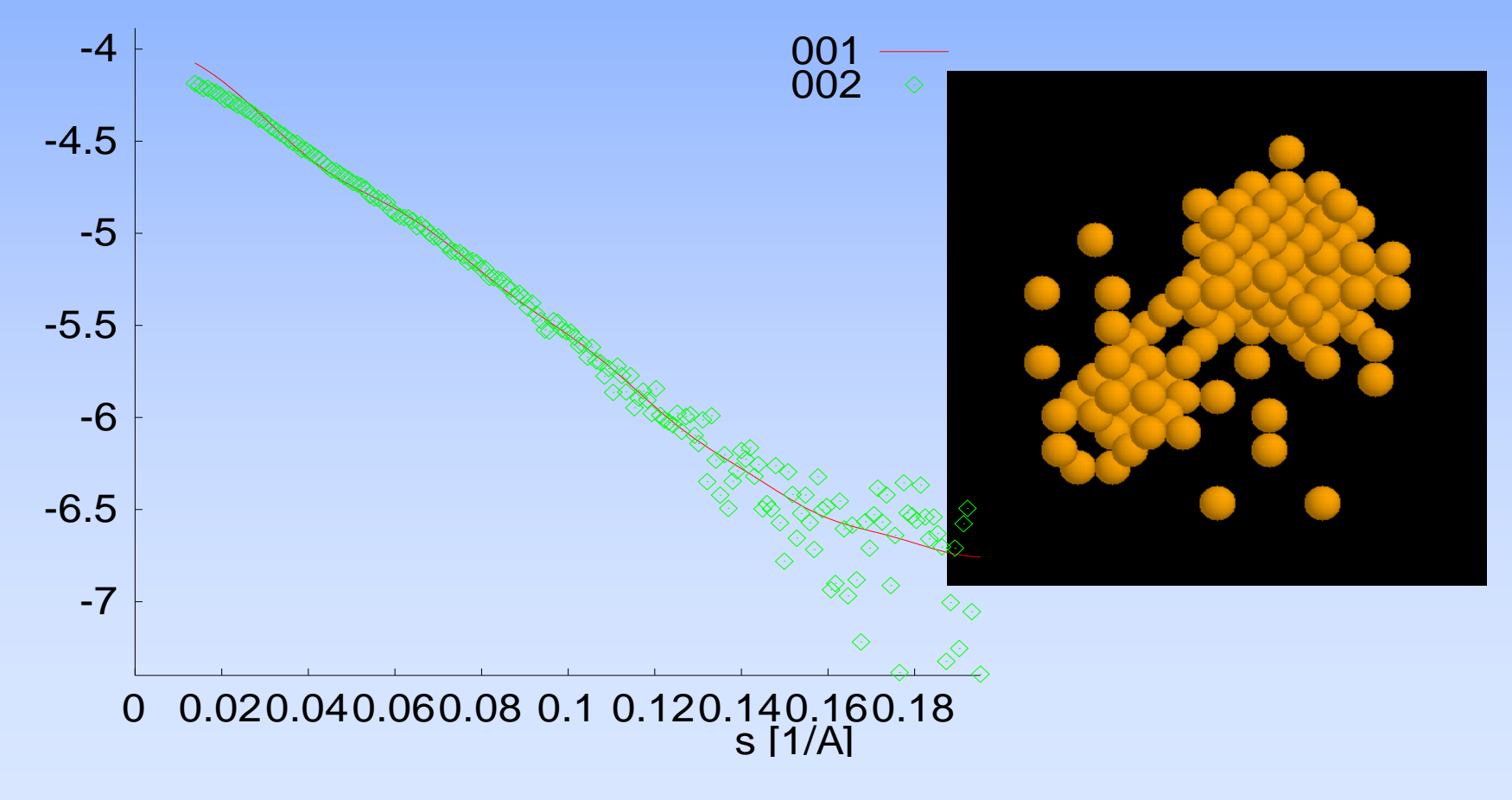

Step 25 Temperature = 0.798E-04 Chi= 3.33

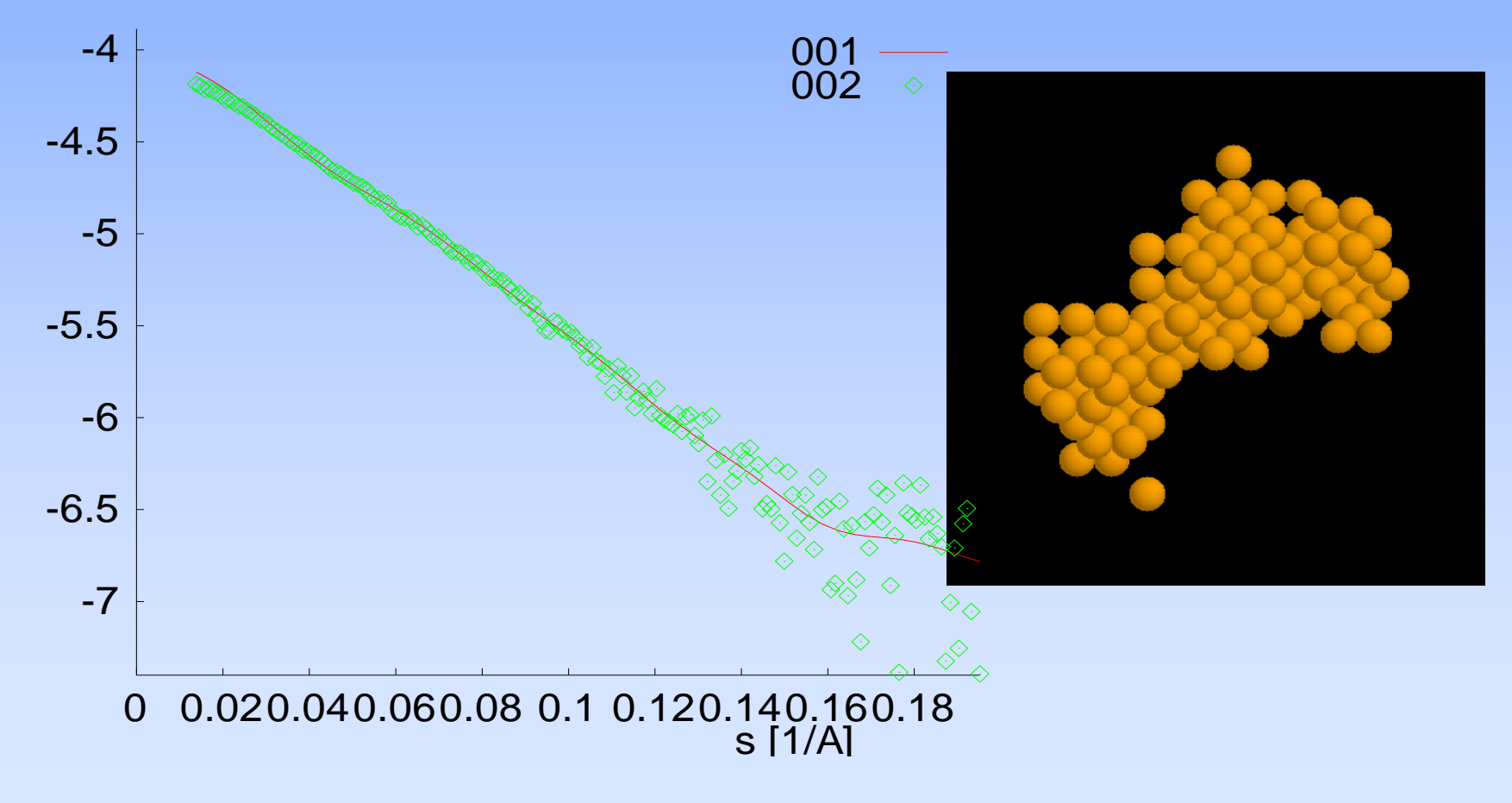

Step 30 Temperature = 0.471E-04 Chi= 1.82

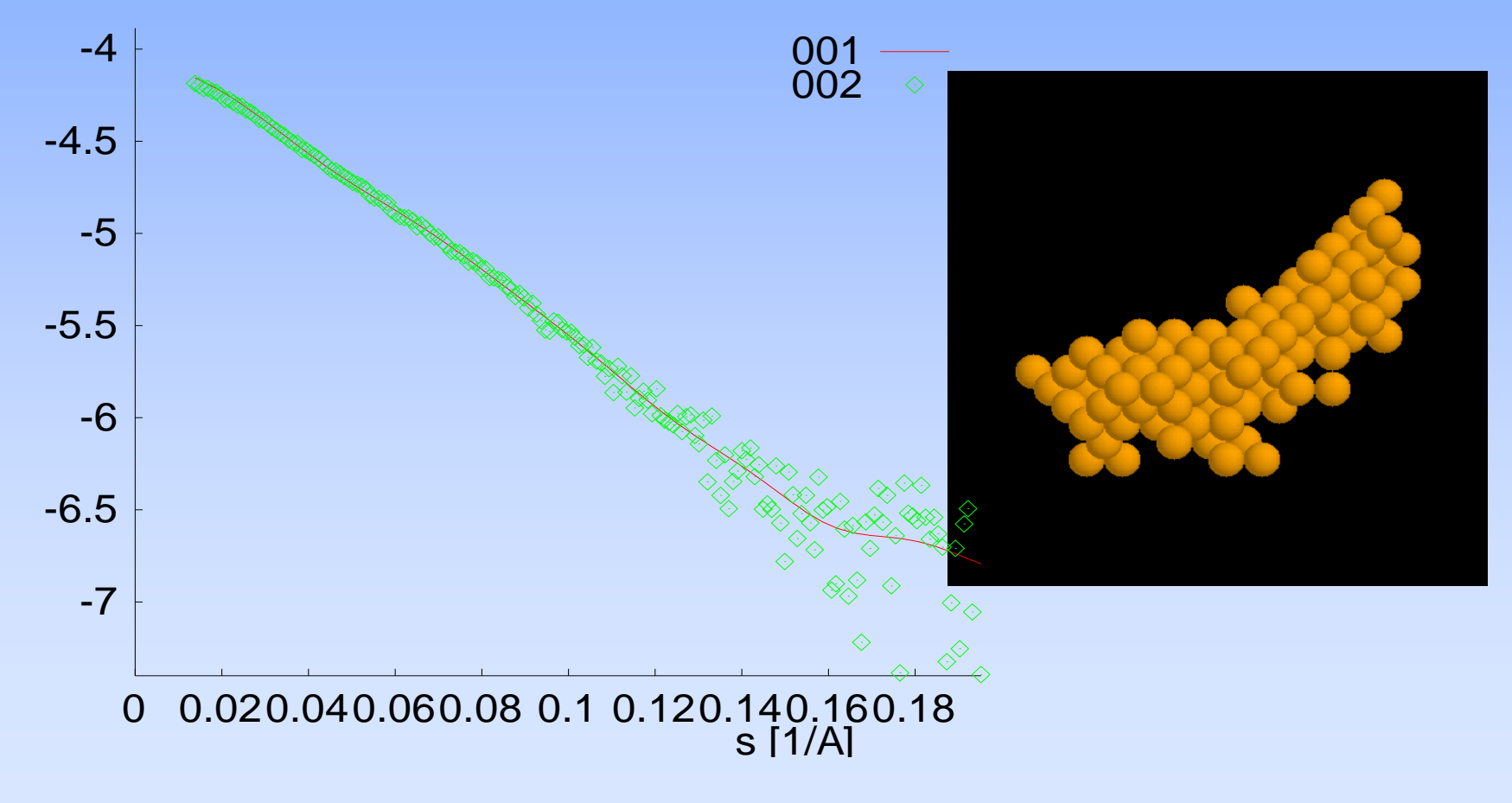

Step 35 Temperature = 0.278E-04 Chi= 1.56

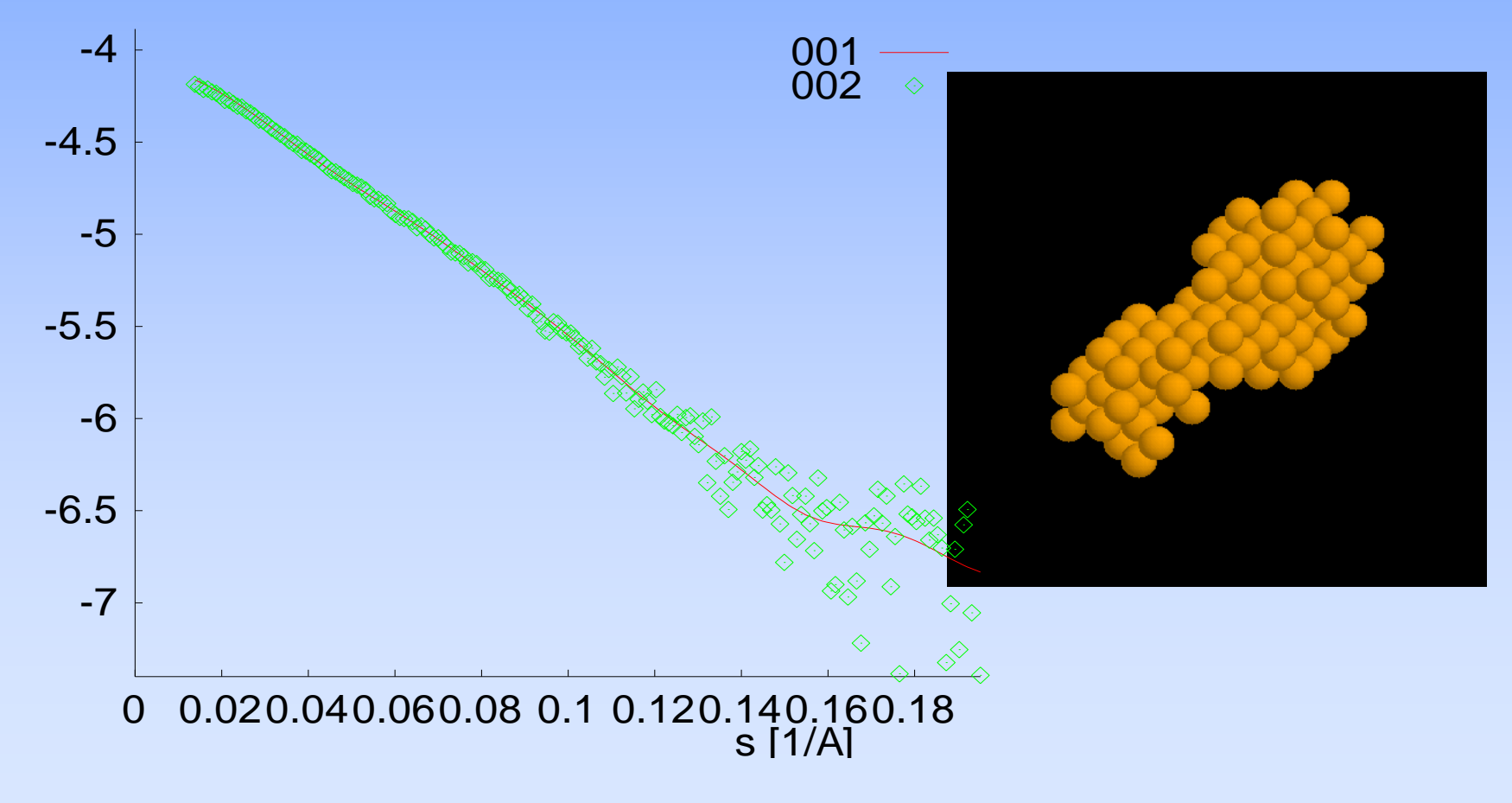

Step 40 Temperature = 0.164E-04 Chi= 1.08

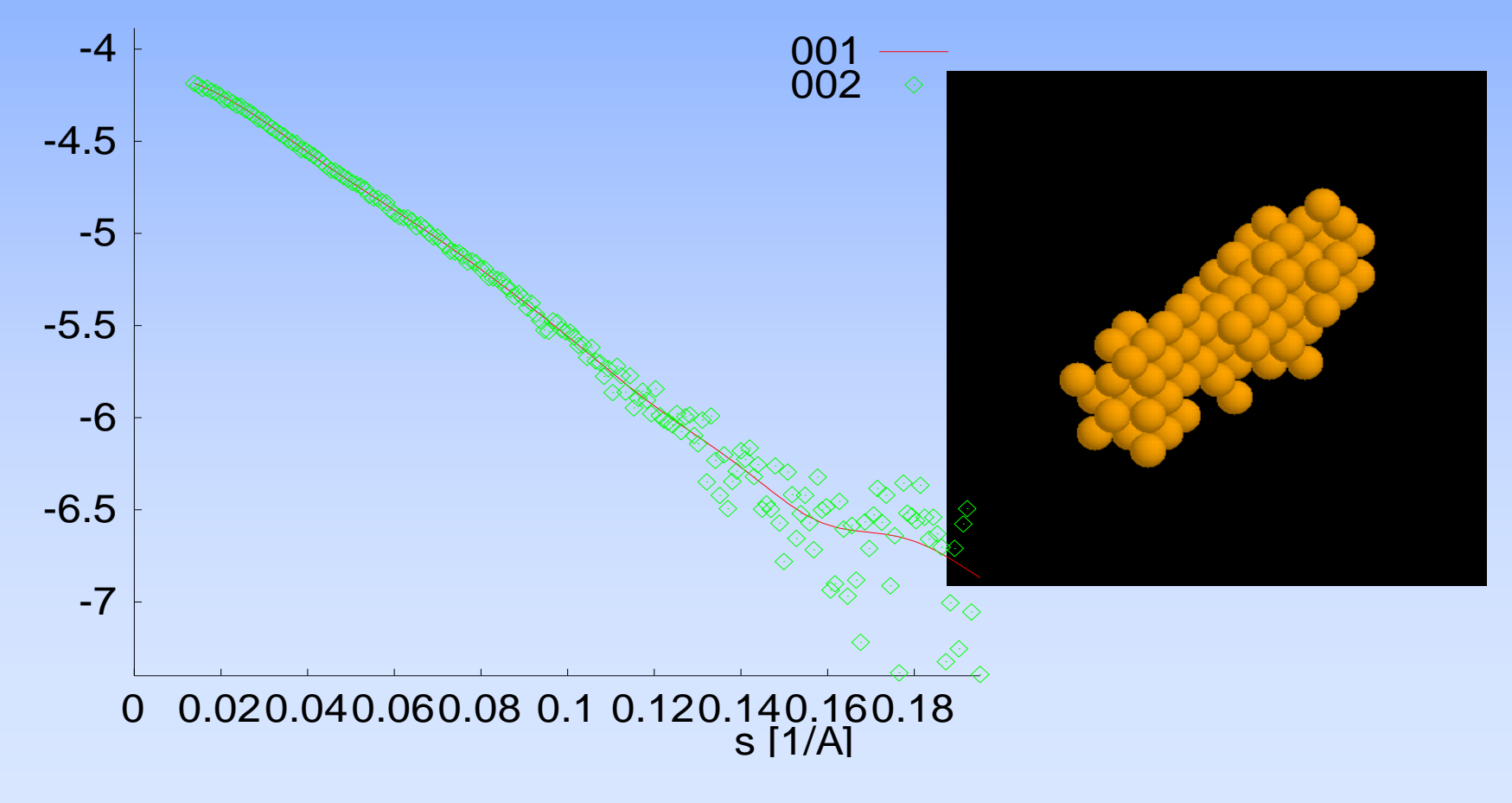

Step 45 Temperature = 0.970E-05 Chi= 1.10

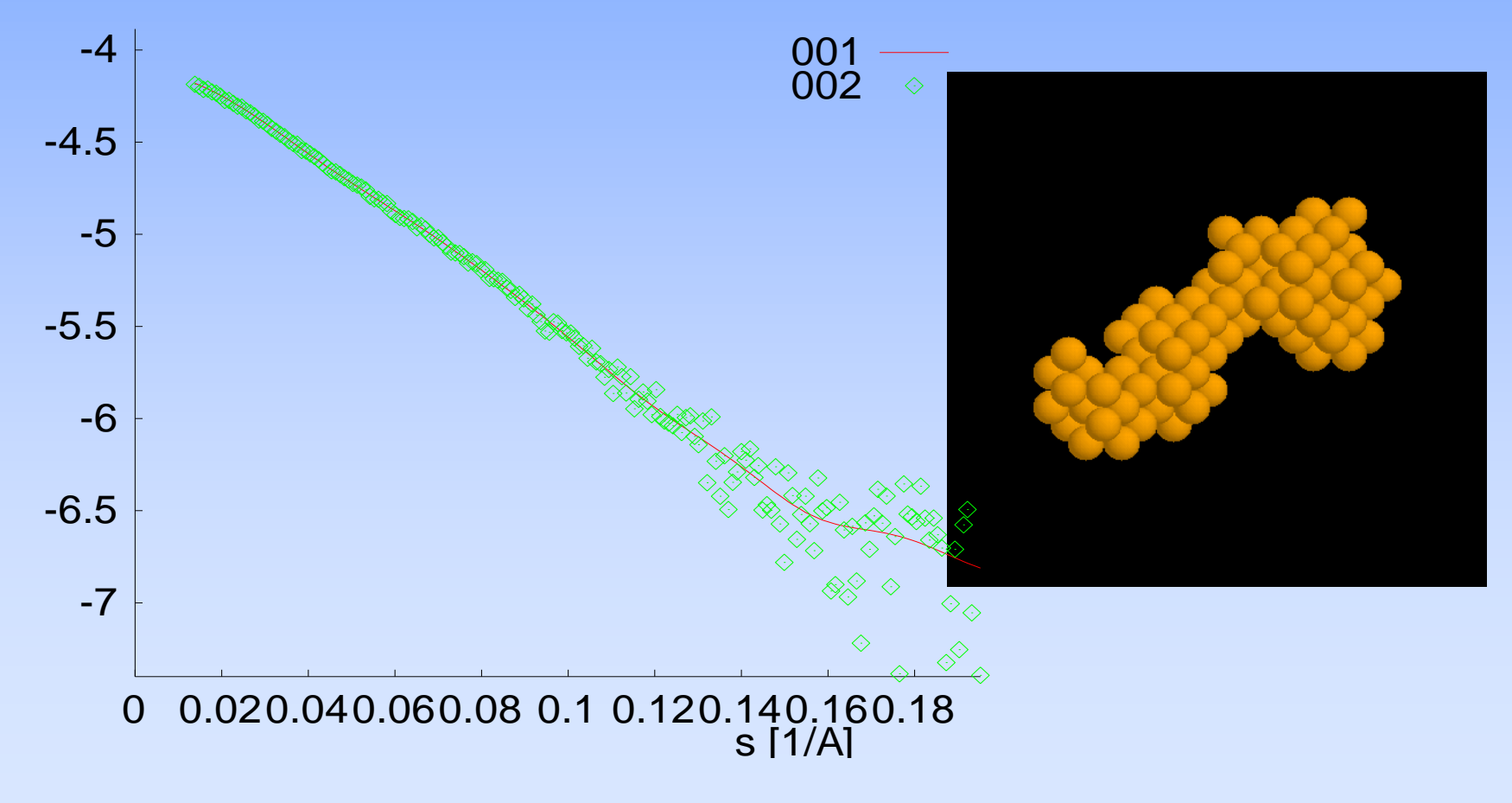

Step 50 Temperature = 0.573E-05 Chi= 1.05

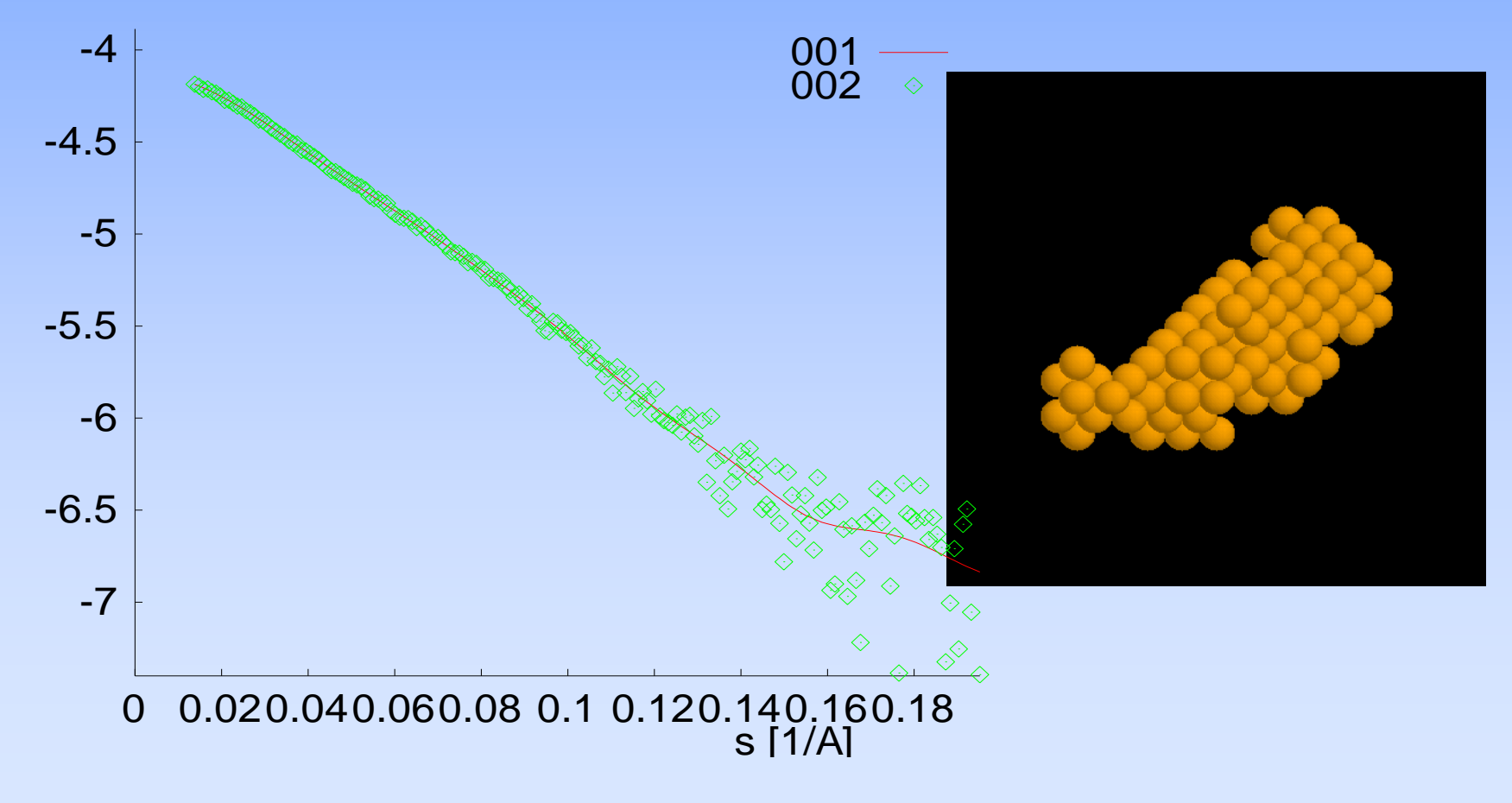

Step 55 Temperature = 0.338E-05 Chi= 1.04

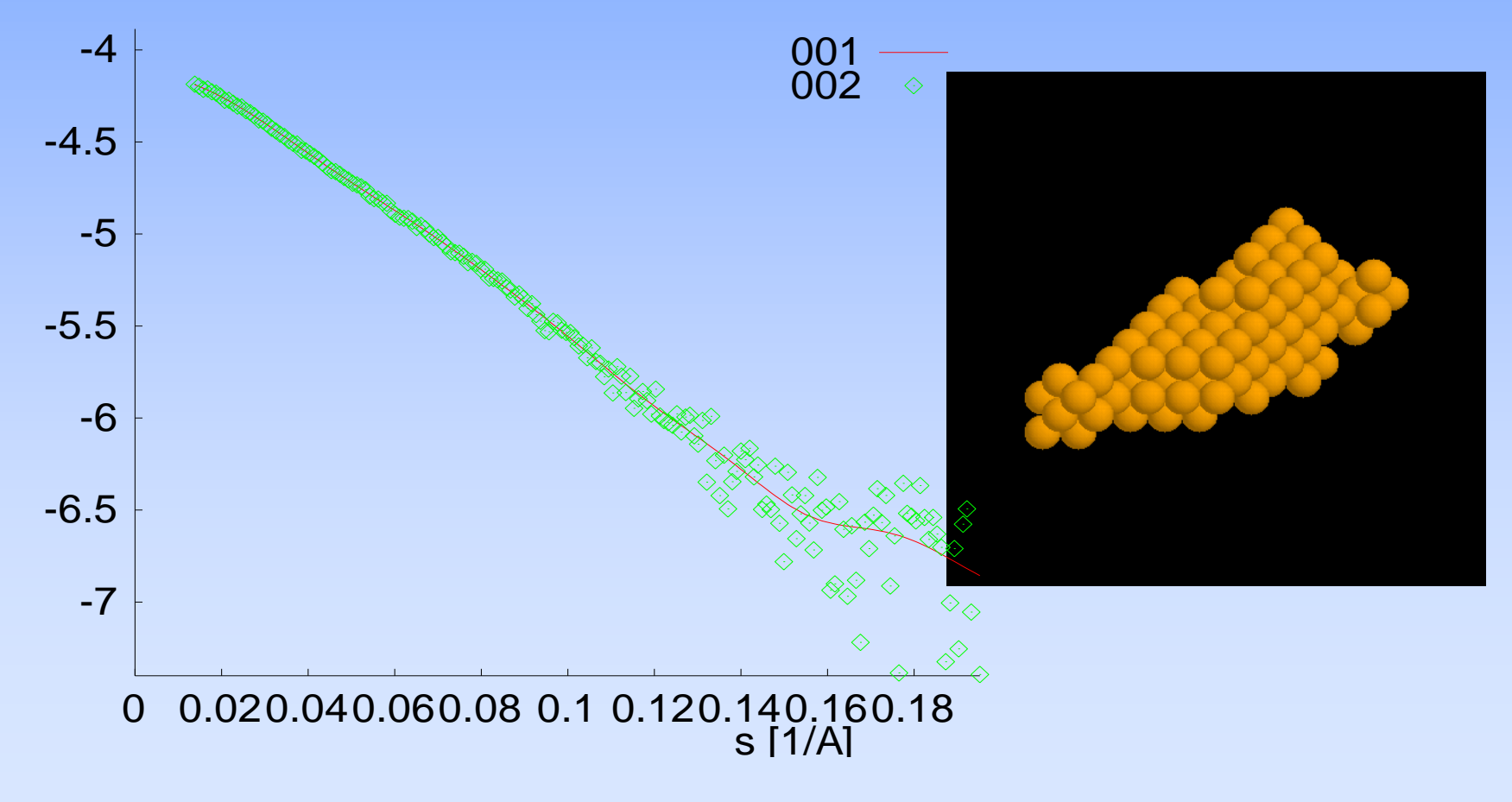

Step 60 Temperature = 0.200E-05 Chi= 1.04

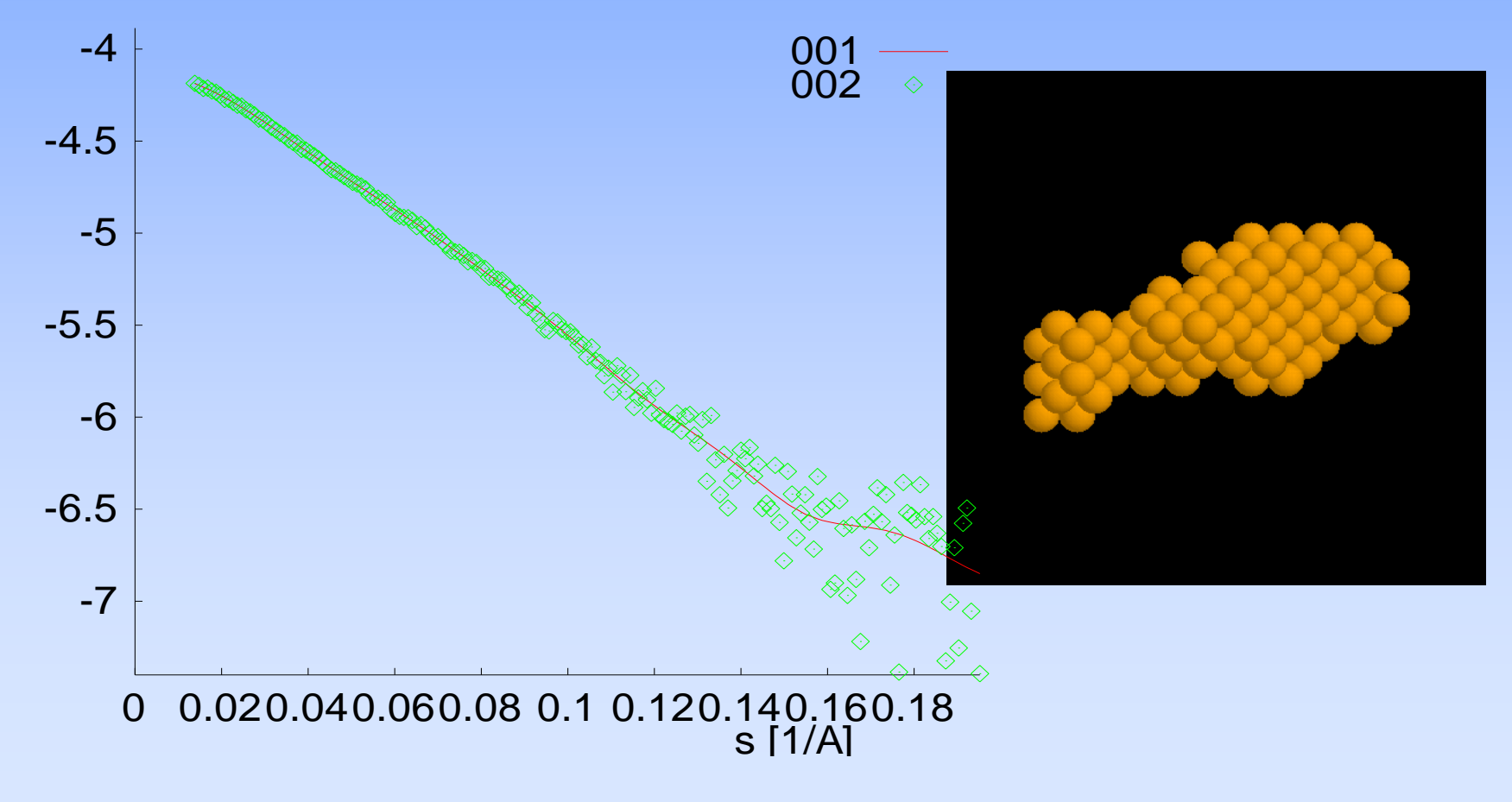

Step 64 Temperature = 0.131E-05 Chi= 1.04

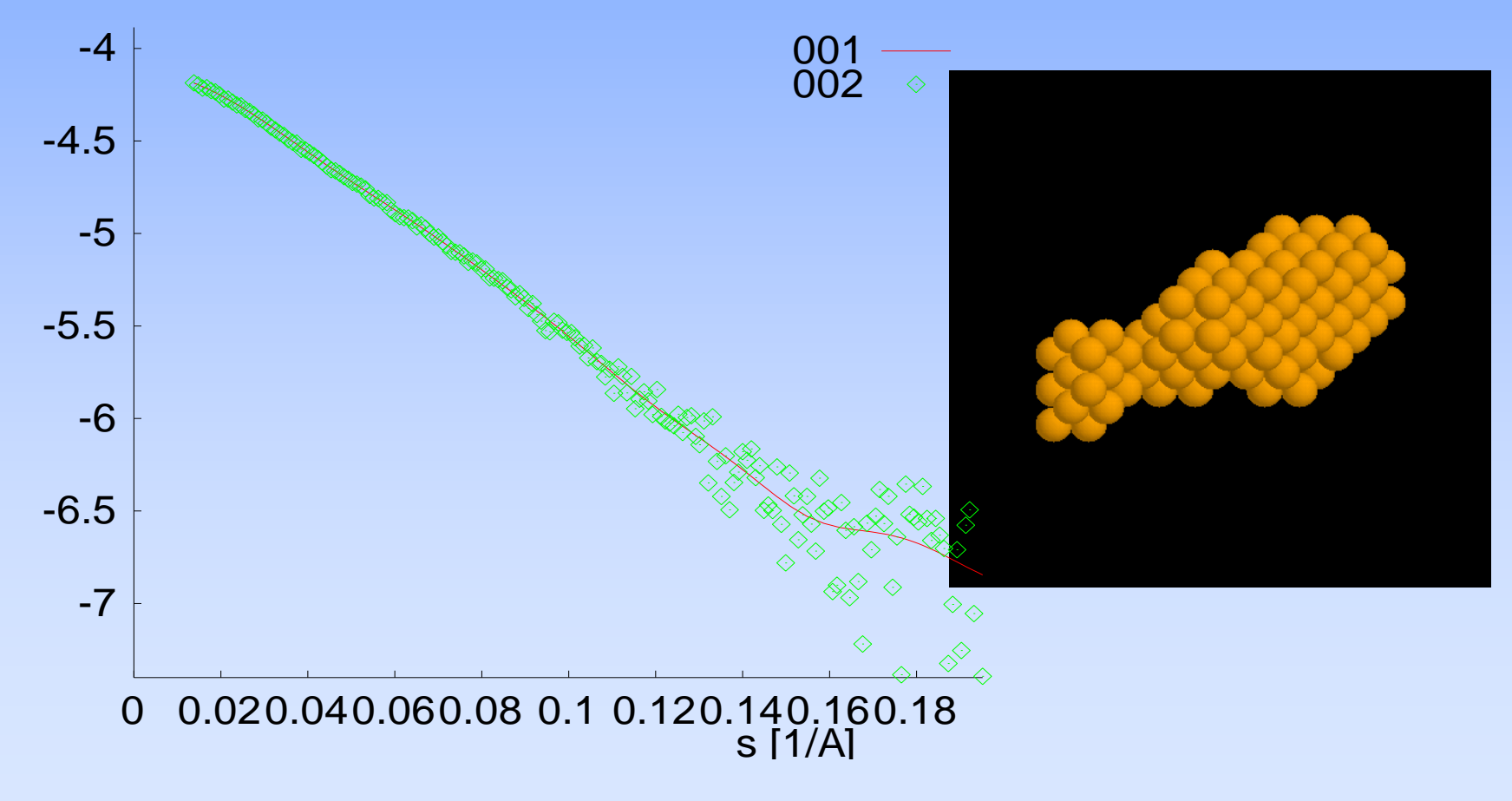

# **Structure restoration using DAMMIN with stability estimate**

- **1. Find a set of solutions starting from random initial models.**
- **2. Find a reference model (which is on average least different from all the others) and align all the other models with the reference one**
- **3. Average all the models using SUPCOMB to obtain the solution spread region and compute the spatial occupancy density.**
- **4. Reduce the spread region by rejecting knots with lowest occupancy to find the most populated volume (all these steps are automatically done in the package DAMAVER).**
- **5. This volume may be considered a most probable structure model, but the scattering from this volume would generally not fit the experimental data. One may refine this model by running DAMMIN with the search volume defined by the entire spread region.**

## **29Shape determination of 5S RNA: a variety of DAMMIN models yielding identical fits**

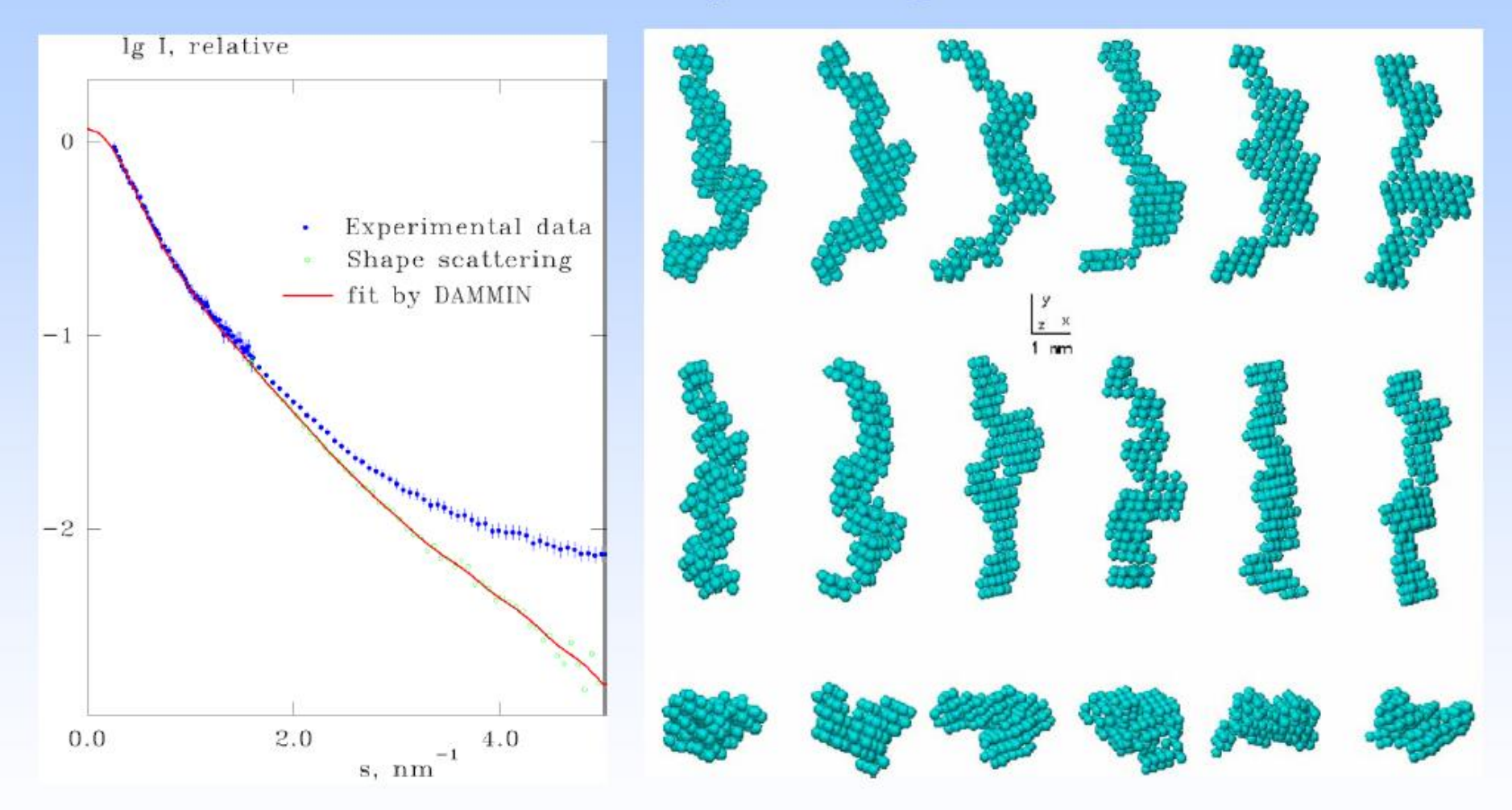

Funari, S., Rapp, G., Perbandt, M., Dierks, K., Vallazza, M., Betzel, Ch., Erdmann, V. A. & Svergun, D. I. (2000) J. Biol. Chem. 275, 31283-31288.

# **Stable solutions**

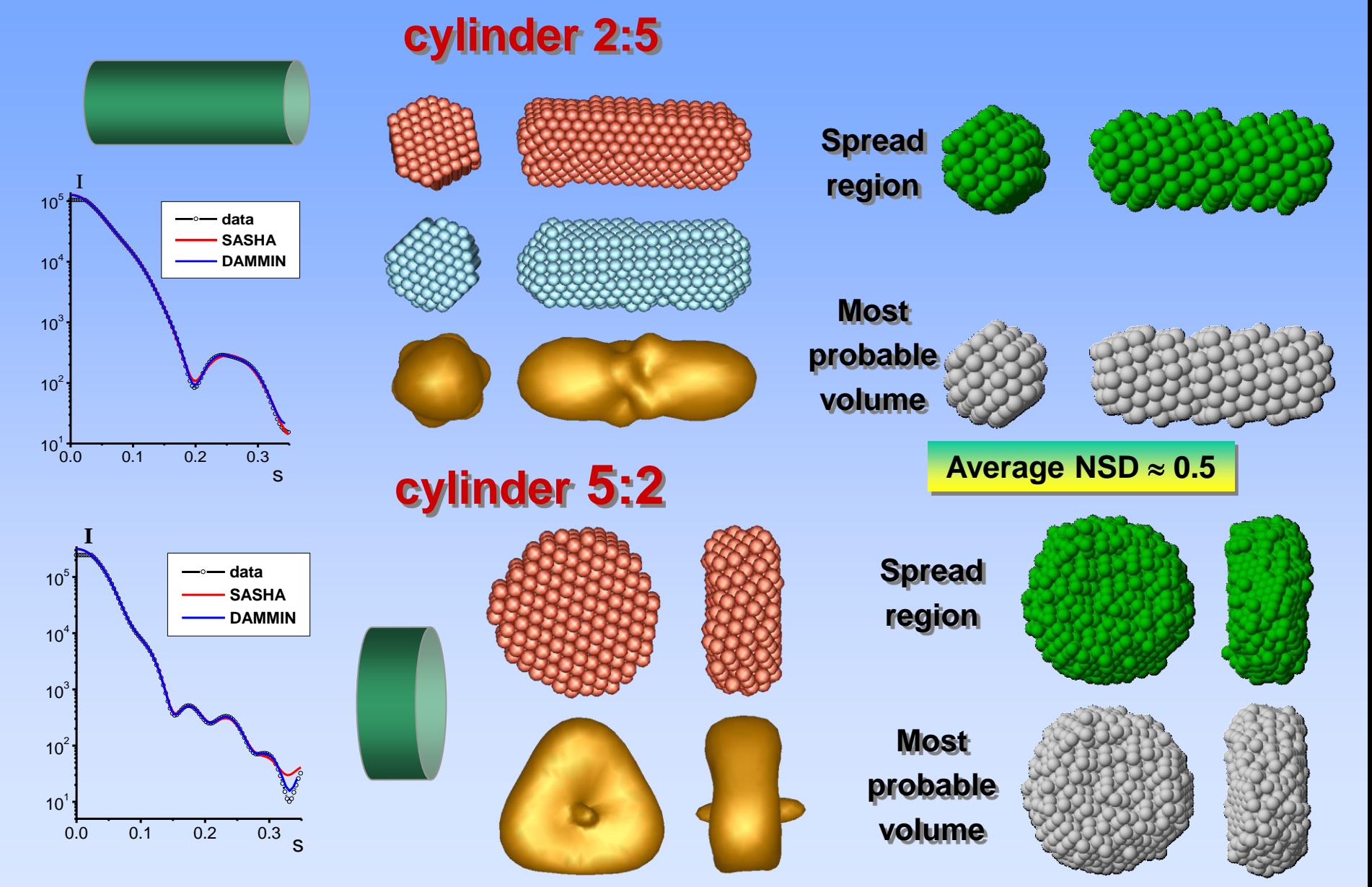

# **Stable solutions**

## **cube**

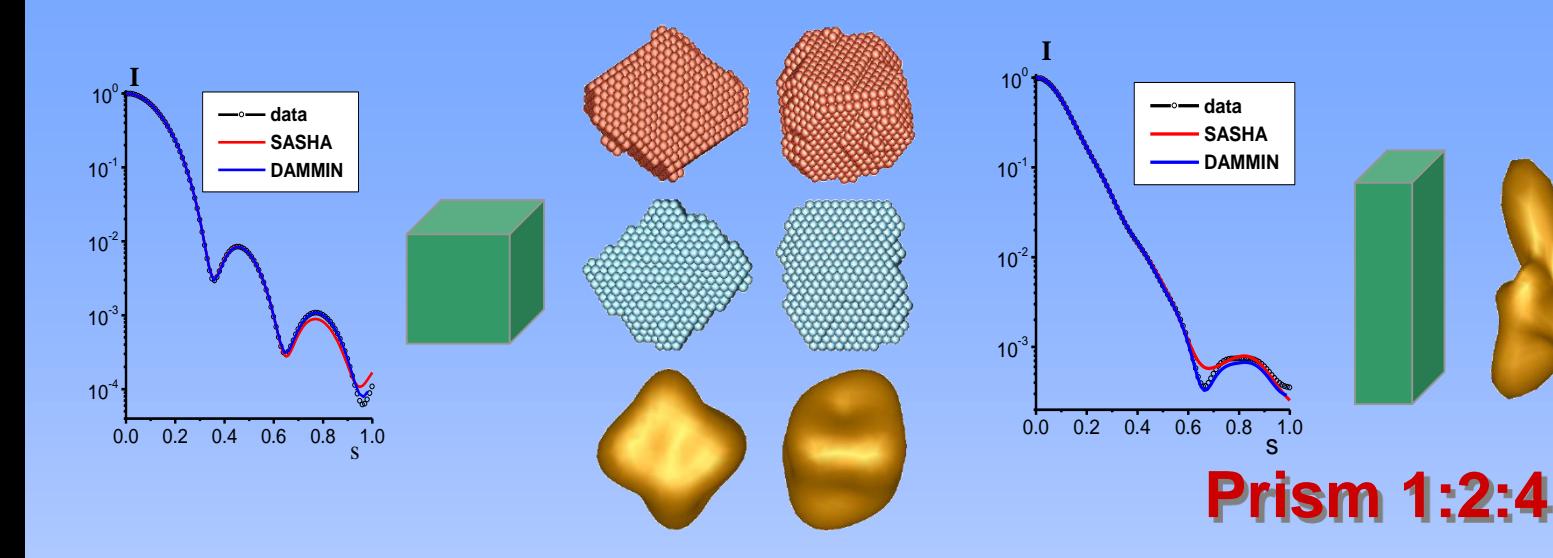

**cylinder 2:5**

Average NSD  $\approx 0.5$ 

**Spread region**

> **Most probable volume**

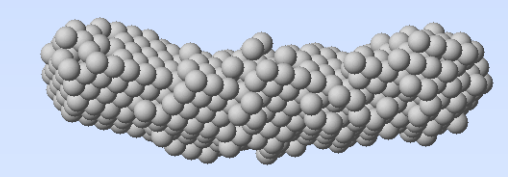

**<sup>I</sup> data SASHA DAMMIN**

0.0 0.1 0.2 0.3 0.4 s

 $10<sup>1</sup>$ 

 $10^{2}$ 

 $10<sup>3</sup>$ 

 $10<sup>4</sup>$ 

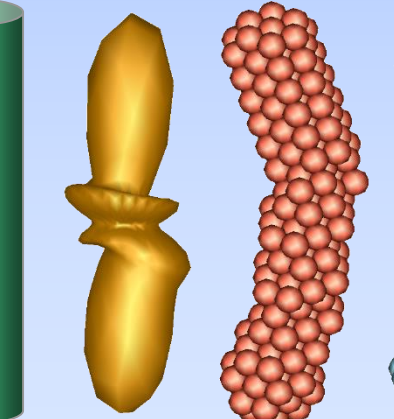

# **Fair stability Spread region**

**Most** 

**probable** 

**volume**

### Average NSD ≈ 0.9

## **Spread region**

**Most probable volume**

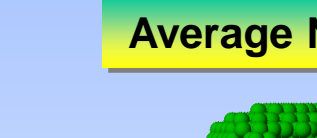

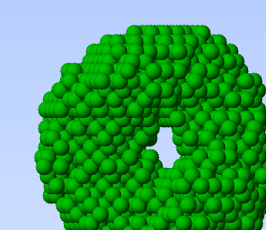

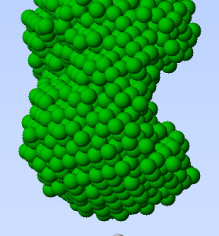

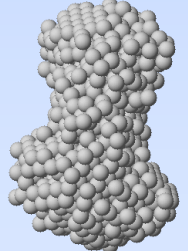

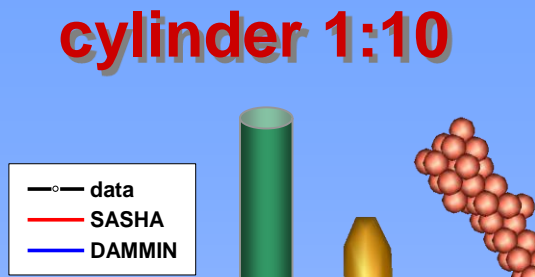

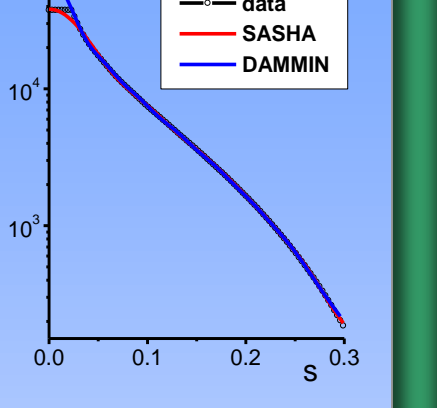

**I**

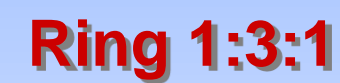

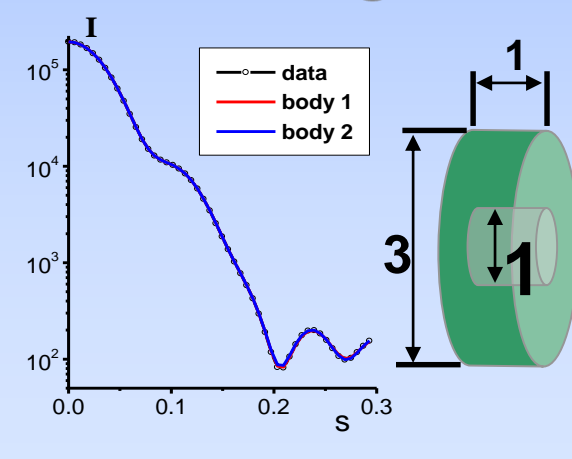

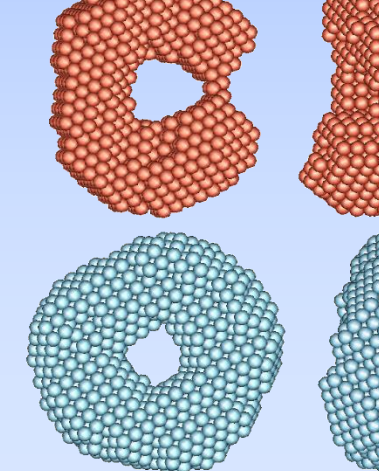

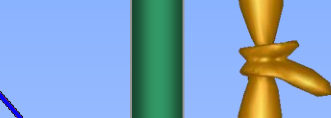

## **tube 1:2:2**

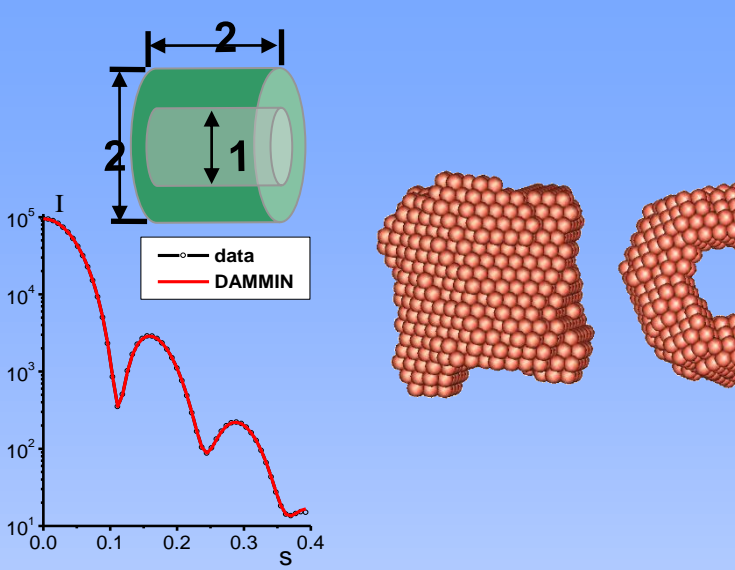

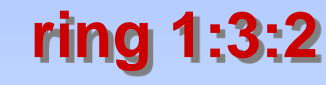

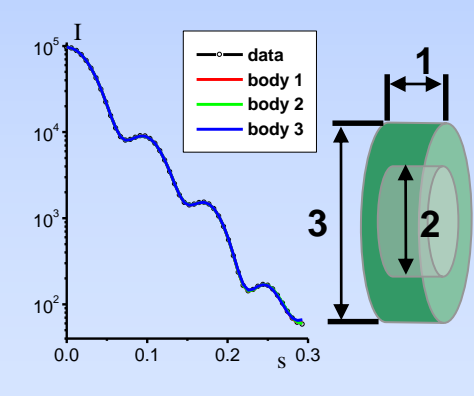

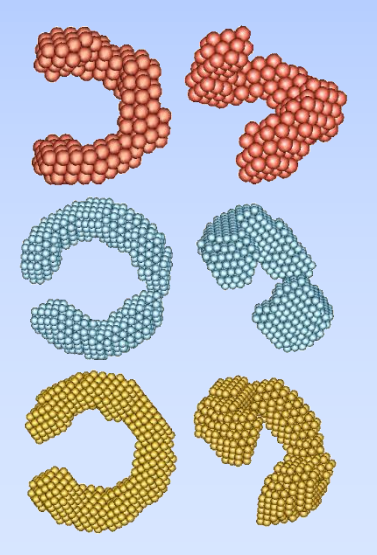

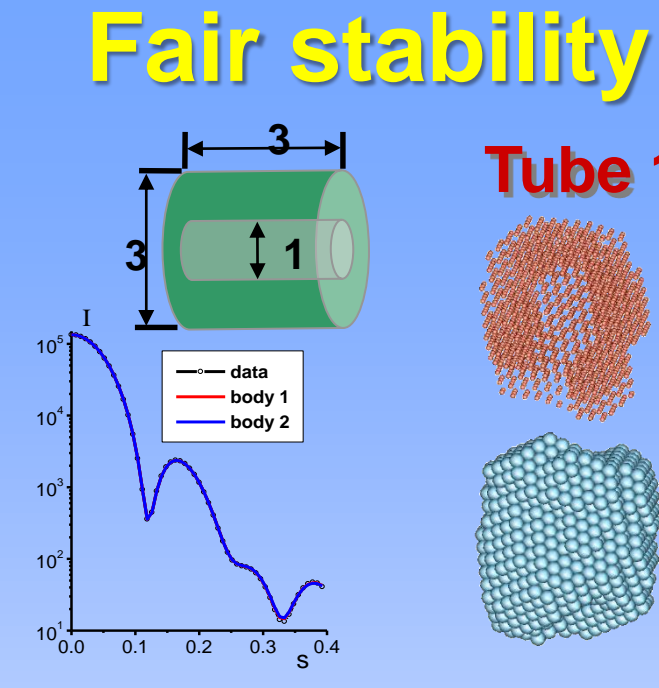

# **Tube 1:3:3**

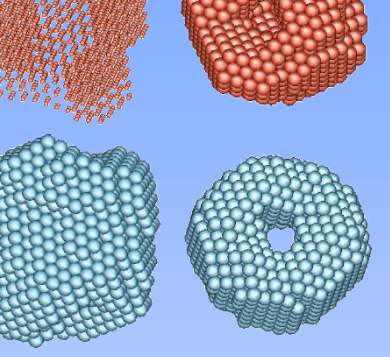

**Average NSD ≈ 1.0** 

**Spread region Most probable volume**

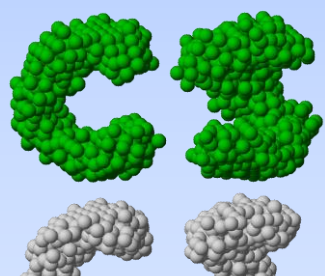

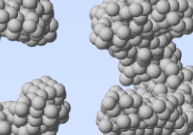

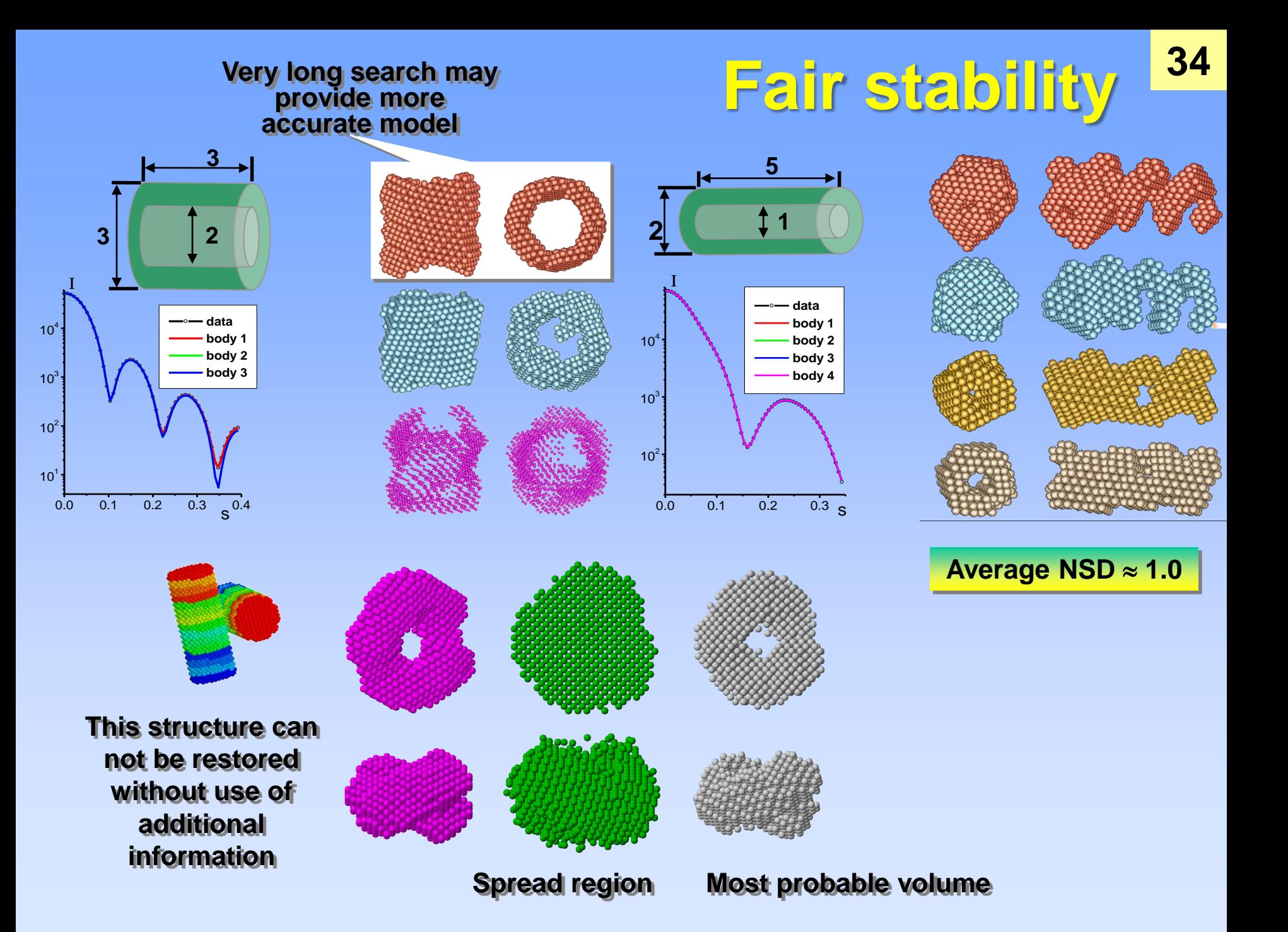

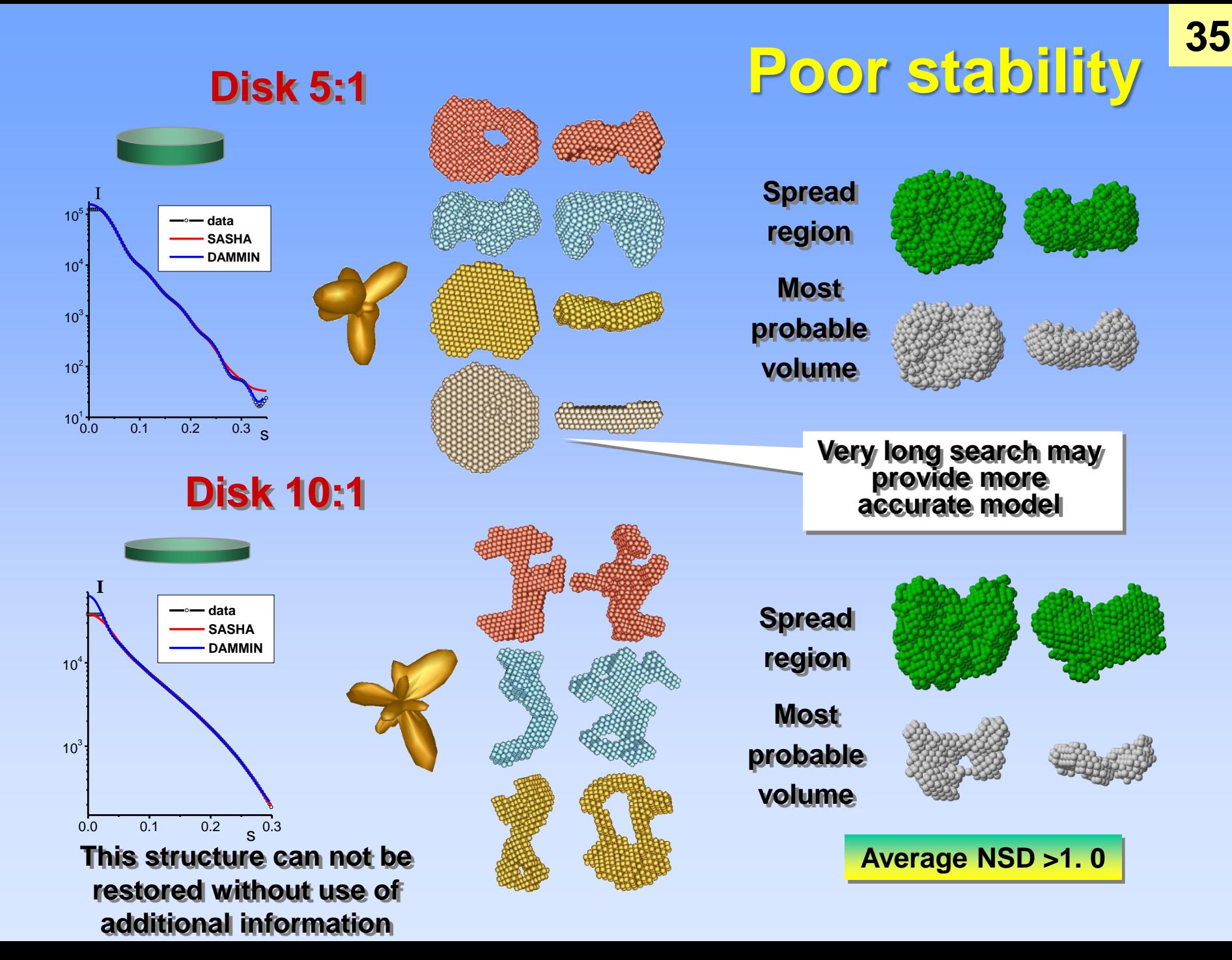

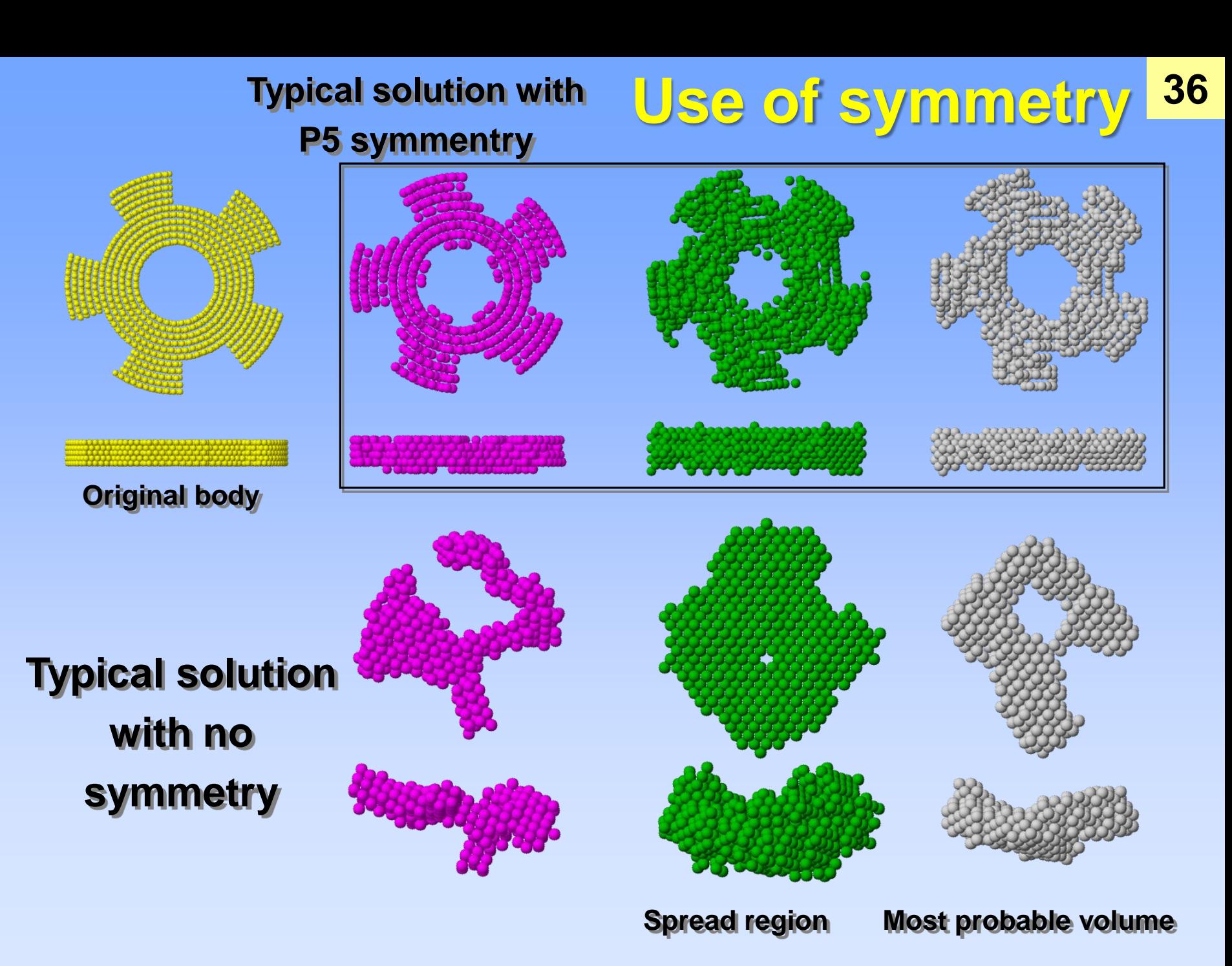

## **DAMMIN restoration of IgM & IgM-RF shape in solution 37**

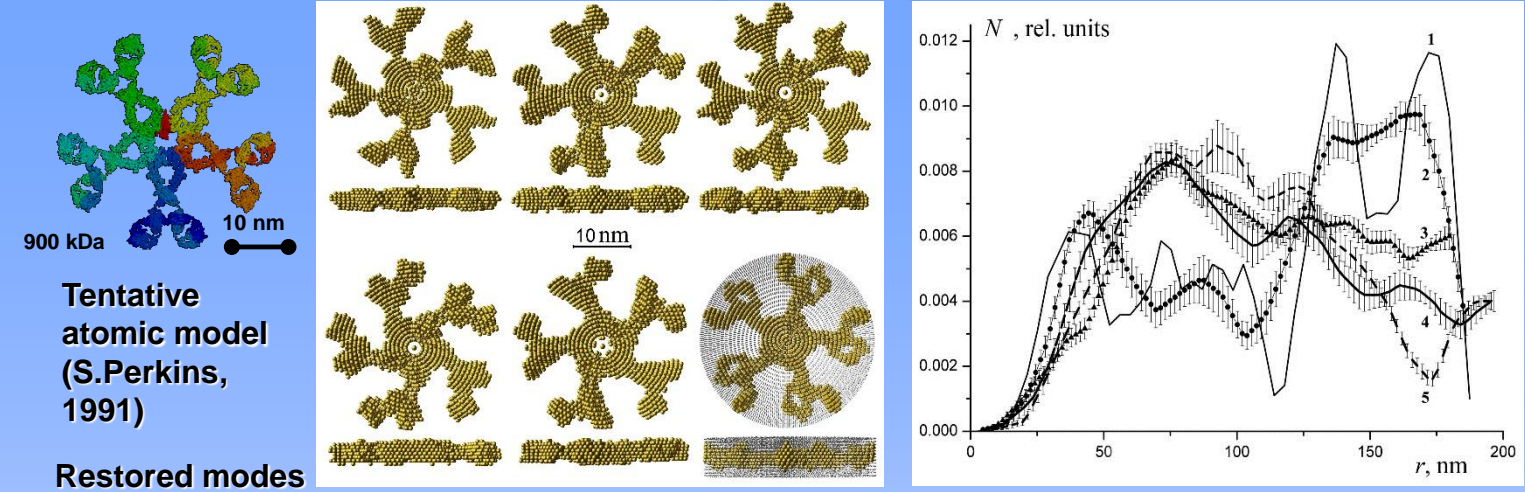

**Radial electrom density distributions show for IgMRF (4,5) less values at the peripheral region**

#### **Experimental SAXS data (1-3): IgM, (4-7): IgMRF Pair distribution profiles**

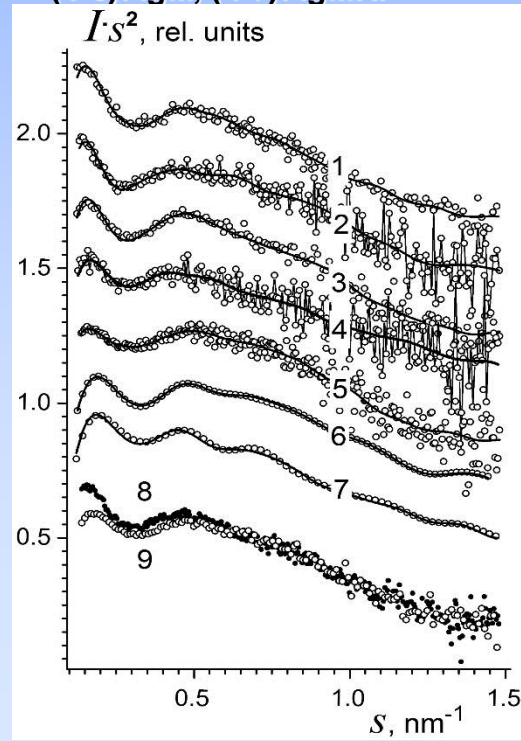

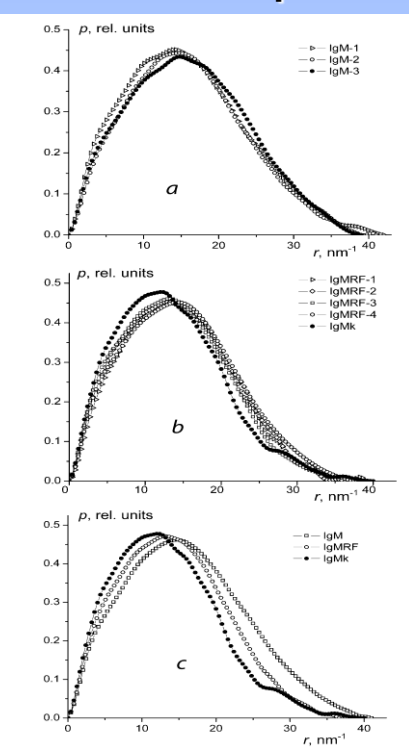

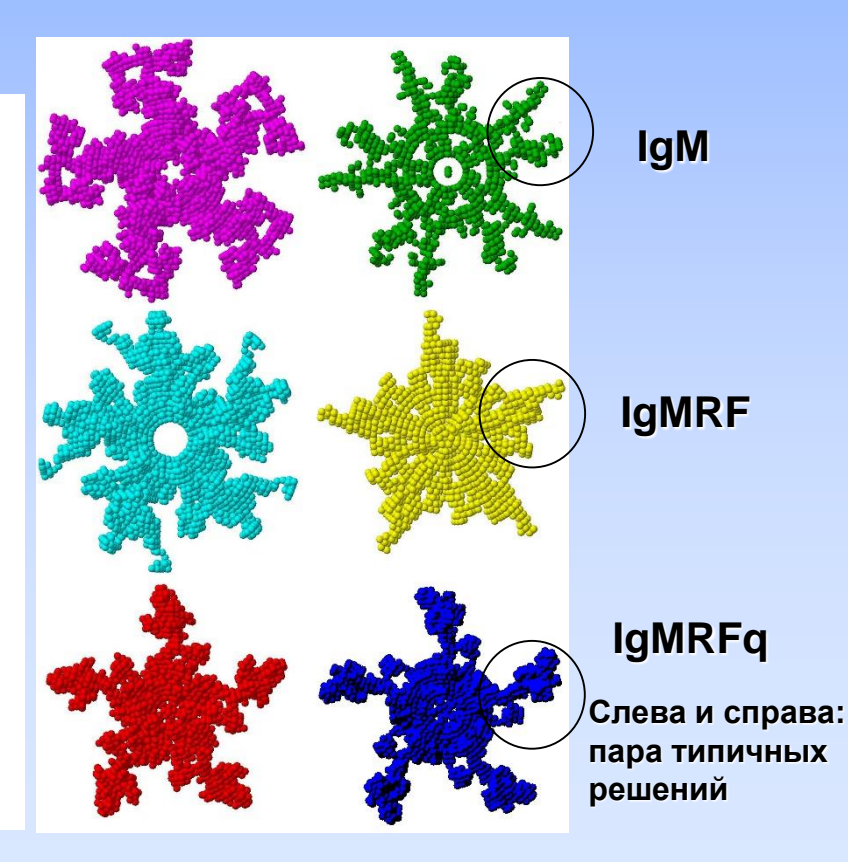

# **Hollow spheres**

## **Coaxial cavities are restored with more stability than the shifted ones...**

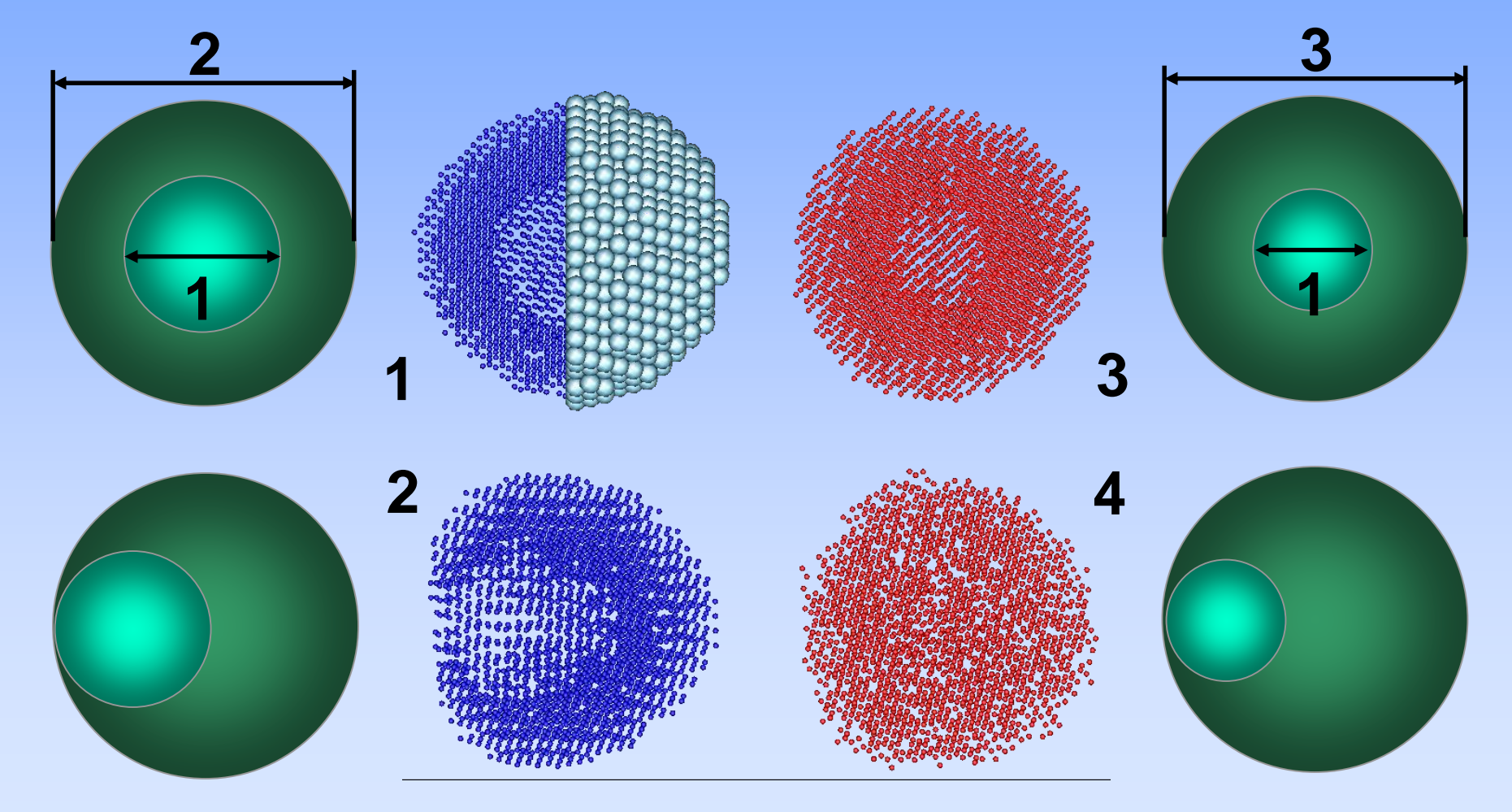

**SAXS fom solutions of Fab и Fab-RF fragments (dots) and scattering from obtained models (next slide)** 

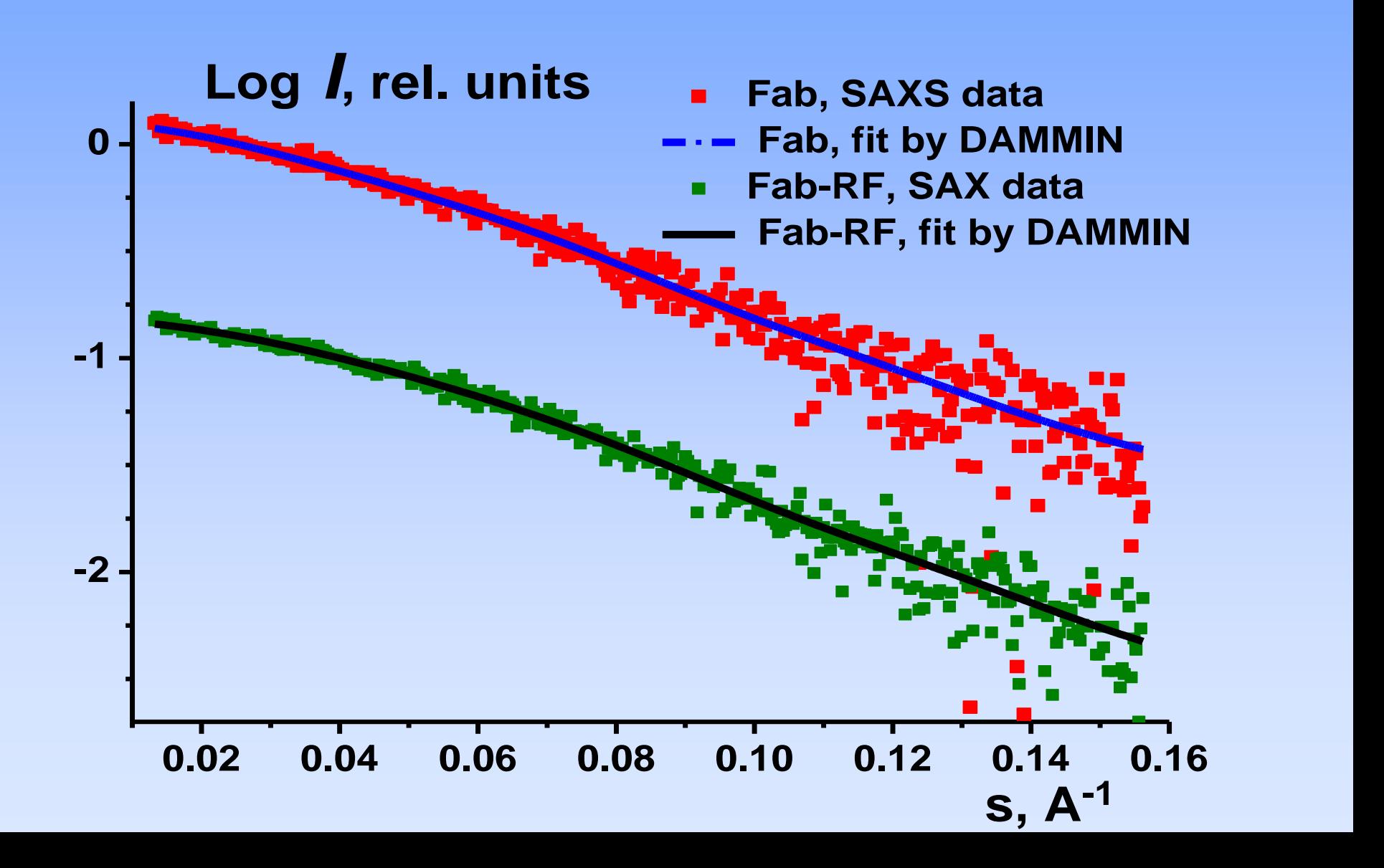

# **Pair distribution functions for Fab и Fab-RF fragments**

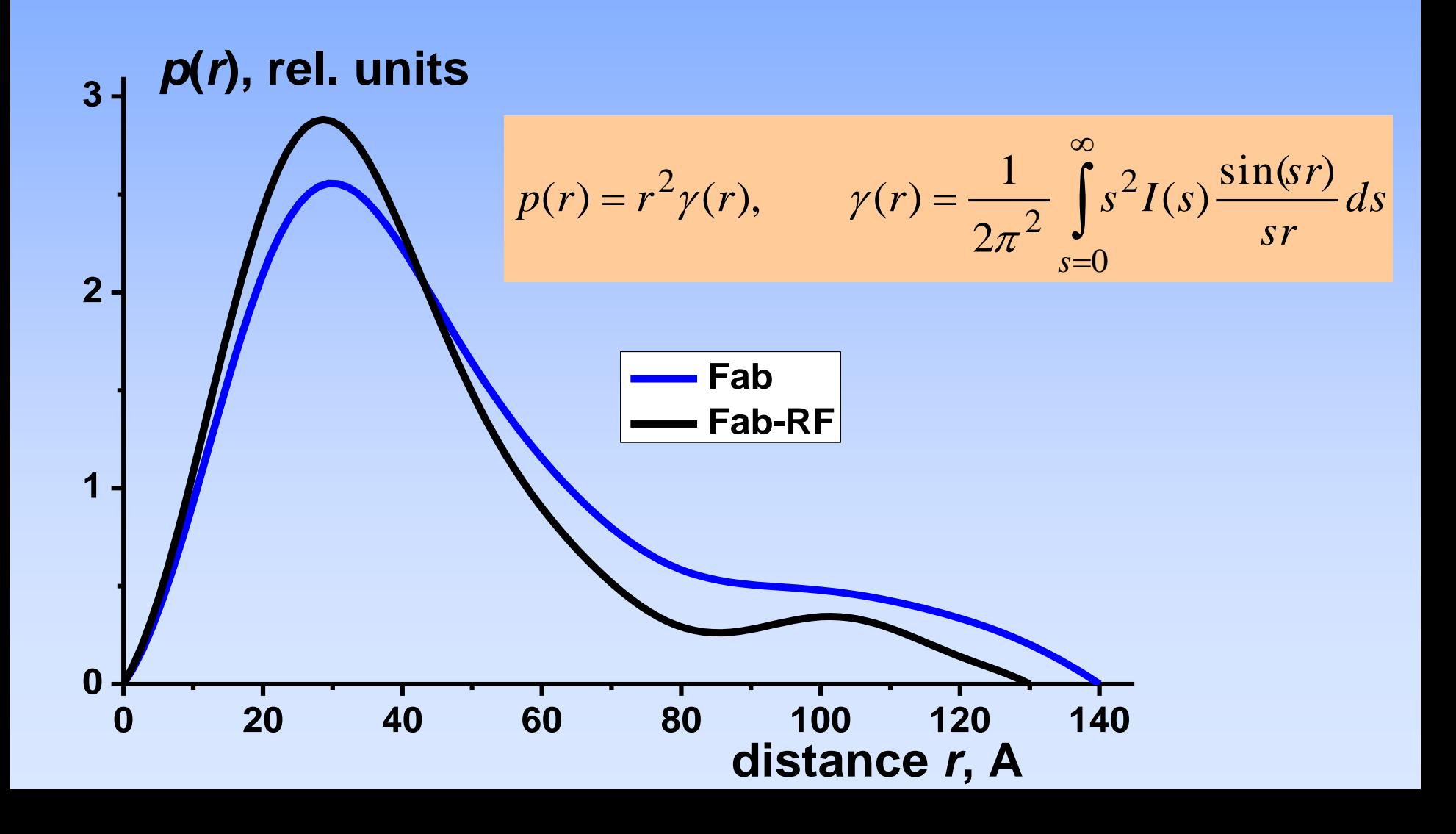

**Comparison of DAMMIN models of Fab & Fab-RF fragments with known crystal structure of Fab from IgG. [DAMMIN: Svergun, D.I. (1999)** *Biophys. J.* **76, 2879-2886]**

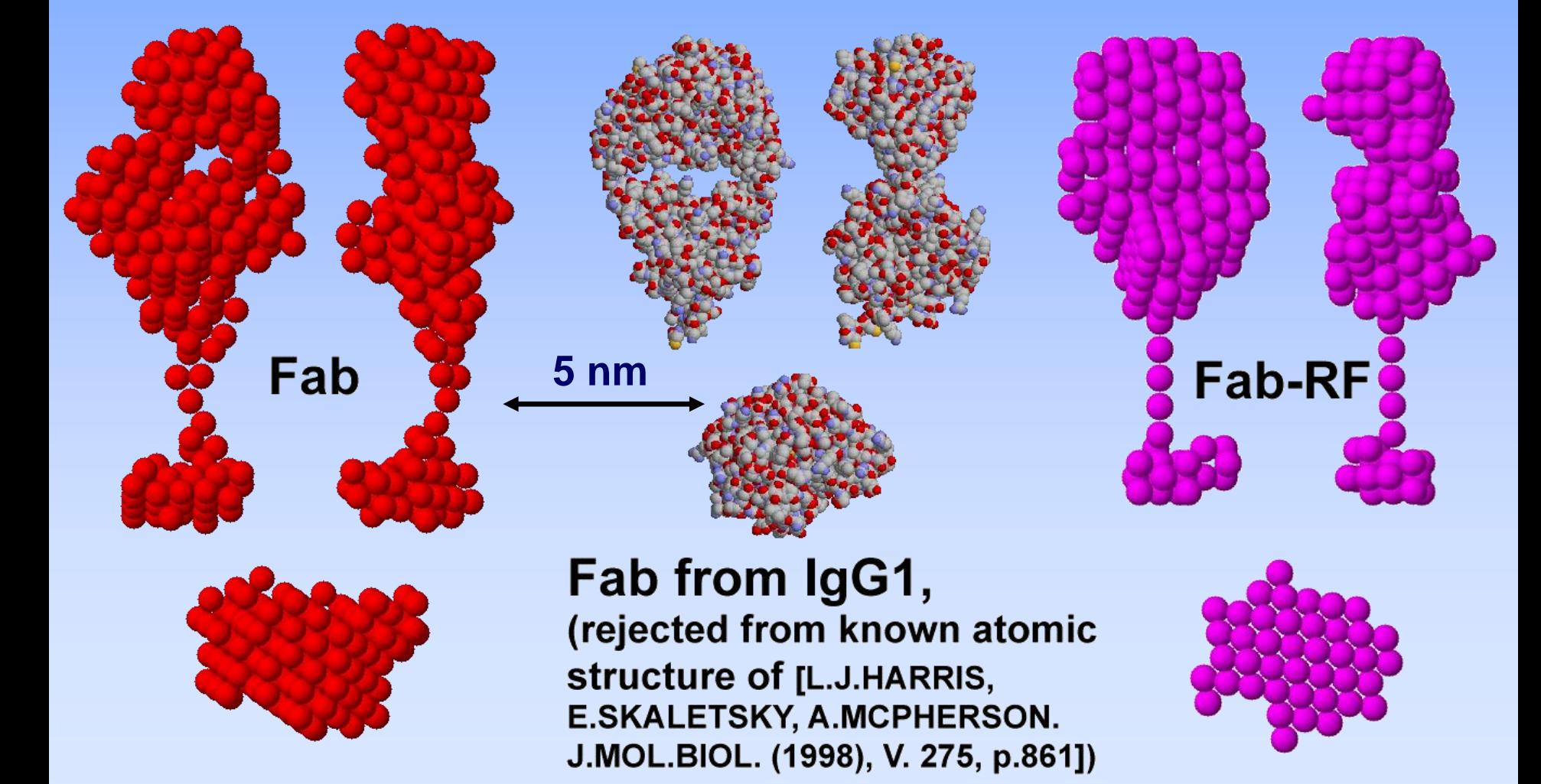

**Improvement of the search strategy: a sequence of restarts with higher "temperature" and different penalty proportions (the rightmost body)** 

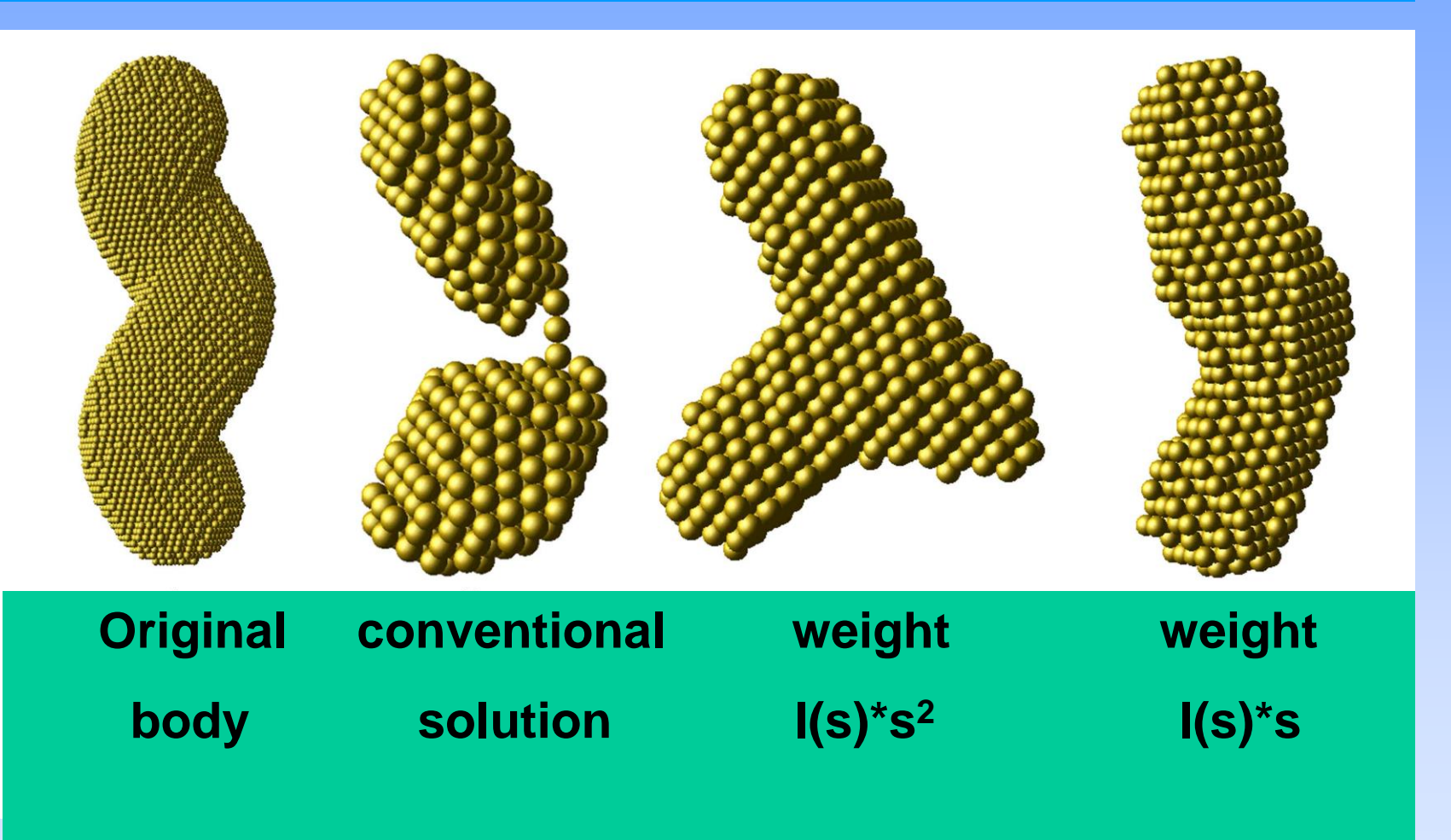

**The weight functions used: I(s)\*s<sup>2</sup> or I(s)\*s** 

**Now consider** *ab initio* **restoration of complex structures. The problem of optimal angular range**

**We will try to restore helix particles from simulated SAS data calculated on different angular ranges from two helicoidal bodies of the same length and diameter:**

**Here, the inner structure seems to be more pronounced than for the 4.5 turns model on the right**

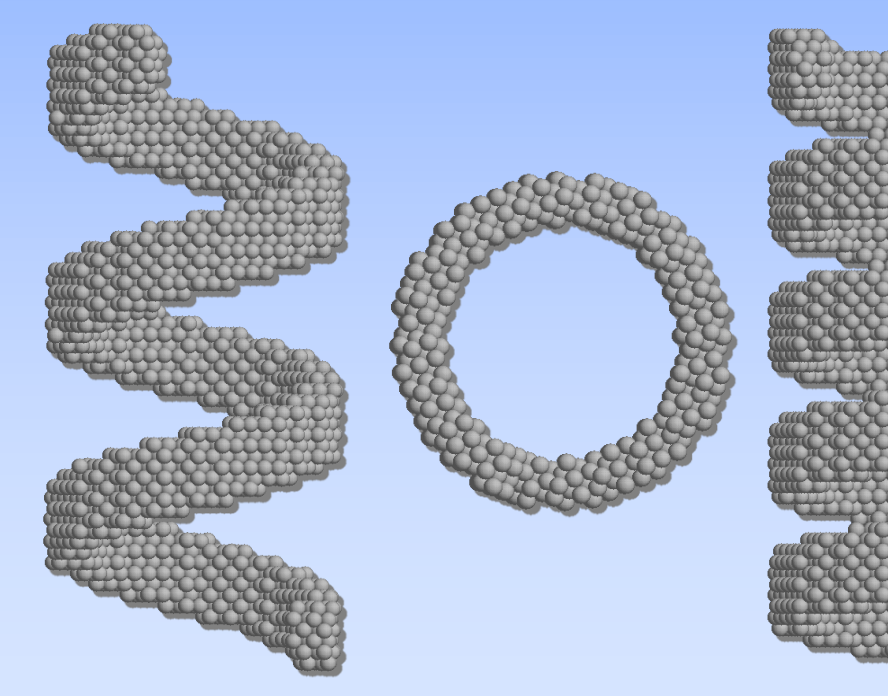

**This model is expected to be too complex to be restored...**

**OK, we will try and see what happen**

**2.5-turns 4.5-turns**

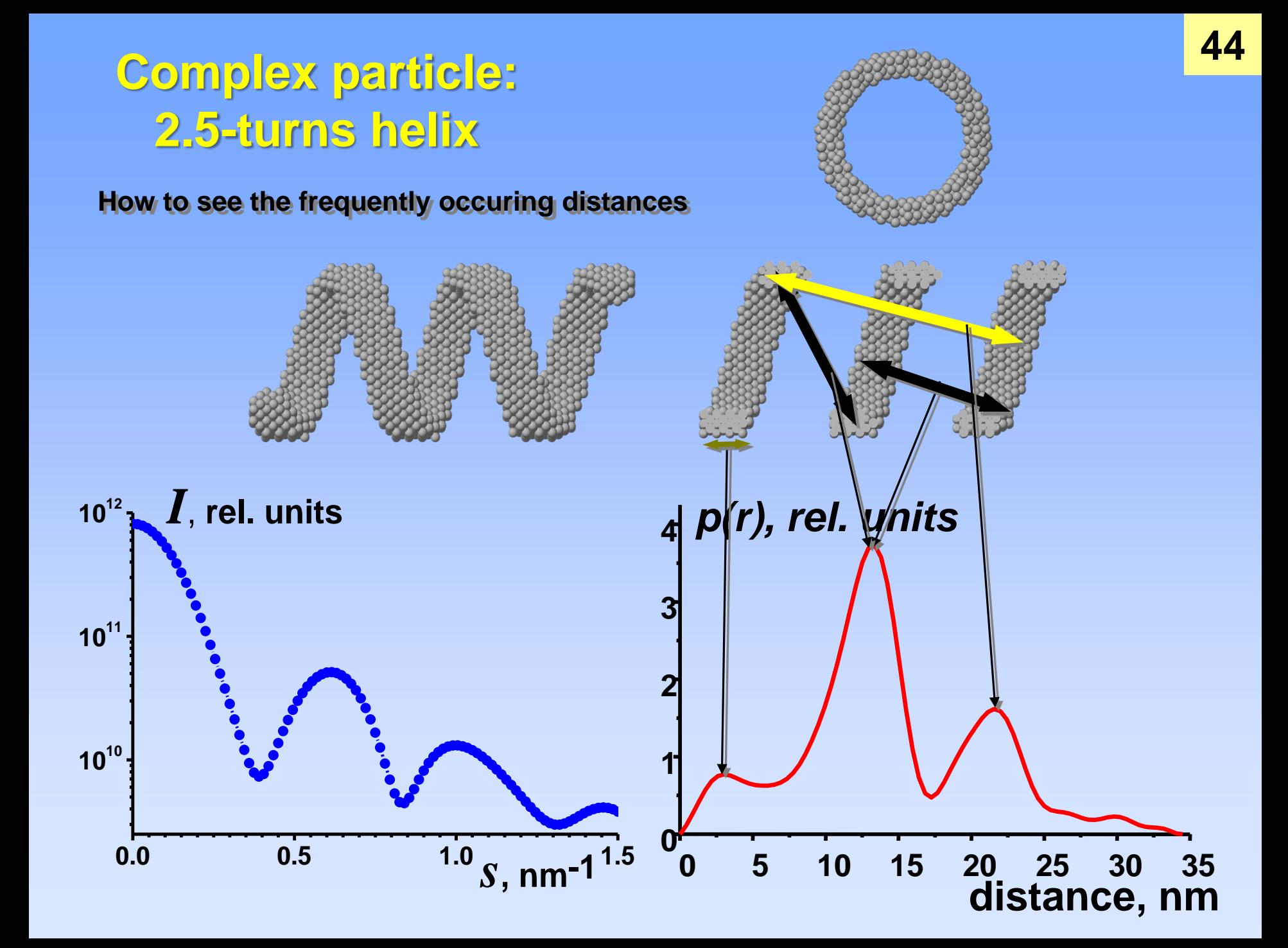

# **Dependence of** *p***(***r***) calculated from SAS patterns from** *s***max**

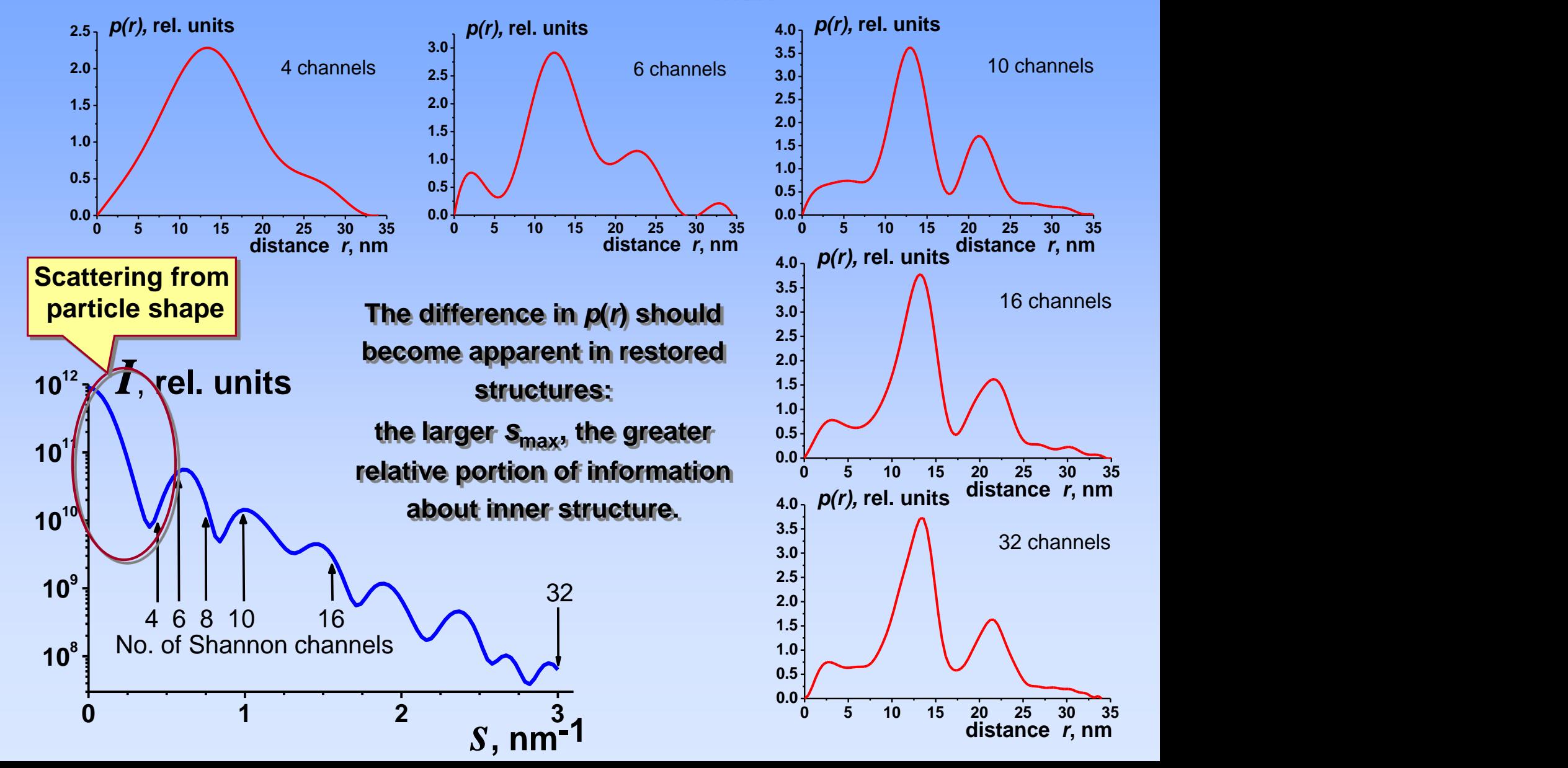

# **Dependence of structure details from** *s***max**

**No. of** 

**46**

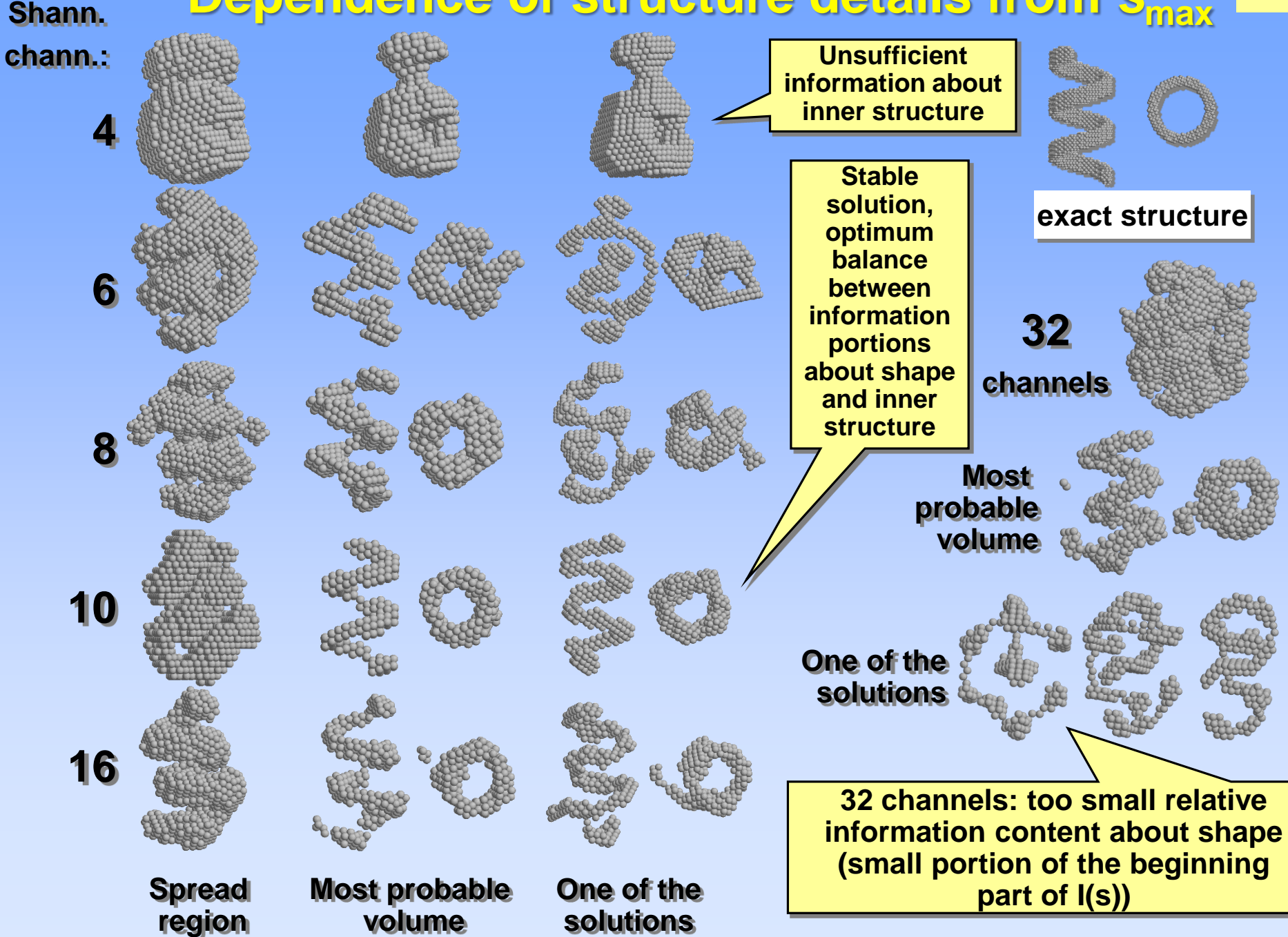

# **Complex particle: 4.5-turns helix**

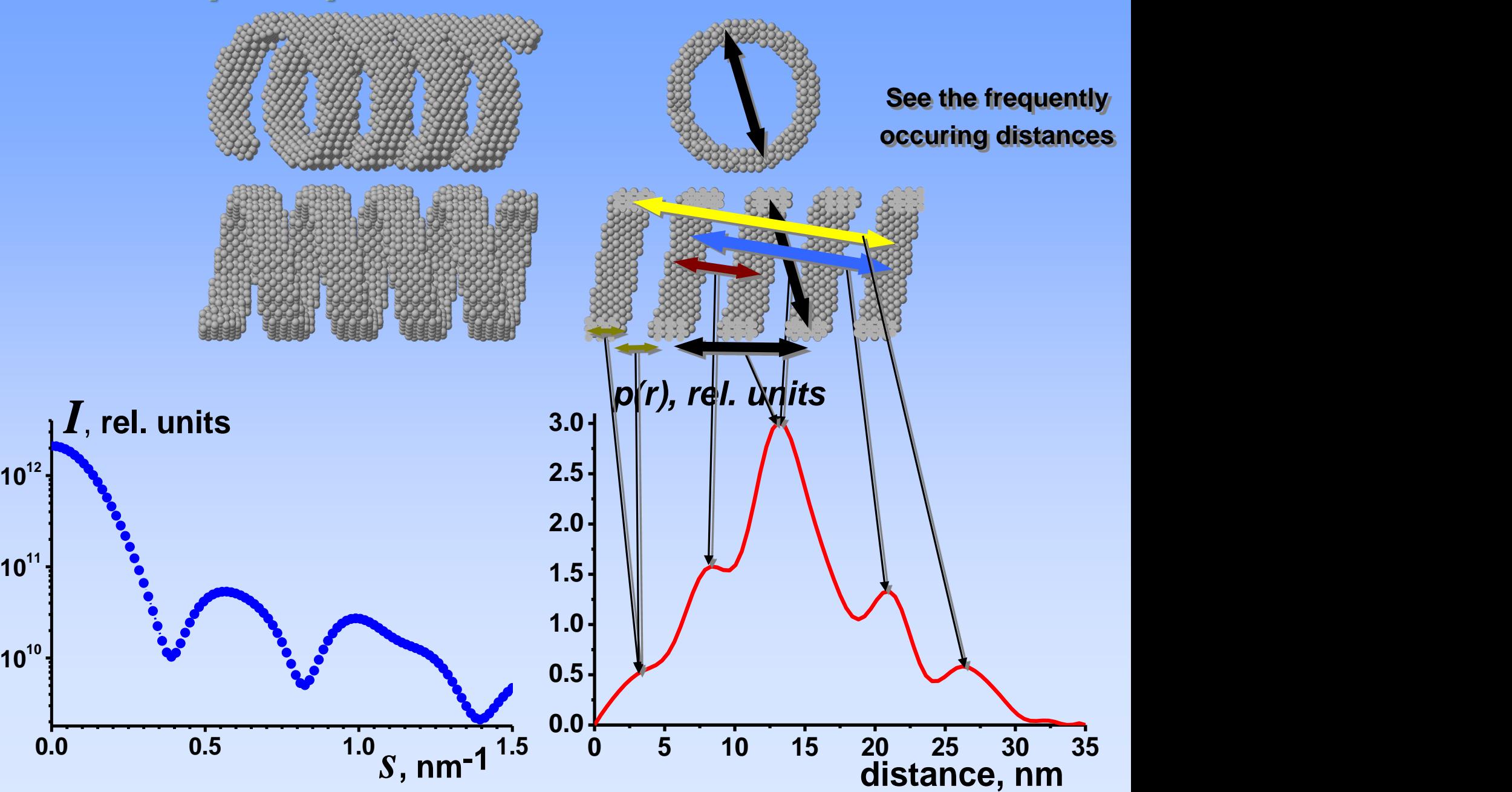

**47**

### **Dependence of structure details from** *s***max, 4.5 turn helix 48**

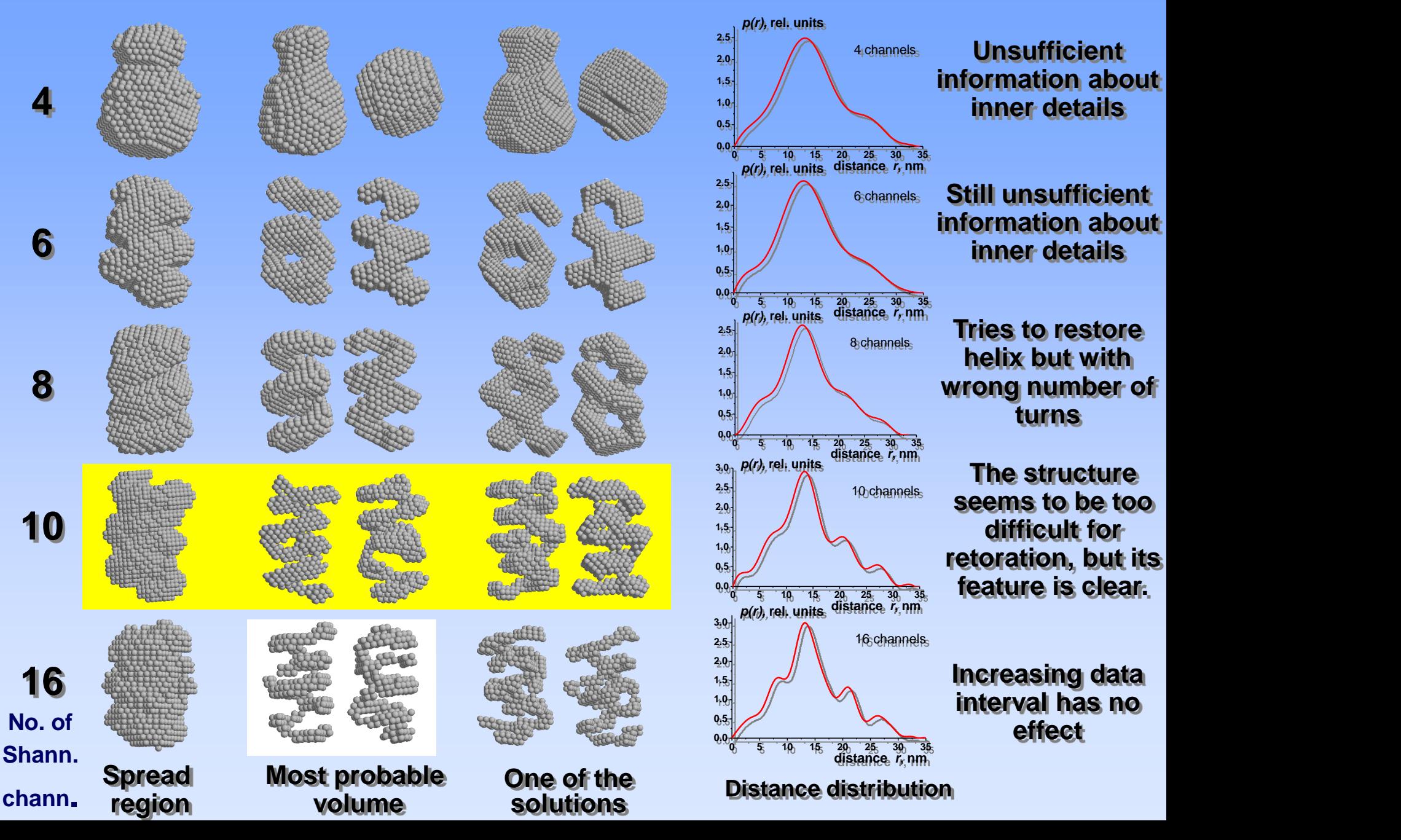

# *Ab initio* **программа GASBOR**

**При разрешении 0.5 нм белок строится в виде ансамбля K модельных псевдо-аминокислотных остатков, "закреплённых" в местах расположения C атомов с координатами {ri}.**

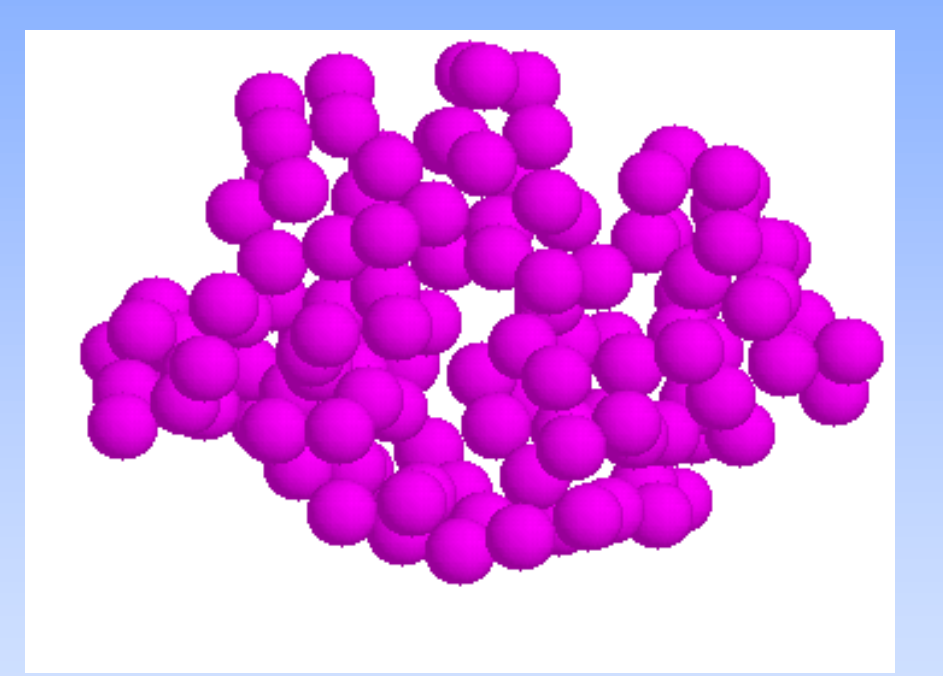

**Рассеяние от модели рассчитывается по формуле Дебая**

$$
I_{DR}(s) = \sum_{i=1}^{K} \sum_{j=1}^{K} g_i(s) g_j(s) \frac{\sin s r_{ij}}{s r_{ij}}
$$

*Версия программы, оптимизированная под системы PC Windows, DEC Alpha, Red Hat Linux* **позволяет строить модели, состоящие из 8000 остатков**

*Версия программы для SGI IRIX 64 и MacOSX позволяет моделировать структуры из 4000 и 2000, соответственно.*

# **Использование дополнительной информации в GASBOR**

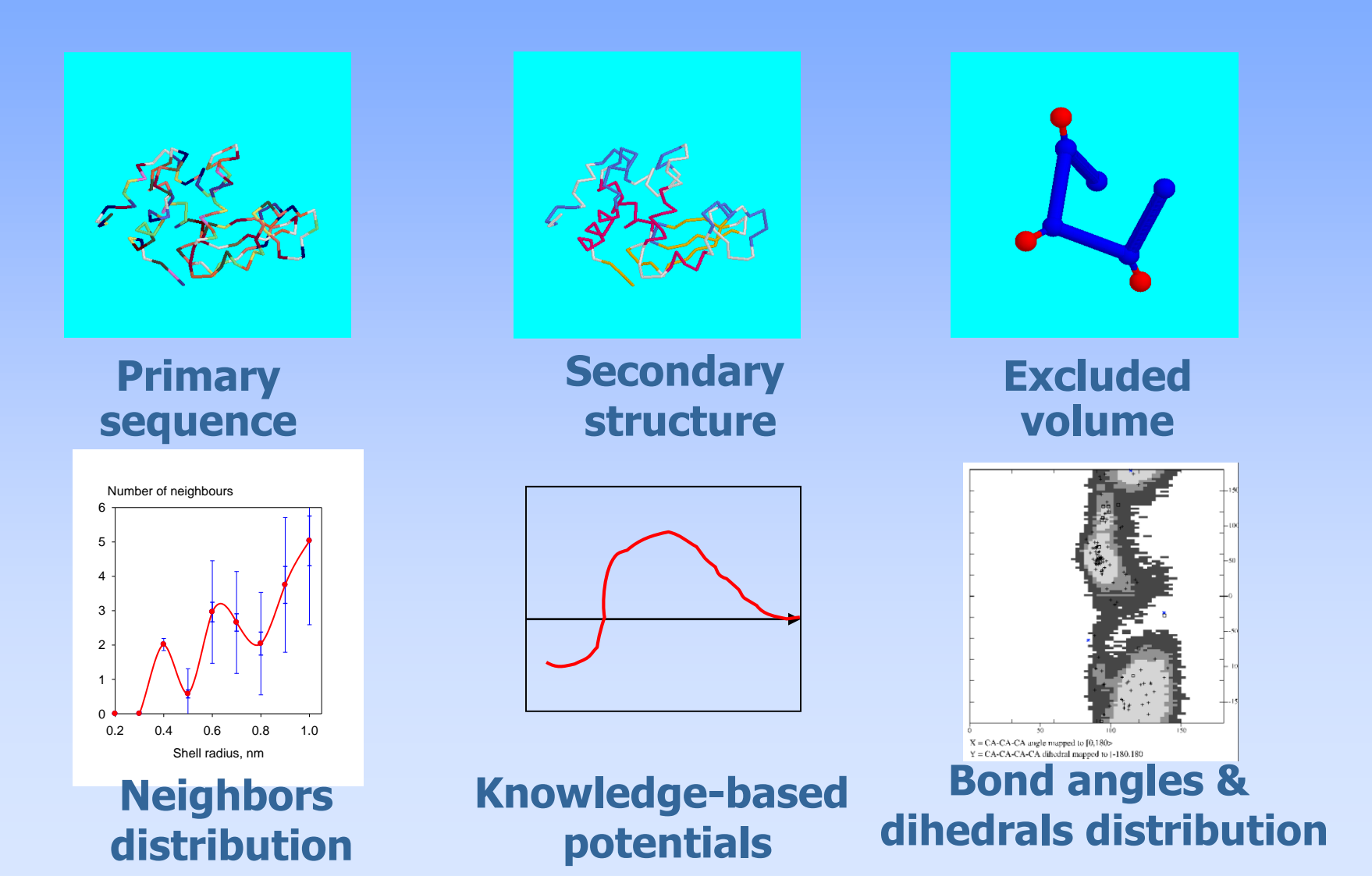

**Программы DAMMIN и GASBOR: определение строения белковых молекул в растворе по данным малои среднеуглового рентгеновского рассеяния. 51**

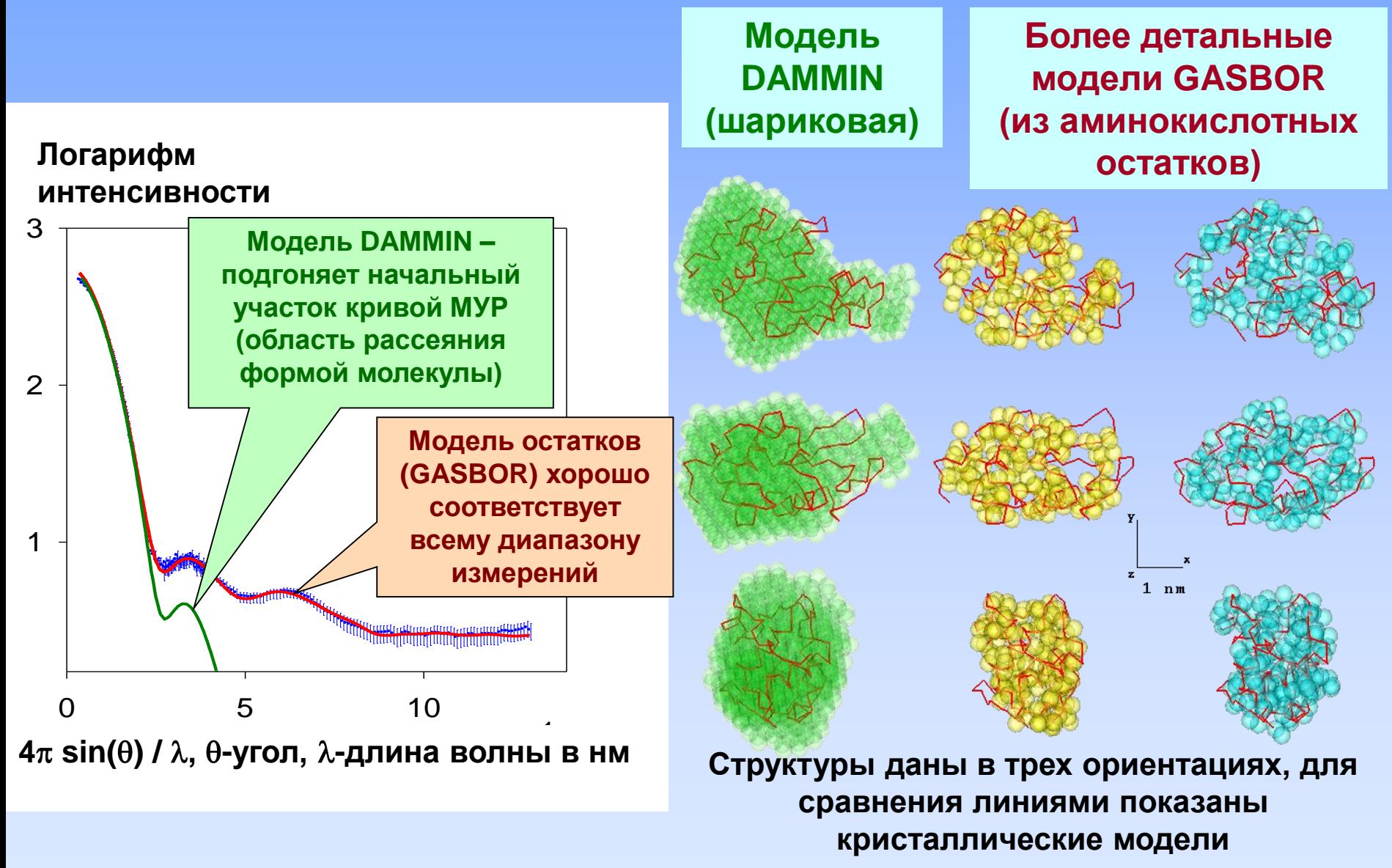

# **Rigid body modelling**

## **MASSHA/ASSA (interactive search) SASREF (automated search,**

# **multiple data sets)**

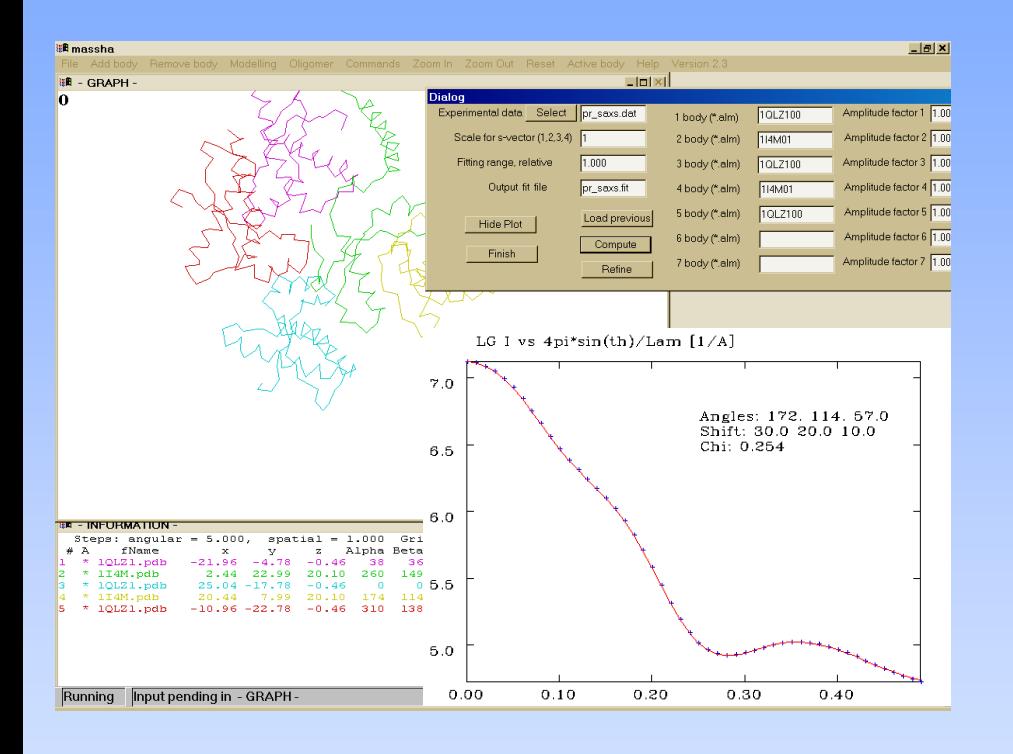

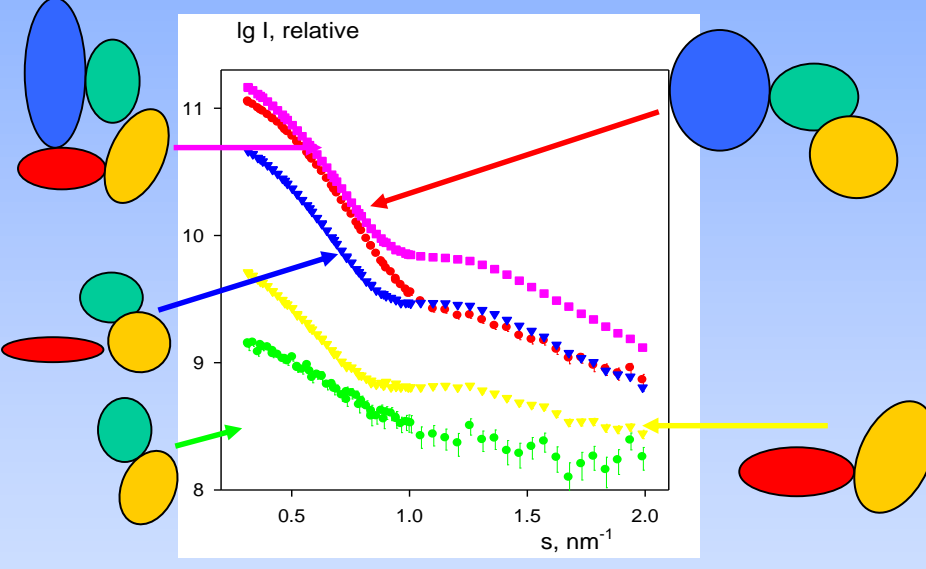

**P.V. Konarev, M.V. Petoukhov & D.I. Svergun (2001).** *J. Appl. Cryst.* **34, 527- 532** 

**Petoukhov, M. V. & Svergun, D. I. (2005).** *Biophys. J.* **89, 1237- 1250**

# **Determination of tiny differences in protein structures: solution** *versus* **crystal**

**Packing forces in the crystal restrict the allosteric transition in aspartate transcarbamylase**

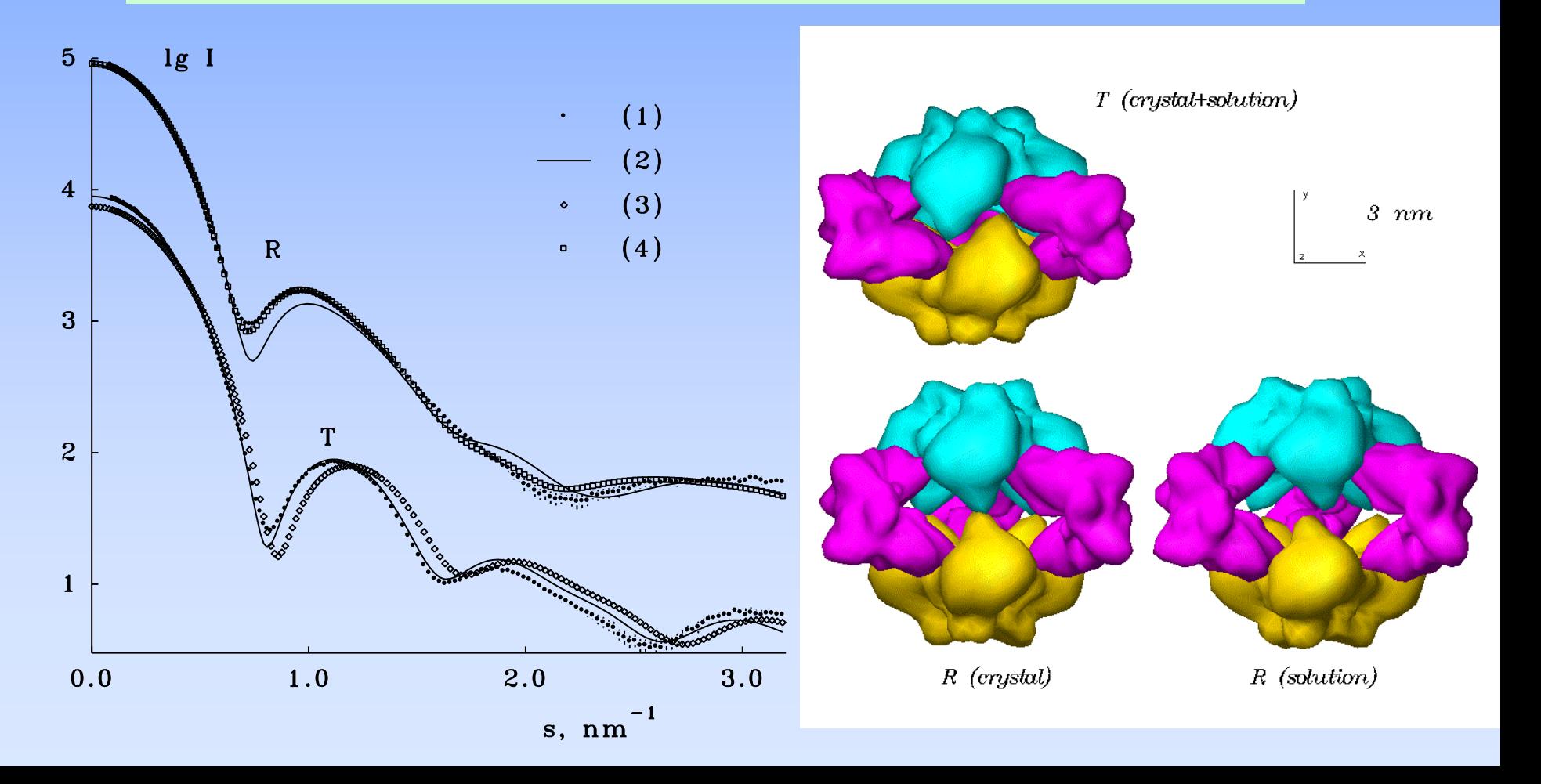
**Нейтронное рассеяние от растворов рибосомы 70S** *E-Coli***: вариация контраста путем частичного дейтерирования компонентов**

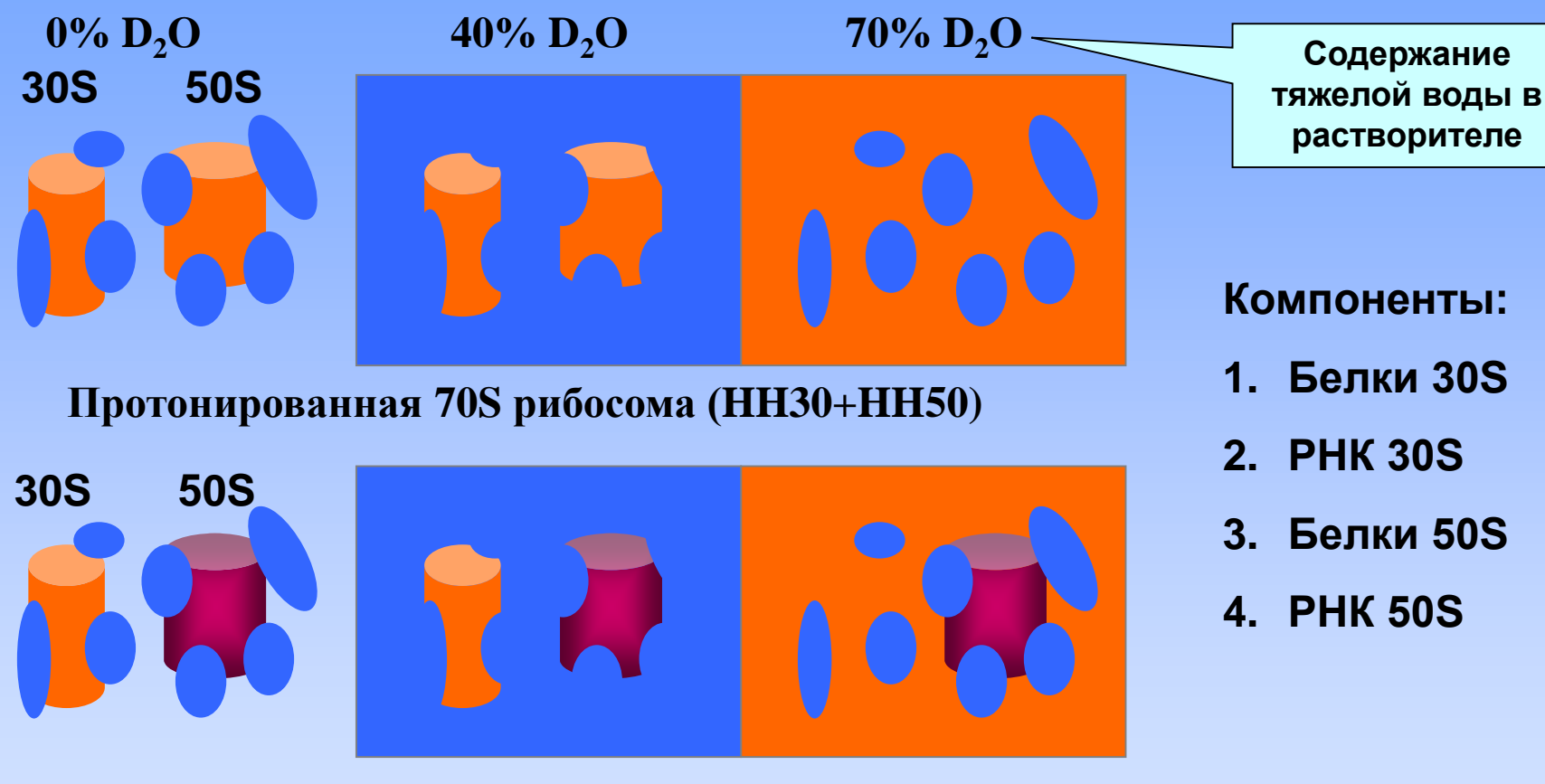

**Гибридная 70S, 23S РНК дейтерирована (HH30+HD50)**

 $I(s) = \sum (\Delta \rho_n)^2 I_{nn}(s) + 2 \sum \Delta \rho_n \Delta \rho_k I_{nk}(s)$  $=1$  and  $n>$  $n > k$  $n=1$ 4 2  $(\rho_n)^{-1}$ <sub>nn</sub>(s) + 2  $\sum \Delta \rho_n \Delta \rho_n$ 

**Рассеяние от 4-х компонентной частицы есть сумма интенсивностей от каждой компоненты плюс 6 перекресных членов.**

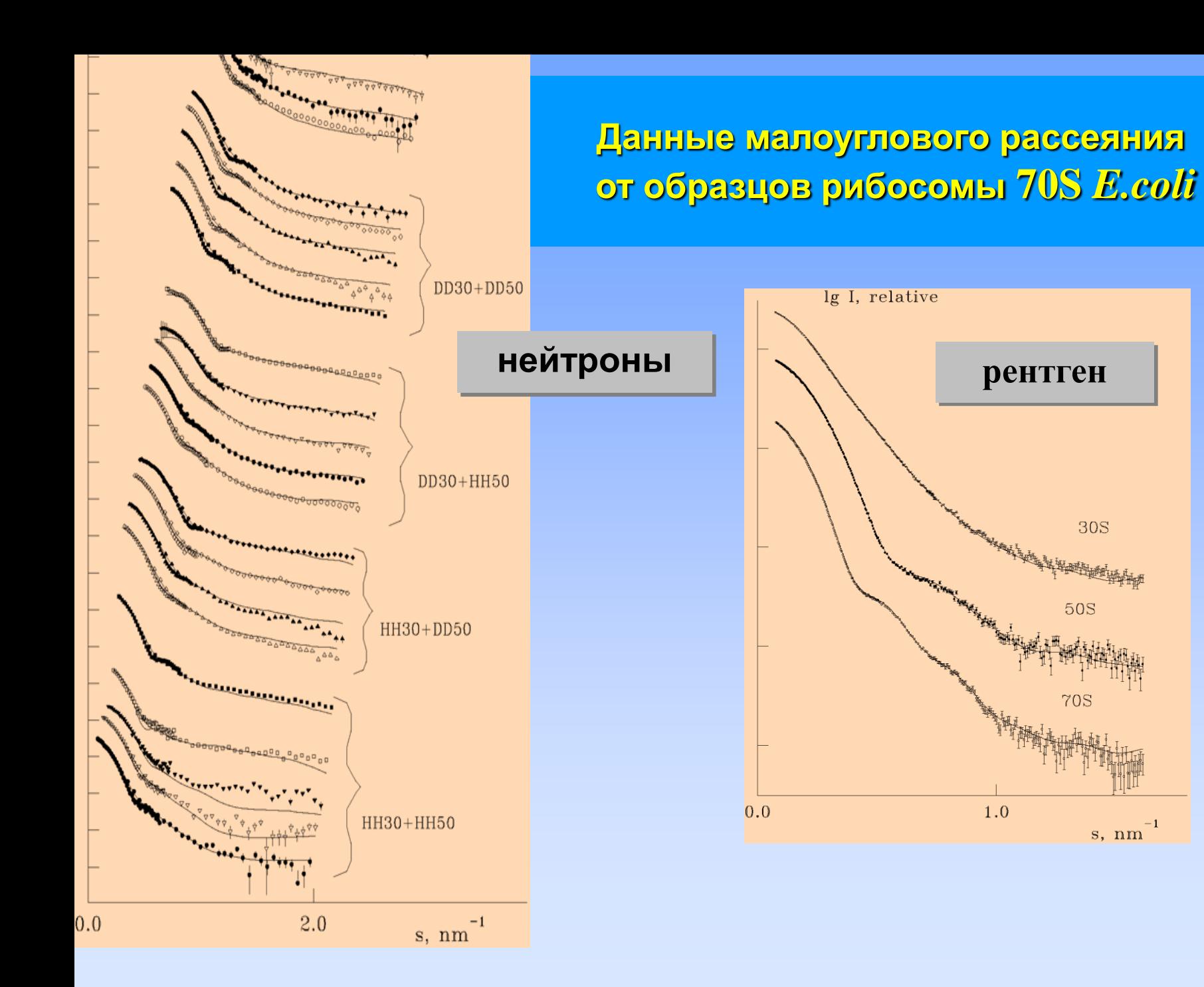

### **55**

### Оценка числа компонентов в матрице данных рассеяния по левым сингулярным векторам

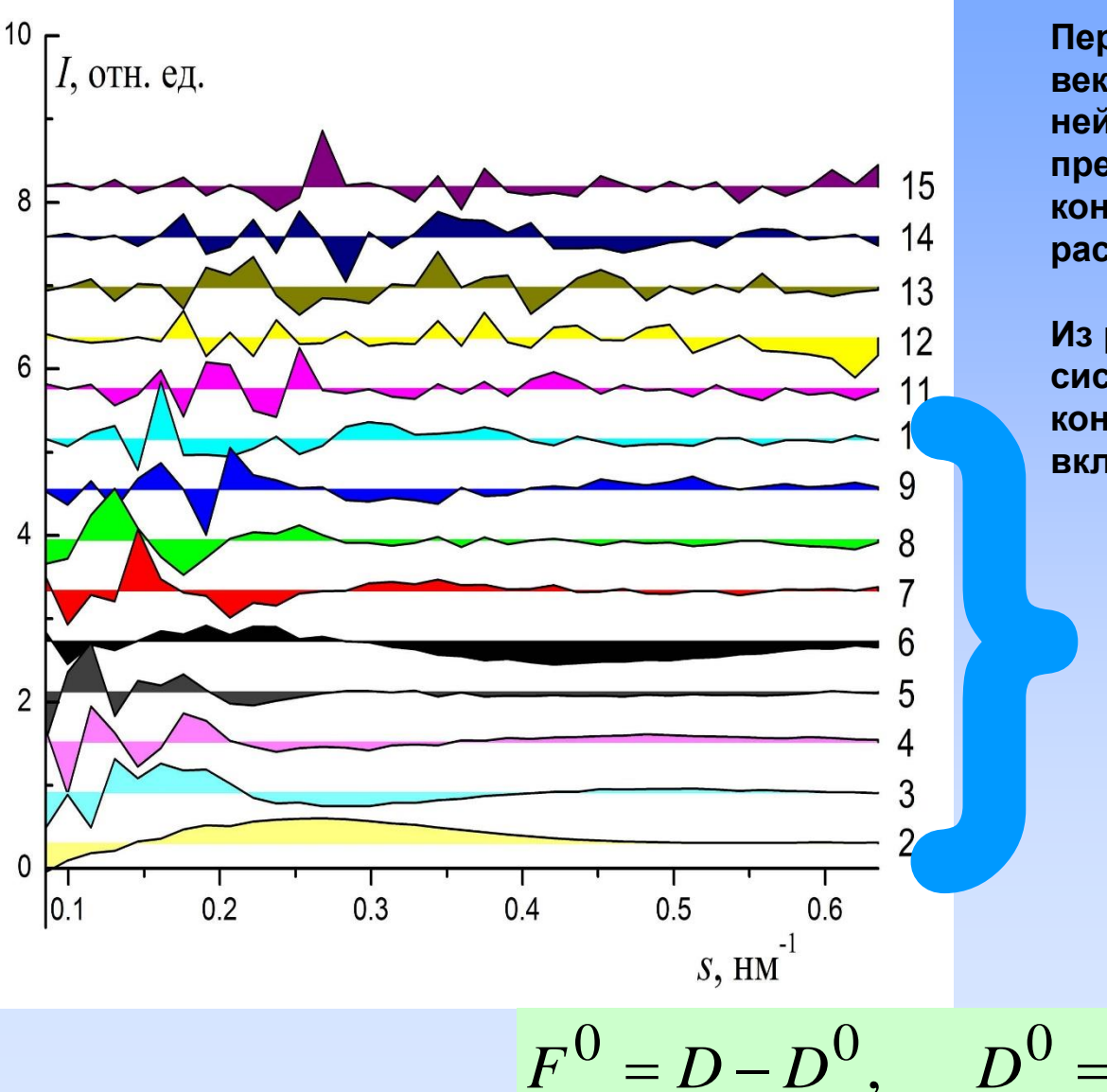

Первые 15 сингулярных векторов матрицы данных нейтронного рассеяния, представленные в виде контуров относительно вектора рассеяния.

Из рисунка видно, что систематическое поведение контуров заметно до 10 вектора включительно.

> Критерий Дарбина-Ватсона наличия автокорреляции в матрице остатков  $F<sup>o</sup>$  после учета первых 10 **КОМПОНЕНТОВ В КРИВЫХ** рассеяния был  $1.7 > 1.5$ , что говорит о приемлемости оценки числа базисных функций и о числе компонентов рибосомы = 4

 $D^0 = U_{j=1...K} \cdot \Lambda \cdot V_{j=1}^T$ 

**Структура рибосомы 70S и 50S** *E.coli* **в растворе по данным рентгеновского и нейтронного малоуглового рассеяния**

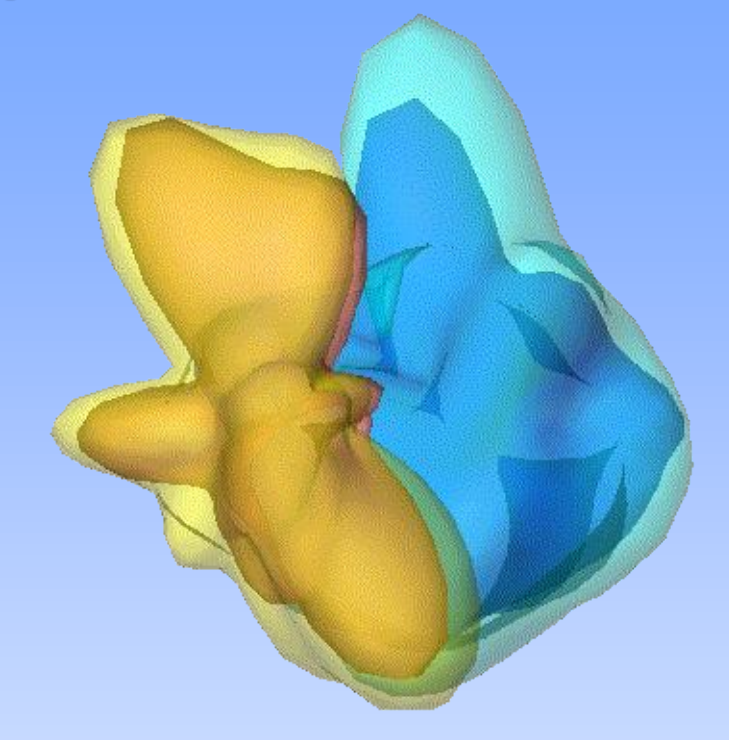

 $10 \, nm$ 

**D.I.Svergun, N.Burkhardt,**  $\alpha$  Nierhaus, May 2000) group, August 2000) **J.Skov Pedersen, M.H.J. Koch, V.V.Volkov, M.B.Kozin, et al. J. Mol. Biol. (1997),. 271, 588-601**

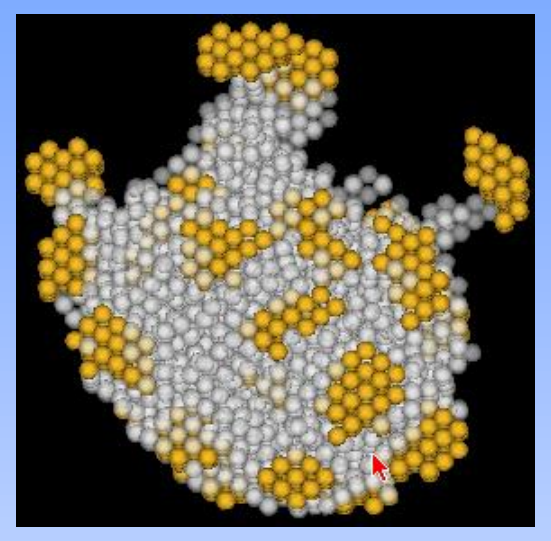

**Шариковая модель субъединицы 50S рибосомы 70S** *E.coli* **с разрешением 1 nm по данным МУР (Svergun** 

**Для сравнения: кристаллическая модель субъединицы 50S**  *H.marismortui* **(Steitz** 

B

**Direct space modeling: - program DAMMIN (new version) - large amount of space nodes (here: 150 000) - direct fit to experimental data - use of wide angular range is possible**

**Modeling of precipitate cytochrome-C + cardiolipin at pH 7.3, phosphate buffer**

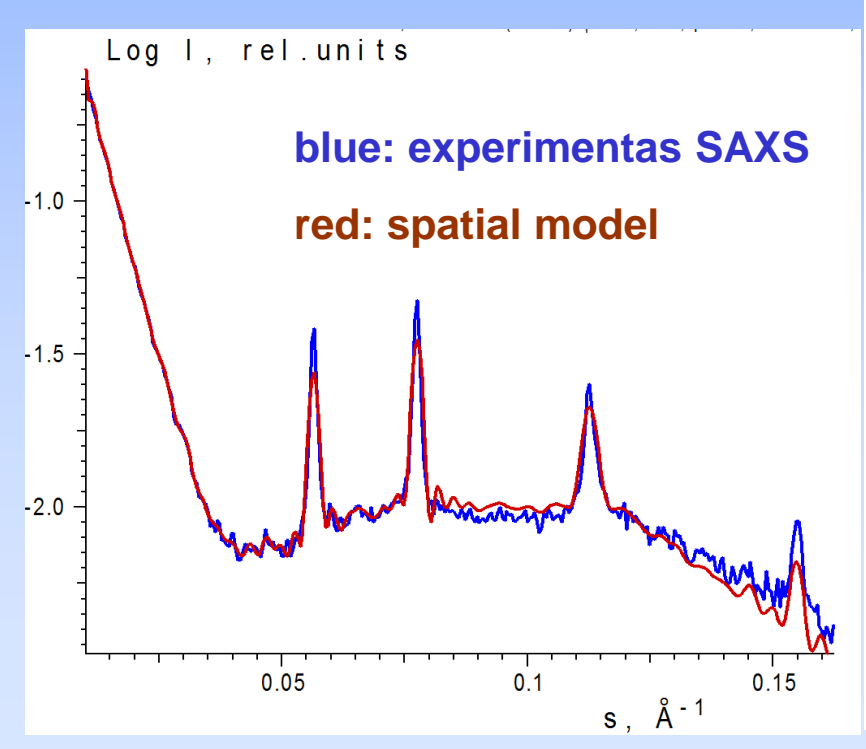

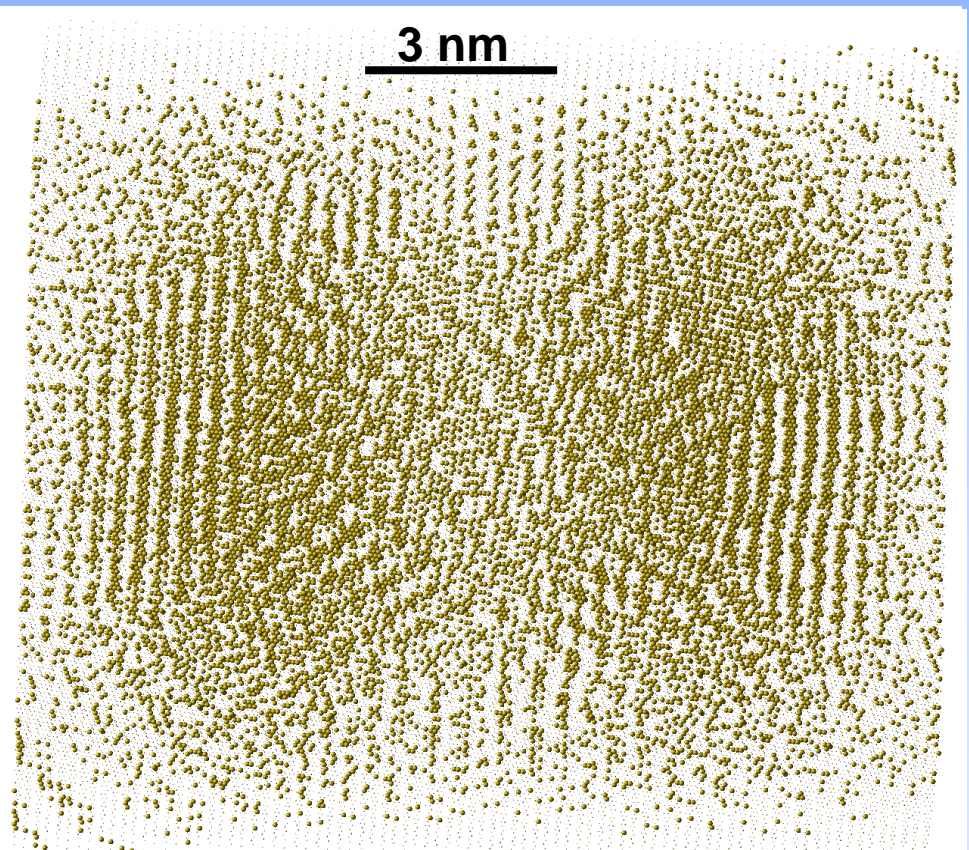

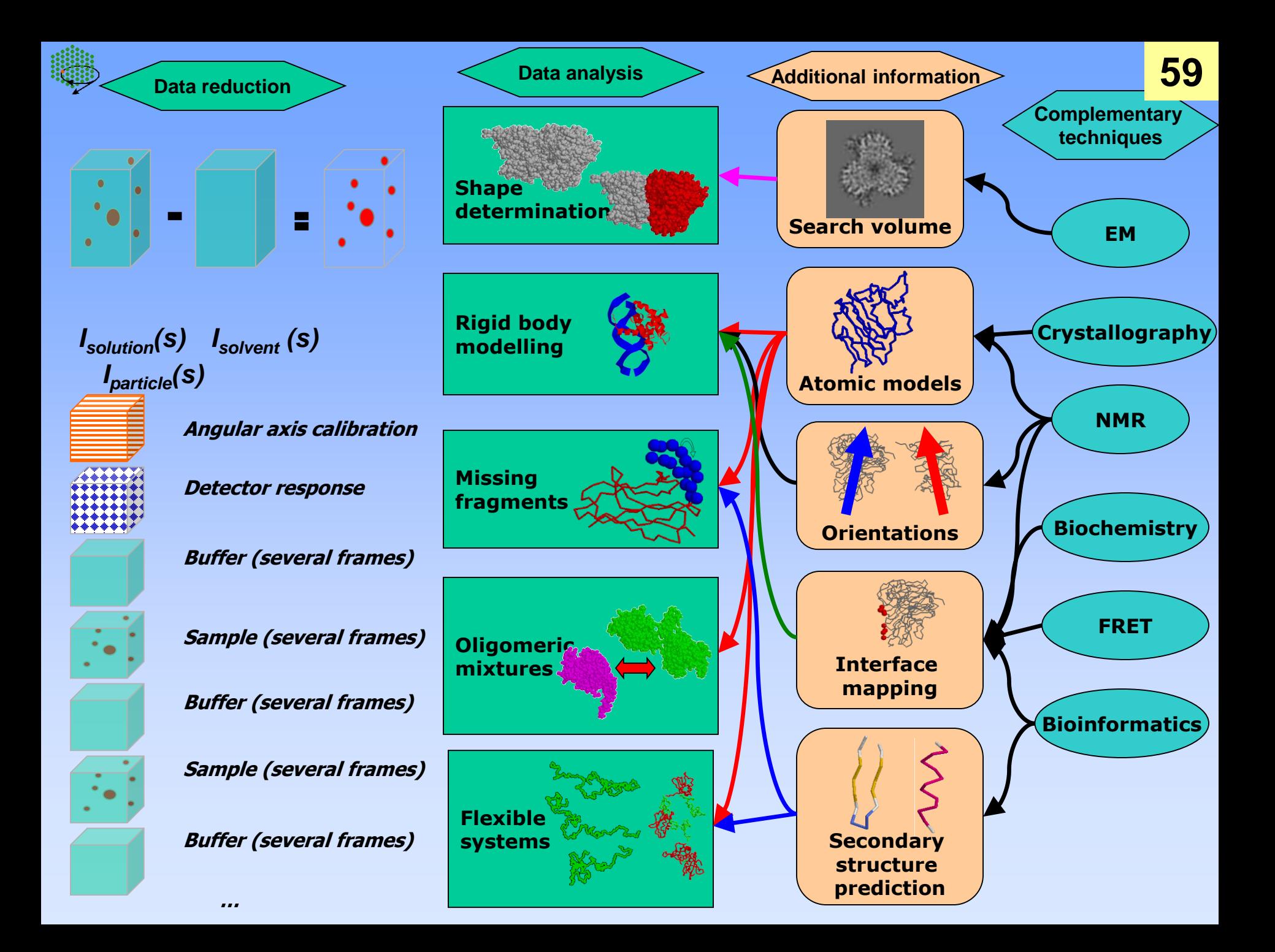

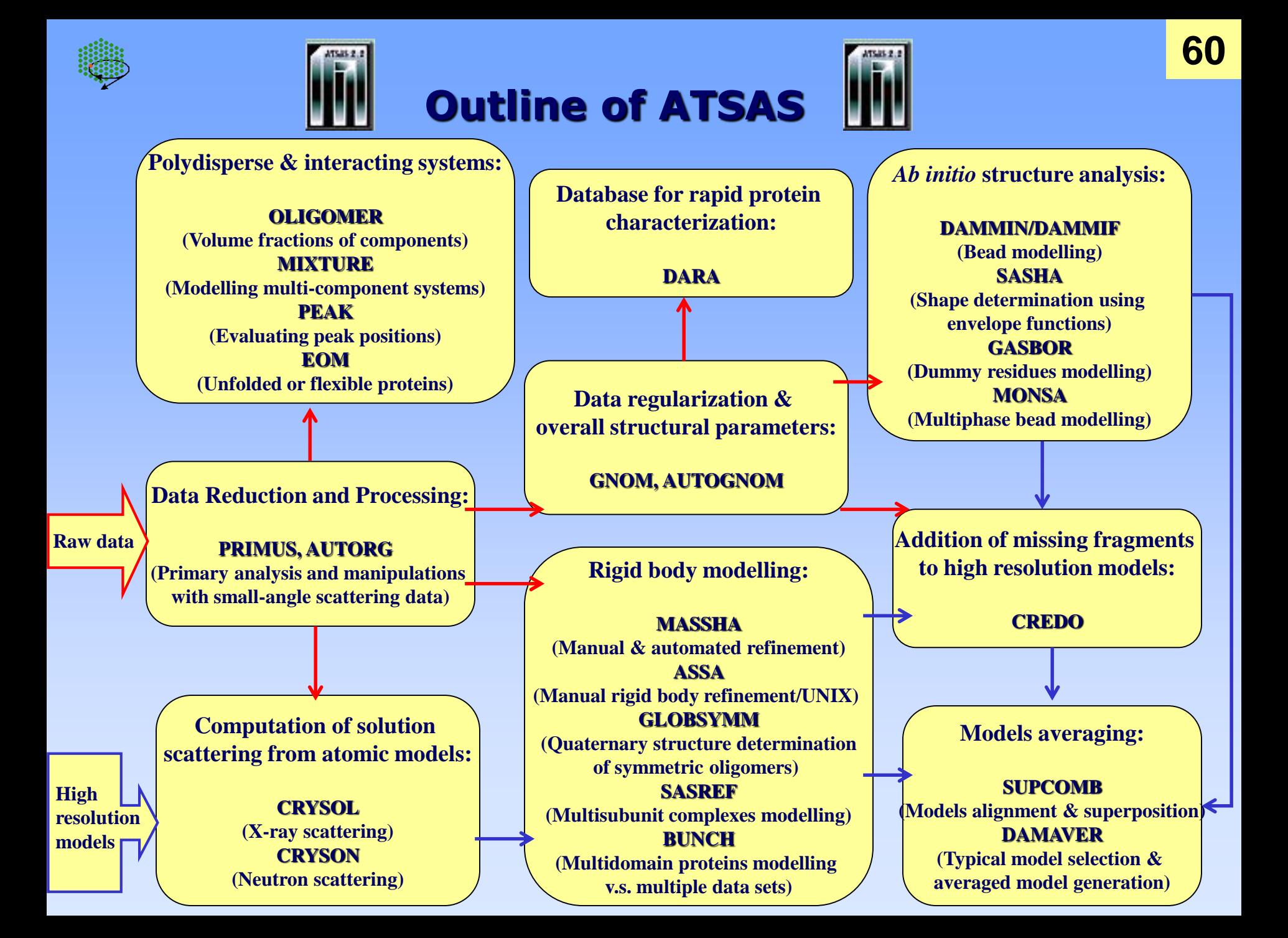

# **Thank you for attention!**

## **Сочетание различных методов: структура вертексного комплекса бактериофага PRD1**

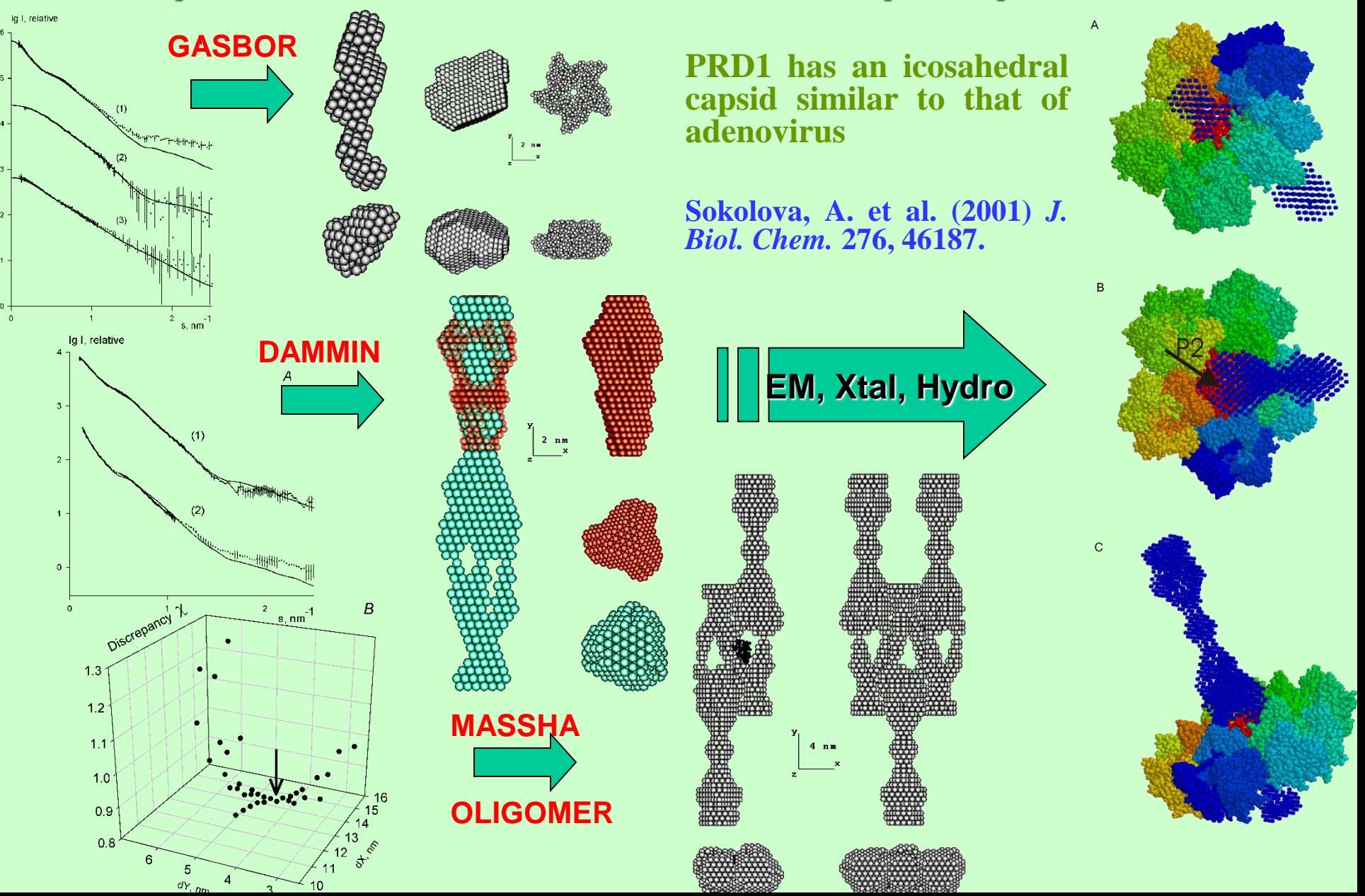

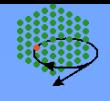

## **EOM – Ensemble optimization method**

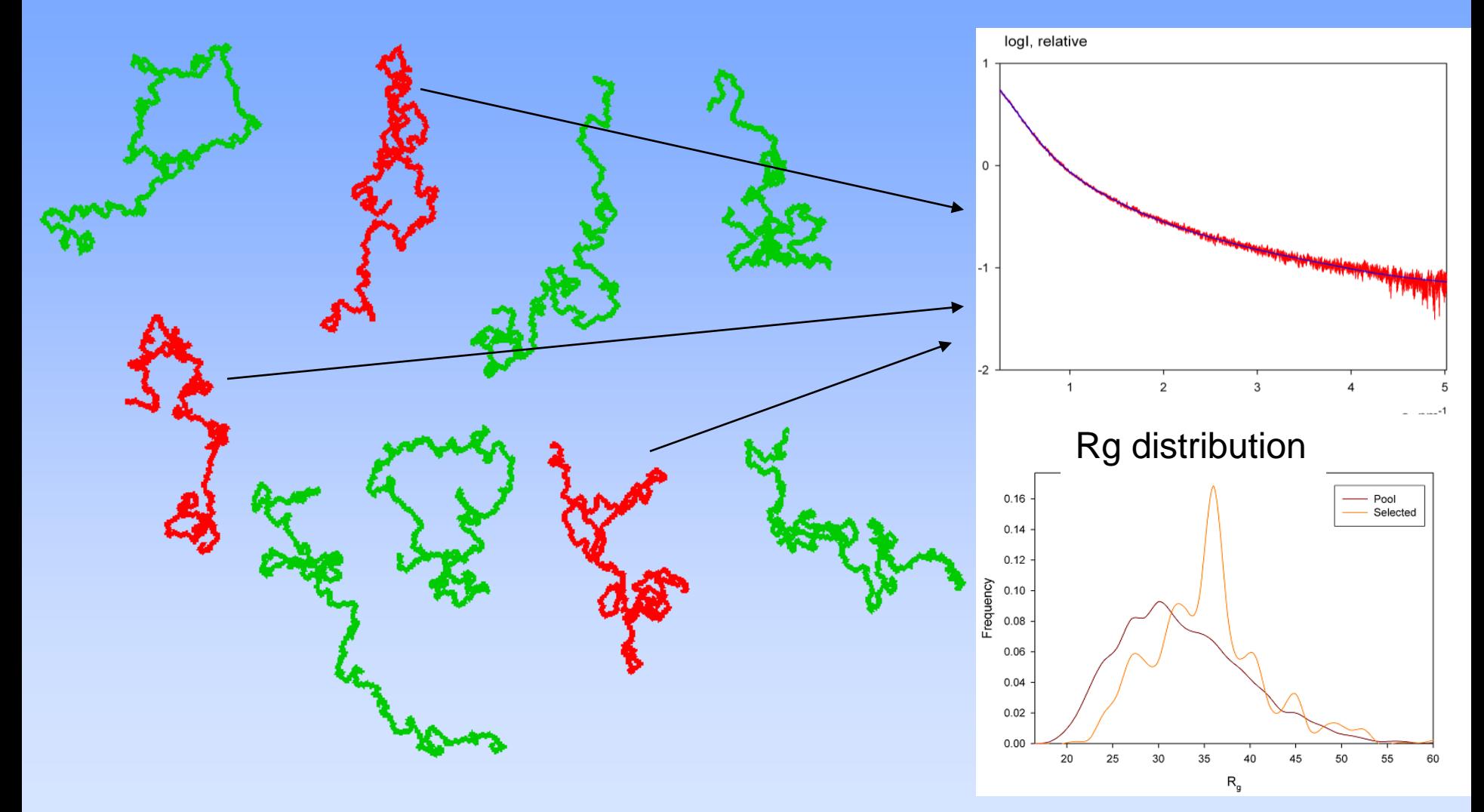

P. Bernado, E. Mylonas, M. V. Petoukhov, M. Blackledge & D. I. Svergun (2007) *JACS*, 129, 5656-5664

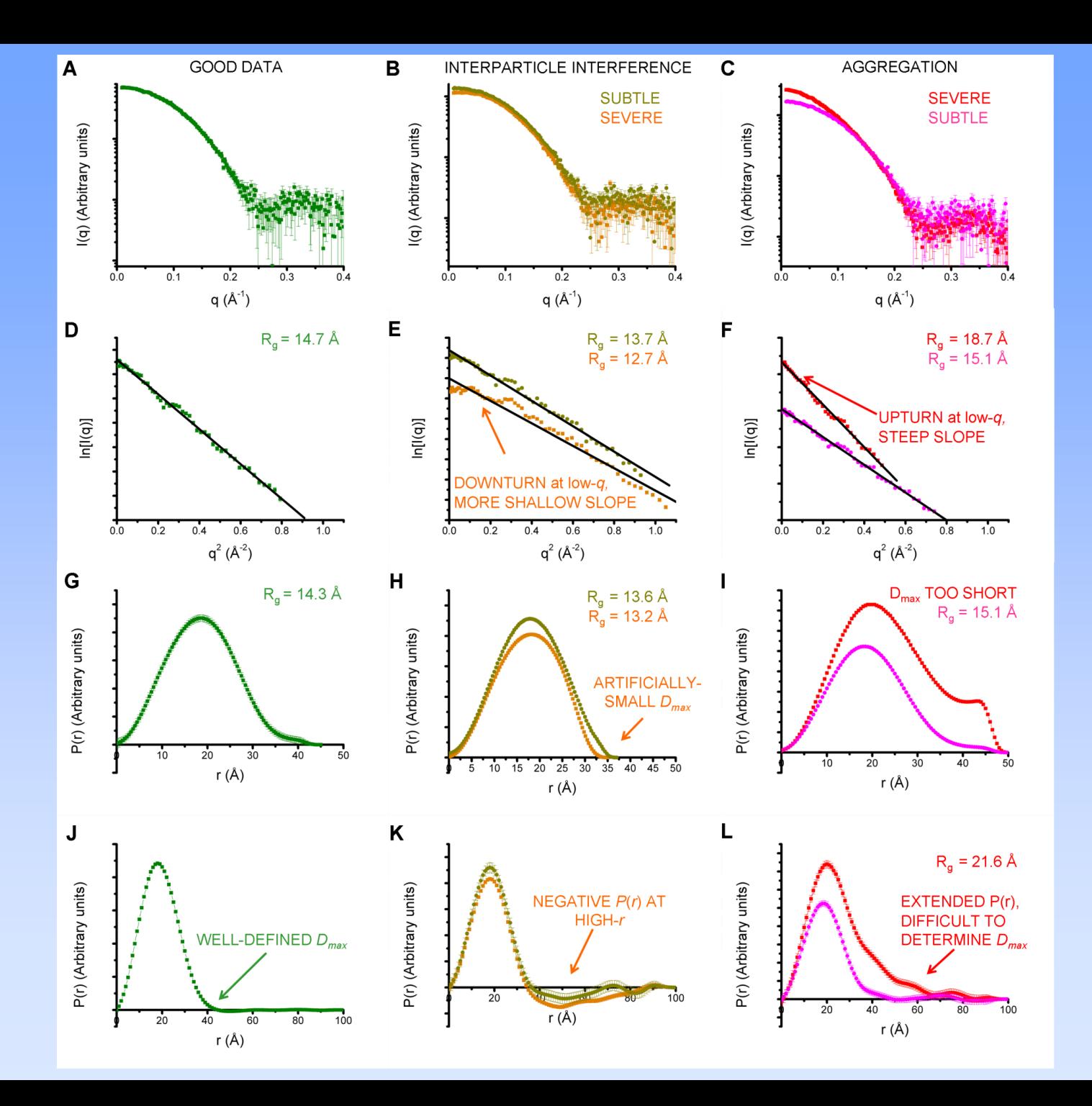